# UNIVERSIDAD NACIONAL AUTÓNOMA DE MÉXICO

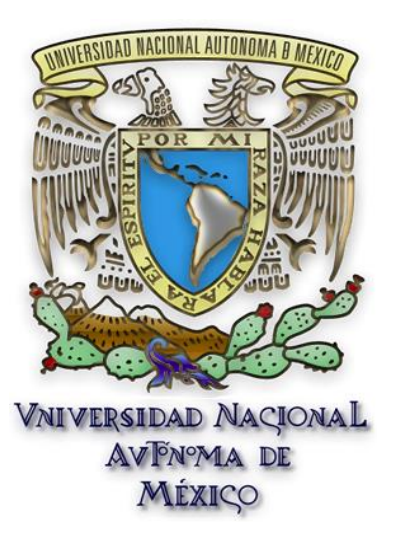

## *Evaluación de cuerpos de agua seleccionados de la cuenca del Valle de México mediante percepción remota*

Que para obtener el grado de especialista en Ingeniería Ambiental presenta

**Pedro Fabián Lazcano Navarro**

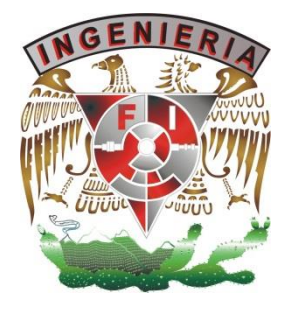

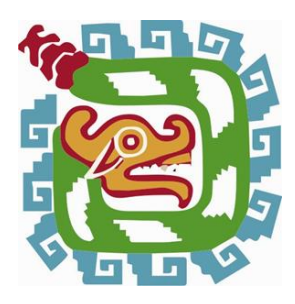

**Facultad de Ingeniería Depto. Ingeniería Sanitaria y Ambiental** 

México, D.F. 2015

*Director: Rodrigo Takashi Sepúlveda Hirose*

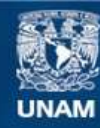

Universidad Nacional Autónoma de México

**UNAM – Dirección General de Bibliotecas Tesis Digitales Restricciones de uso**

## **DERECHOS RESERVADOS © PROHIBIDA SU REPRODUCCIÓN TOTAL O PARCIAL**

Todo el material contenido en esta tesis esta protegido por la Ley Federal del Derecho de Autor (LFDA) de los Estados Unidos Mexicanos (México).

**Biblioteca Central** 

Dirección General de Bibliotecas de la UNAM

El uso de imágenes, fragmentos de videos, y demás material que sea objeto de protección de los derechos de autor, será exclusivamente para fines educativos e informativos y deberá citar la fuente donde la obtuvo mencionando el autor o autores. Cualquier uso distinto como el lucro, reproducción, edición o modificación, será perseguido y sancionado por el respectivo titular de los Derechos de Autor.

# Índice

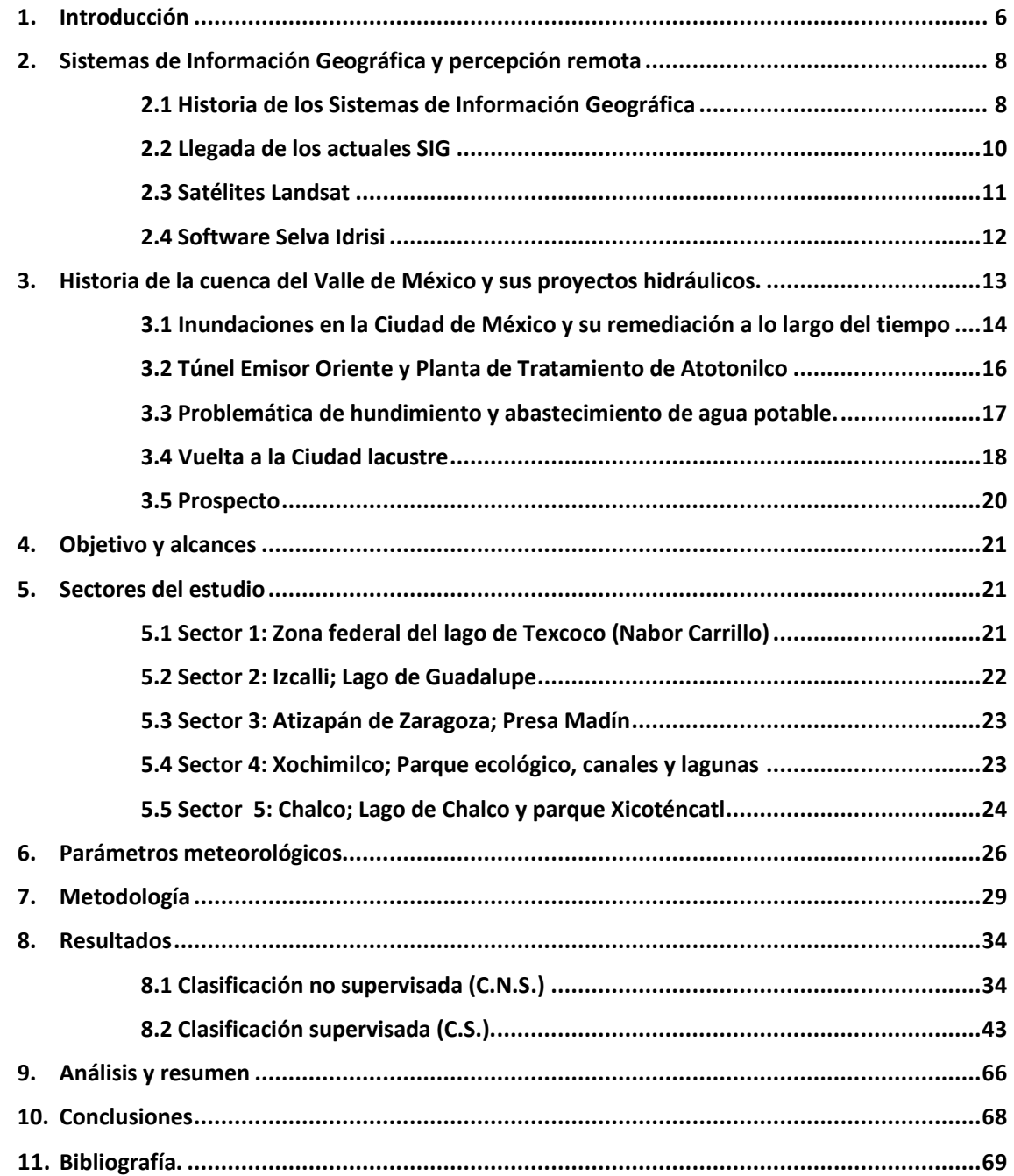

## *Índice de ilustraciones*

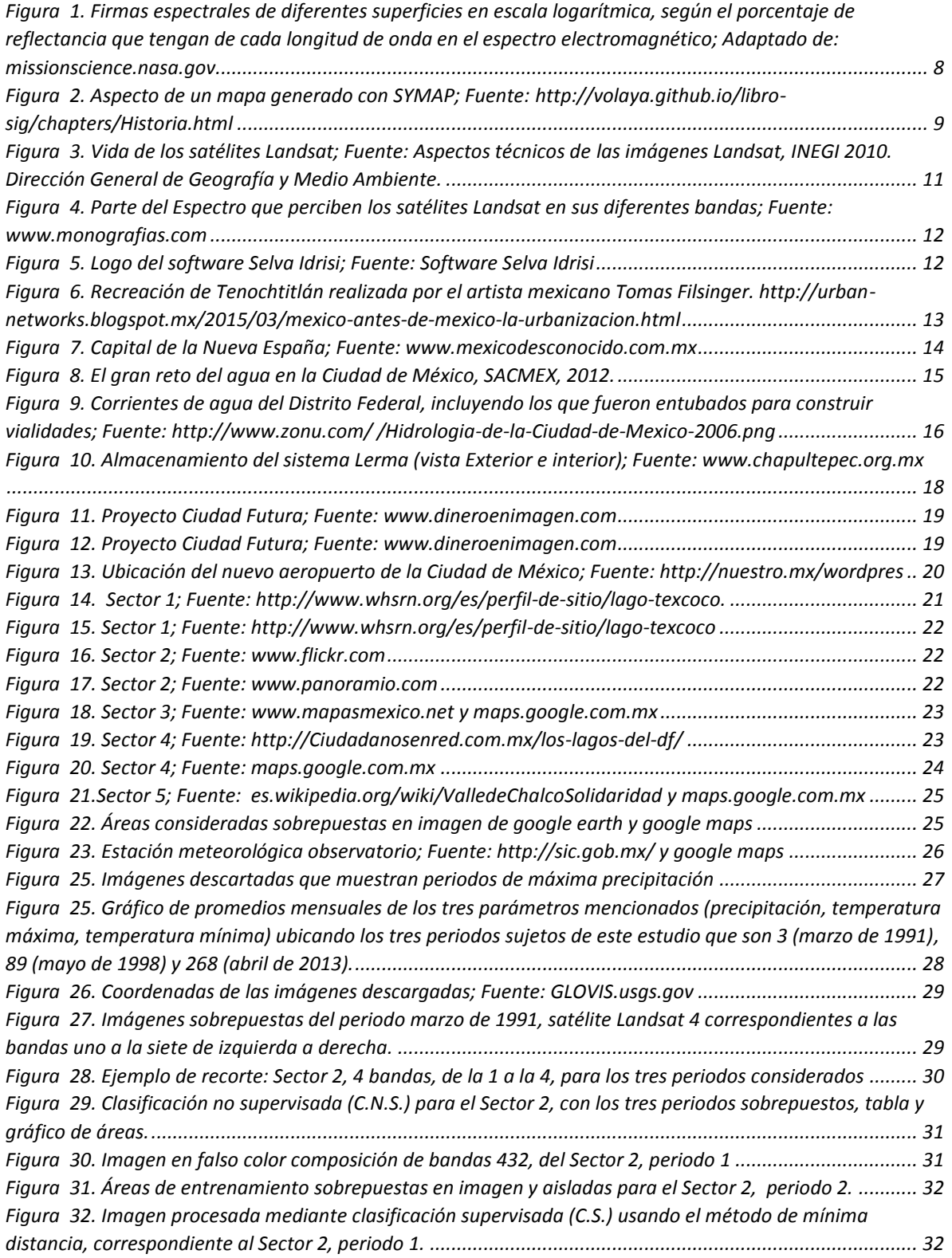

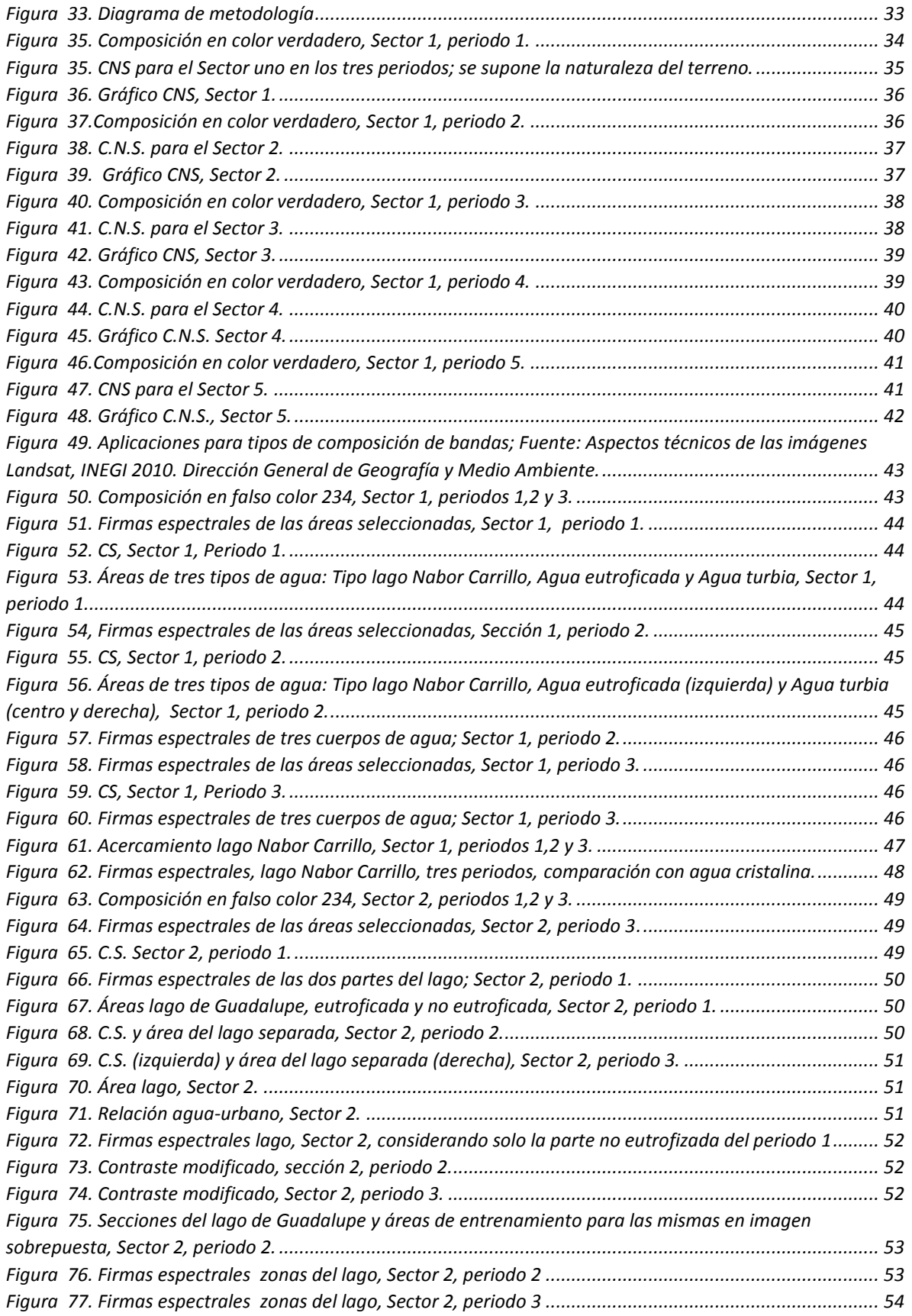

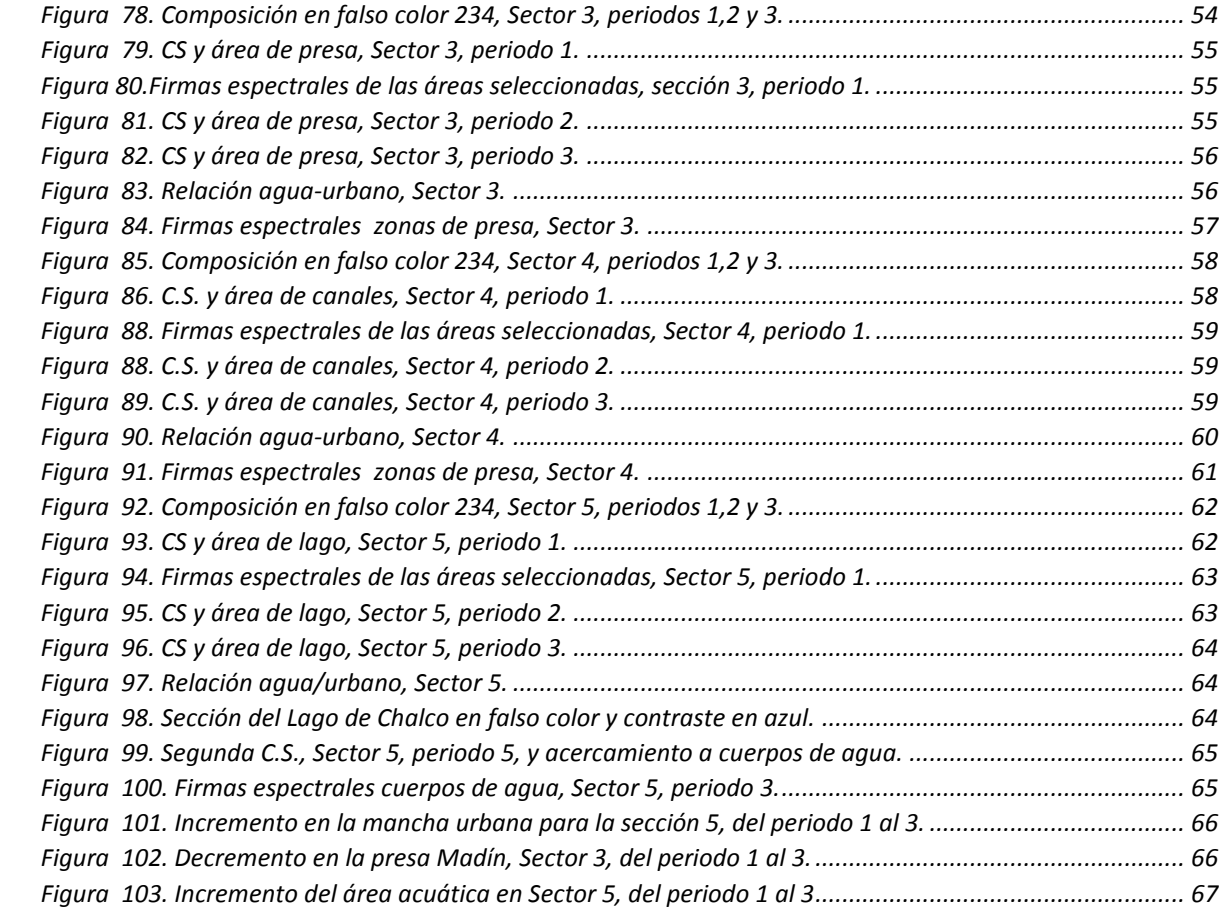

## *Índice de tablas*

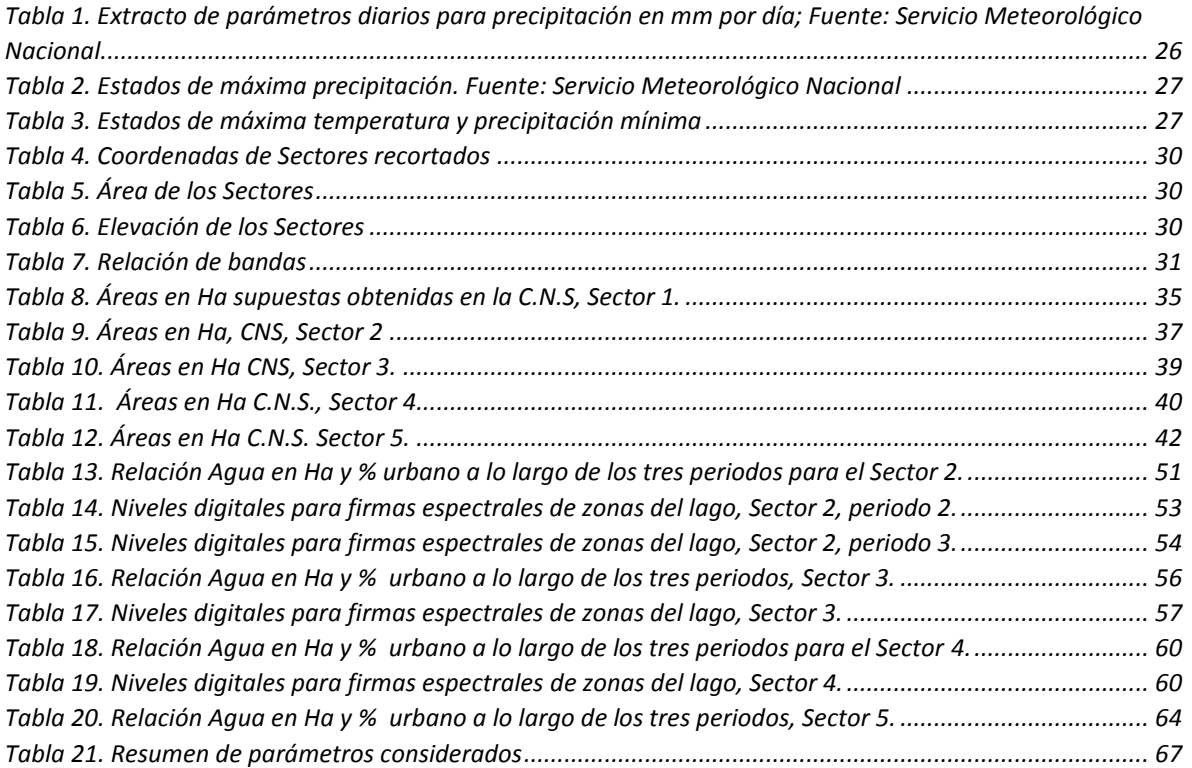

## <span id="page-7-0"></span>1. Introducción

Al cursar la especialidad en Ingeniería Ambiental (módulo calidad del agua) tuve la oportunidad de cursar la asignatura de Sistemas de Información Geográfica (SIG) así como su taller correspondiente. Los temas contenidos en la materia, sin mencionar la manera en que ambos profesores la impartían, influyeron para que este trabajo versara sobre ellos.

En esta tesina se conjuntan dos cosas, un objetivo y un método. En principio, y dejando por el momento a un lado la importante relación historia entre los habitantes del Valle de México y el agua existente en la cuenca del mismo nombre, es de conocimiento popular que la cantidad así como la calidad de los cuerpos de agua, tanto superficiales como subterráneos, ha disminuido de sobremanera, principalmente por dos factores, por la sobreexplotación, y por la contaminación con aguas residuales; esta situación, por lo tanto, merece la mayor atención posible, y junto a los planes y trabajos de remediación que debieran ya estar llevándose a cabo por los gobiernos y dependencias correspondientes, también se tiene que realizar gran cantidad de estudios y evaluaciones que basen sus análisis y resultados en información, técnicas e instrumentos objetivos y aceptados por la comunidad académica.

En segundo término, una vista en planta de una considerable extensión de terreno, es de gran aprecio y valor para el hombre desde que tuvo manera de obtener imágenes de este tipo, primero en globo, más tarde en aeroplano y posteriormente en satélites suborbitales u orbitales, y no ha desaprovechado su utilidad, desde la planeación para la agricultura o urbanización, hasta la evaluación de daños por desastres humanos y naturales, todo ello sin la necesidad de estar presente físicamente en el sitio o lugar de estudio, solo con ayuda de las imágenes obtenidas y con toda la información que se pueda obtener de las mismas, por este motivo se le denominó a esta técnica como "percepción remota".

Para una evaluación de los cuerpos de agua existentes en la cuenca del Valle de México, este trabajo se apoya de herramientas con las que actualmente se cuenta, como los satélites Landsat que proporcionan imágenes de gran calidad, cuyos beneficios y alcances en el campo de la investigación son enormes; estas imágenes son proporcionadas por el servidor GloVis (algunas de ellas sin costo alguno), se presentan separadas en las bandas que puede captar el sensor del satélite según los diferentes espectros visibles e infrarrojo cercano y medio, van de la banda uno a la siete y vienen en forma de un archivo comprimido para posteriormente ser exportadas a algún software de información geográfica que las pueda procesar según nuestras necesidades, obteniendo así los resultados pertinentes a un tipo de estudio dado; en este sentido, y una vez que se cuente con imágenes adecuadas para la evaluación, se procederá a analizarlas y obtener resultados que podrán ser expresados en forma de imagen, tabla, o gráficamente, y que serán sujetos de análisis y conclusiones, siendo estas en función de su tamaño y calidad a través del tiempo, así como la variación de estos parámetros en función de otros factores cercanos a los cuerpos de agua, como mancha urbana, agricultura, eutroficación, etc.

Es de gran importancia que la percepción remota sirva para evaluar de una manera general parte de la cuenca hidrográfica del Valle de México, y que los resultados que este trabajo aporte sirvan para complementar otros estudios posteriores, tanto por los resultados obtenidos como por la metodología llevada a cabo.

Teniendo en cuenta lo anterior, a continuación se describen brevemente los capítulos que componen este trabajo:

- El capítulo 2 se compone de una descripción e historia del método de percepción remota así como de los Sistemas de Información Geográfica, su evolución y aplicaciones.
- El capítulo 3 es una recopilación histórica de la cuenca del valle de México desde el punto de vista de sus habitantes, los principales problemas por los que han atravesado, como los han resuelto o mitigado y concluye con pronóstico puntual sobre los problemas tendientes a agravarse de no tomar medidas al respecto.
- El capítulo 4 contiene el objetivo y alcances de este trabajo.
- El capítulo 5 se enfoca en los sectores elegidos sujetos a evaluación, todos ellos dentro de la cuenca del Valle de México, una pequeña semblanza de cada uno, ubicación, tamaño e imágenes de los mismos.
- El capítulo 6 es en relación a los parámetros meteorológicos en los que se apoya este estudio para la elección de estados similares que se hayan presentado a través del tiempo, esto con el fin de mantener una congruencia en la comparación entre un mismo sitio en diferentes periodos.
- El capítulo 7 presenta la metodología utilizada en este trabajo, la cual agiliza la comprensión del siguiente capítulo estructurando la forma en la que se llegan a los resultados.
- El capítulo 8 muestra los resultados obtenidos mediante la metodología propuesta, divididos en dos tipos de clasificaciones.
- El capítulo 9 analiza y resume los resultados obtenidos en el capítulo anterior en razón de los cambios presentados en cada sector a través de los diferentes periodos contemplados y las tendencias que presentan.
- En el capítulo 10 se concluye con los puntos más importantes, tanto de los resultados como del análisis de los mismos, en función de los objetivos planteados en el capítulo 4, es decir, ¿si se cumplieron las metas planteadas o no y el porqué de ello?, además de establecer de qué manera este trabajo puede contribuir o complementar otros similares o respectivos al tema.

## <span id="page-9-0"></span>2. Sistemas de Información Geográfica y percepción remota

Para comenzar, y sin entrar en detalle, es necesario tener en claro la diferencia entre percepción remota y un sistema de información geográfica, además del concepto de percepción remota, que son fundamentales para entender este trabajo.

Percepción remota

*Es la ciencia (para algunos, arte o técnica) que permite observar y obtener información de nuestro planeta -desde el espacio-, sin estar en contacto con él*<sup>1</sup> .

Sistema de Información Geográfica (SIG)

*Se entiende por "Sistema de Información" la conjunción de información con herramientas informáticas, es decir, con programas informáticos o softwares, por lo tanto un Sistema de Información Geográfica o SIG (GIS en su acrónimo inglés, Geographic Information System), está dedicado a la obtención de datos relacionados con el espacio físico* 

*Así pues, un SIG es un software específico que permite a los usuarios crear consultas interactivas, integrar, analizar y representar de una forma eficiente cualquier tipo de información geográfica a un territorio, conectando mapas con bases de datos<sup>2</sup> .* 

Firma espectral

 $\overline{a}$ 

*La firma espectral es la medida cuantitativa de las propiedades espectrales de un objeto en una o varias bandas espectrales (ver figura 1). También se le conoce como comportamiento espectral, concepto que incluye la variabilidad temporal de las signaturas espectrales, así como su variación en función de las condiciones meteorológicas, de las estaciones del año, y de las condiciones de iluminación*<sup>3</sup> .

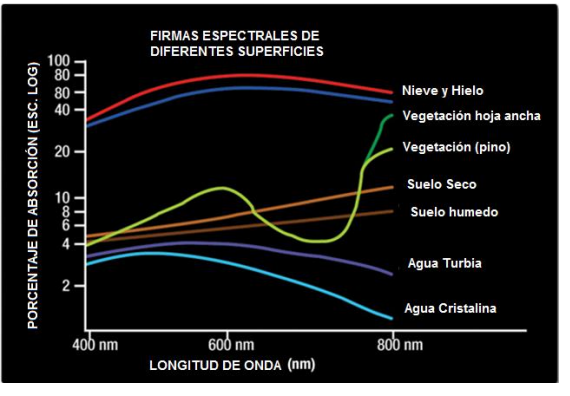

**Figura 1. Firmas espectrales de diferentes superficies en escala logarítmica, según el porcentaje de reflectancia que tengan de cada longitud de onda en el espectro electromagnético; Adaptado de: missionscience.nasa.gov**

### <span id="page-9-1"></span>**2.1 Historia de los Sistemas de Información Geográfica**

<sup>1</sup> Publicaciones INEGI. (2007). Elementos de percepción remota. Recuperado de.

http://www.inegi.org.mx/geo/contenidos/imgpercepcion/imgsatelite/elementos.aspx

<sup>2</sup> SIG de Andalucía. (2010). Sistemas de Información Geográfica, tipos y aplicaciones espaciales. Recuperado de. http://sig.cea.es/SIG

<sup>3</sup> Publicaciones CNICE. (2006). *Interpretación de imágenes satélite multiespectrales*. Recuperado de. http://concurso.cnice.mec.es/

La evolución de los sistemas informáticos, por su impacto, ha significado una revolución en la cartografía. Hasta la invención de los ordenadores, los mapas eran muy imprecisos, dado que las únicas imágenes medianamente fiables sobre el relieve de la Tierra habían sido extraídas por globos o aviones, sobre todo durante la Segunda Guerra Mundial, además, no existía un soporte diferente más que el mapa en papel como medio físico para mostrarlo.

El primer SIG formalmente desarrollado aparece en Canadá, al auspicio del Departamento Federal de Energía y Recursos. Este sistema, denominado CGIS (Canadian Geographical Information

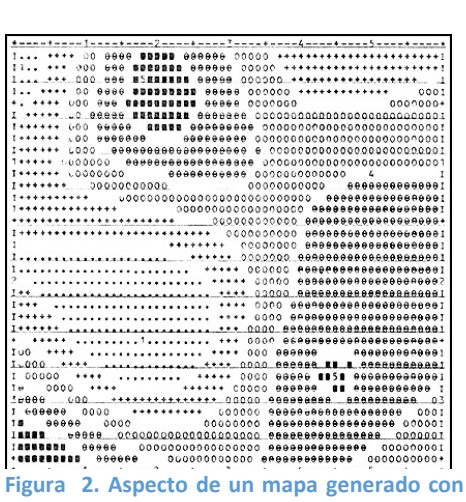

**SYMAP; Fuente: http://volaya.github.io/librosig/chapters/Historia.html**

System), fue desarrollado a principios de los 60 por Roger Tomlinson, quien dio forma a una herramienta que tenía por objeto el manejo de los datos del inventario geográfico canadiense y su análisis para la gestión del territorio rural. El desarrollo de Tomlinson es pionero en este campo, y se considera oficialmente como el nacimiento del SIG. Es en este momento cuando se acuña el término, y Tomlinson es conocido popularmente desde entonces como "el padre del SIG".

En el Harvard Laboratory, ve la luz en 1964 SYMAP (véase figura 2), una aplicación que permitía la entrada de información en forma de puntos, líneas y áreas, lo cual se corresponde a grandes rasgos con el enfoque que conocemos hoy en día como vectorial.

Hasta ese momento, la estructura de cuadrículas regulares era solo utilizada para las salidas de los programas, pero no para la entrada y almacenamiento de datos, esto se conoce como los inicios de los SIG ráster que, sin haber entrado aún en la época del uso masivo y generalizado, los primeros paquetes de este tipo comienzan a distribuirse y pasan a incorporarse a la comunidad cartográfica, lejos ya de ser el producto de unos pocos pioneros.

Paralelamente, el SIG pasa a formar parte de las asignaturas universitarias y a constituirse en una disciplina bien diferenciada, al tiempo que el mercado editorial comienza a prestar atención a los SIG y aparecen obras clásicas que engloban toda la base conceptual de las herramientas modernas. Poco después, se crean las principales revistas especializadas que recogen los avances y tendencias de una ciencia en muy rápido desarrollo.

Esta popularización de la herramienta, acompañada de la disponibilidad los ordenadores personales, hace que los SIG pasen de ser elementos al alcance de unos pocos a estar disponibles para todos los investigadores en una gran variedad de ámbitos.

Es destacable el hecho de que los SIG dejan de ser sistemas completos y pasan a ser plataformas adaptables sobre las que construir soluciones particulares. Los SIG se convierten en herramientas base para todo ese gran conjunto de disciplinas beneficiarias, cada una de las cuales adapta y particulariza estos a la medida de sus necesidades.

Internet, a pocos años de su llegada, empieza a utilizarse directamente para actividades relacionadas con los SIG o la distribución de cartografía. A finales de los años 80 aparece Xerox PARC, el primer servidor de mapas. Mapserver, uno de los principales servidores de cartografía en la actualidad, aparece a mediados de 1997.

En 2005 aparece Google Maps, que además de ofrecer servicios de cartografía permite desarrollar nuevas aplicaciones sobre dichos servicios a través de una interfaz de programación abierta y documentada. Los conceptos de la Web 2.0 se adaptan así al ámbito de los SIG. El número de ideas y funcionalidades basados en Google Maps crece exponencialmente desde prácticamente su nacimiento.

## <span id="page-11-0"></span>**2.2 Llegada de los actuales SIG**

Los primeros datos geográficos con los que se trabajaba provenían de la digitalización de cartografía impresa. Las primeras bases de datos geográficas contenían mapas escaneados y sus elementos digitalizados.

A partir de este punto, no obstante, van apareciendo nuevas fuentes de datos cuya estructura es más adecuada para su tratamiento informatizado, y al tiempo que los SIG se adaptan a éstas, surge una relación bidireccional que resulta beneficiosa para ambos.

Un avance primordial en este sentido lo constituye el lanzamiento de los primeros satélites de observación terrestre. Las técnicas existentes para la toma de fotografías aéreas, desarrolladas principalmente con fines militares durante la Primera Guerra Mundial, pasan a ser aplicadas a escala global con la aparición de satélites destinados a estos efectos.

El 1960, el primer satélite de observación meteorológico, el TIROS I, es lanzado al espacio. Dos años después, Rusia lanza su satélite Kosmos, y en 1974 el primer prototipo del satélite SMS--1 es puesto en órbita.

Otros eventos importantes son los lanzamientos de los satélites Landsat 2 y 7 en 1975 y 1999 respectivamente, cuyos productos son ambos de uso muy extendido.

El 1980 se funda SPOT, la primera compañía mundial en ofrecer con carácter comercial imágenes procedentes de satélite para toda la superficie terrestre. A este hecho le seguiría el lanzamiento de un buen número de nuevos satélites con o sin fines comerciales. Los productos de la teledetección pasan a constituir una fuente de negocio, al tiempo que se incorporan como elementos básicos del análisis geográfico.

Las tecnologías de posicionamiento y localización son otra fuente de datos de primer orden. En 1981, el sistema de posicionamiento global (GPS) pasa a ser plenamente operativo, y en 2000 se amplía la precisión de este para uso civil. Este último hecho aumenta la penetración de la tecnología, pudiendo ser empleado el sistema para el desarrollo de elementos como navegadores GPS u otros productos derivados, hoy en día de uso común.

#### <span id="page-12-0"></span>**2.3 Satélites Landsat**

Landsat (LAND=tierra y SAT=satélite) fue el primer satélite enviado por los Estados Unidos para el monitoreo de los recursos terrestres. Inicialmente se le llamó ERTS-1 (Earth Resources Tecnology Satellite) y posteriormente los restantes recibieron el nombre de Landsat. La constelación Landsat está formada por 8 satélites, el último lanzado en el año 2013, que provienen, tanto conceptual como estructuralmente, de los satélites para fines meteorológicos Nimbus. Llevan a bordo diferentes instrumentos, siempre con la filosofía de captar mayor información de la superficie terrestre, con mayor precisión y a mayor detalle, de ahí sus mejoras radiométricas, geométricas y espaciales.

Actualmente sólo se encuentran activos el Landsat 7 y 8, que son administrados por la NASA (National Space and Space Administration), en tanto que la producción y comercialización de las imágenes depende del Servicio Geológico de los Estados Unidos (USGS). Las imágenes Landsat están compuestas por 7 u 8 bandas espectrales, que fueron elegidas especialmente para el monitoreo de la vegetación, para aplicaciones geológicas y para el estudio de los recursos naturales. Estas bandas pueden combinarse produciendo una gama de imágenes que incrementan notablemente sus aplicaciones.

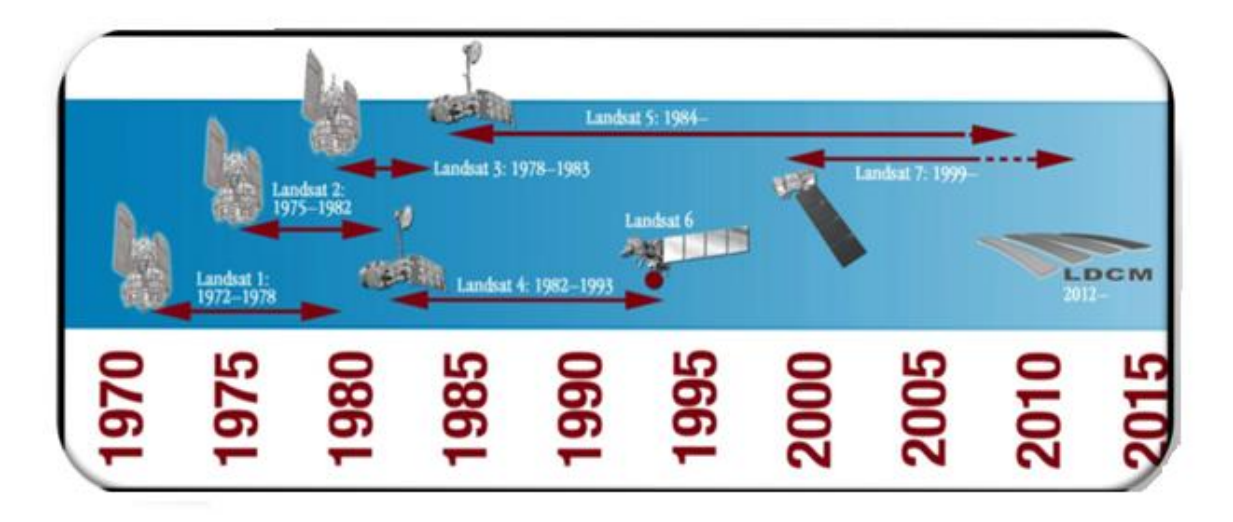

<span id="page-12-1"></span>**Figura 3. Vida de los satélites Landsat; Fuente: Aspectos técnicos de las imágenes Landsat, INEGI 2010. Dirección General de Geografía y Medio Ambiente.** 

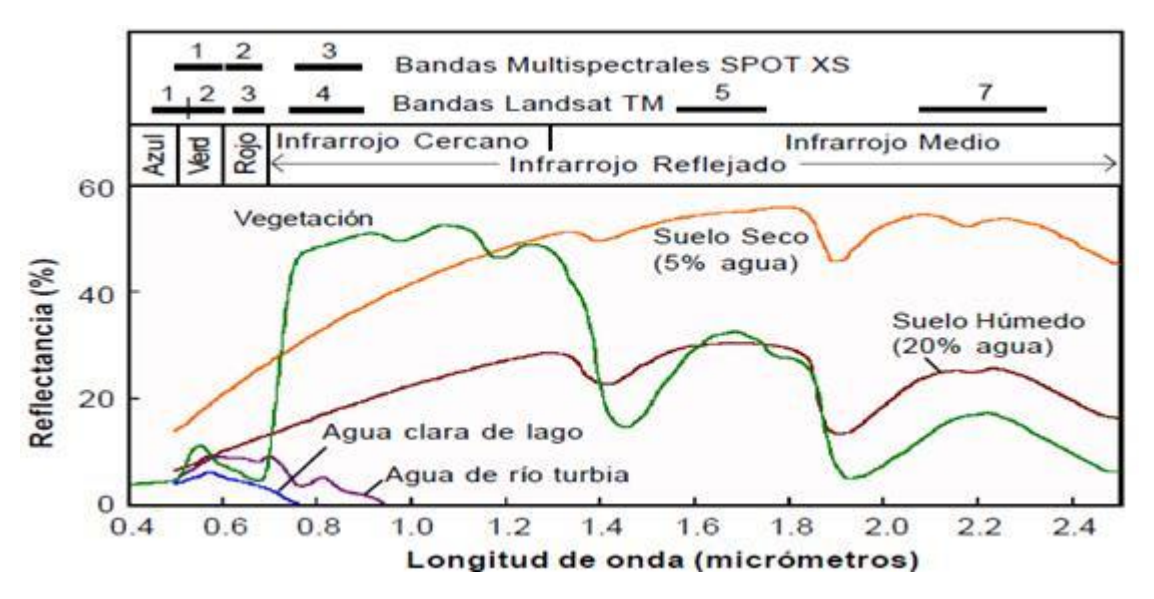

**Figura 4. Parte del Espectro que perciben los satélites Landsat en sus diferentes bandas; Fuente: www.monografias.com** 

#### <span id="page-13-1"></span><span id="page-13-0"></span>**2.4 Software Selva Idrisi**

El software IDRISI es un grupo de programas computacionales asociados, utilizados en Procesamiento Digital de Imágenes y Manejo Computarizado de Información Geográfica del tipo SIG, creado por la Escuela de Graduados en Geografía de la Universidad de Clark (Estados Unidos).

IDRISI procesa datos geográficos en un formato de matriz de celdas (formato raster). Sin embargo, adicionalmente maneja datos en formatos de vectores, de tabla de valores y bases de datos, cuyas utilidades principales son apoyar algunos módulos y facilitar la entrada y salida de datos, desde y hacia otros software o sistemas.

En la actualidad están disponibles versiones de IDRISI para Windows pasando de la versión 2.0 a la

32, hasta llegar a su última versión que recibe el nombre de IDRISI SELVA.

IDRISI es un software con GIS integrado y procesamiento de imágenes que ofrece más de 300 módulos para el análisis y presentación de información espacial digital. Se incluyen herramientas para planificación de territorios, soporte para toma de decisiones y análisis de riesgo con aplicaciones de estadística espacial, análisis de superficies y modelaje espacial.

La última edición, lanzada en enero del 2009, es la decimosexta edición del software IDRISI desde 1987. **Figura 5. Logo del software Selva Idrisi; Fuente: Software Selva** 

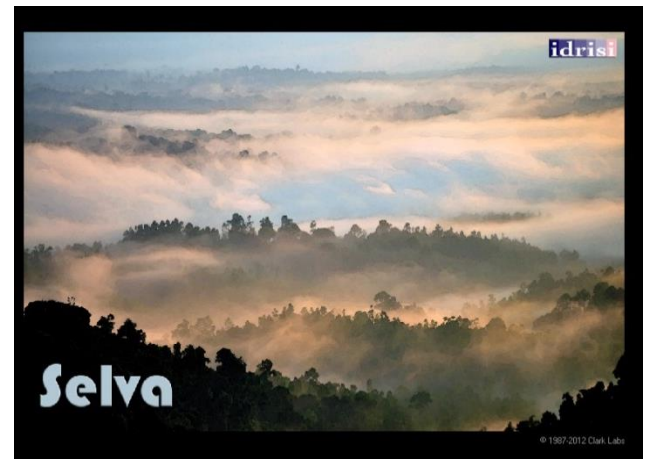

**Idrisi**

#### <span id="page-14-0"></span>3. Historia de la cuenca del Valle de México y sus proyectos hidráulicos.

Transitando por la Ciudad de México, a la mayoría de las personas les costaría trabajo imaginar cómo fue la época en la que el gran lago de Texcoco abarcaba desde el actual lago de Zumpango hasta Chalco, y aunque muchos conozcan este dato, es conveniente una recopilación histórica de ello, con el fin de tener más claro las implicaciones de vivir en el lecho de un inmenso lago desecado, las dificultades a las que se enfrentaron sus habitantes a lo largo del tiempo, las alternativas que propusieron para resolverlas y los pronósticos que se tienen según la situación actual.

La cuenca de México ha sido siempre un lugar atrayente para el establecimiento de asentamientos humanos, debido en gran medida, a las condiciones geográficas y gran cantidad de recursos naturales que ofrece la región. En el año 1200 a.C. comenzó el desarrollo de la primera gran Ciudad de la cuenca, Cuicuilco, la cual alcanzó una población de 20,000 habitantes, alrededor del año 200 a.C. a este asentamiento le siguieron otros tantos, pasando por periodos de mayor o menor densidad de población. De esta manera, cuando el pueblo azteca llegó a la región de la cuenca de México, alrededor del año 1300 d.C, la región se encontraba sobrepoblada y solo escasos sitios existían para el establecimiento de los recién llegados. Así, los aztecas fueron obligados a establecerse en una pequeña isla en interior del lago de Texcoco, la cual pertenecía al señorío de Azcapotzalco. Durante años, los aztecas fueron tributarios del pueblo Tepaneca, gobernado por el señorío de Azcapotzalco. En el año de 1431, se inició la guerra entre Tecpanecas y Texcocanos, que para el momento representaban las potencias en la región. Los aztecas aprovecharon la situación y se aliaron con Texcoco. Entre ambos vencieron al rey Maxtla de Azcapotzalco y los mexicas obtuvieron su independencia. Tras esta victoria, el pueblo azteca junto con sus aliados de Texcoco y Tlacopan, iniciaron grandes campañas militares en la cuenca y más allá, conquistando a diferentes poblaciones del centro del país, creando un gran sistema de pueblos tributarios, que con el tiempo generaron gran rencor hacia sus opresores, factor que emplearon los conquistadores españoles en la derrota de México–Tenochtitlán.

Paralelo a su historia militar, los aztecas desarrollaron una serie de tecnologías que les permitieron la construcción de grandes obras para el control de los lagos y ríos; ellos, dándose cuenta de los que en los siglos venideros sería uno de los principales problemas de la Ciudad, las inundaciones, pedirían ayuda al ingeniero, rey y poeta Netzahualcóyotl, quien construyó una albarrada que, además de prevenir las inundaciones, separo las aguas saladas del lago de Texcoco. También se construyeron acueductos, acequias, calzadas, diques y canales en puntos estratégicos para el **Figura 6. Recreación de Tenochtitlán realizada por el artista mexicano** 

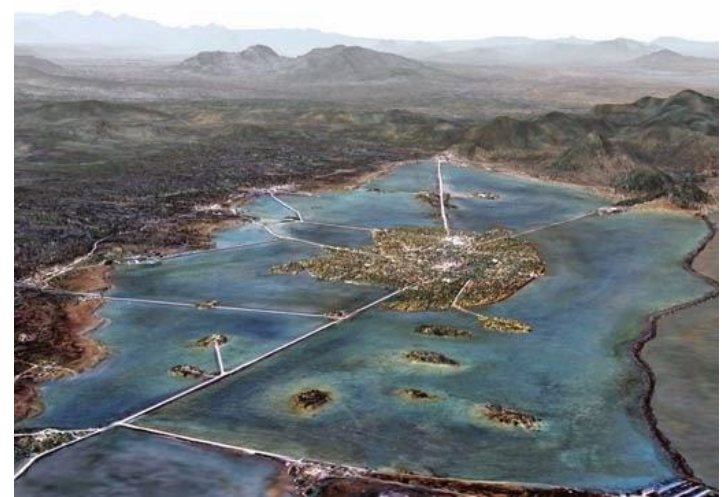

[13] **urbanizacion.htmlTomas** Filsinger. http://urban**networks.blogspot.mx/2015/03/mexico-antes-de-mexico-la-**

control de las aguas así como para la comunicación de la isla con tierra firme. A su llegada, los españoles quedaron maravillados con las edificaciones y ciudades que encontraron camino a Tenochtitlán, sobre todo de aquellas que se encontraban sobre el agua.

El 13 de agosto de 1521 marca el fin de la civilización azteca y el triunfo de los conquistadores, lo que representó la posibilidad de reubicar la Ciudad de México-Tenochtitlan, cuyas opciones consideraban Coyoacán, Tacuba e incluso Texcoco. Sin embargo, la opinión de Hernán Cortés en el sentido de edificarla en el mismo sitio fue la que se consideró como definitiva.

Como ejemplo, Cortés destruyó una gran parte de la albarrada de Nezahualcóyotl para que pudieran transitar los barcos durante la batalla. Después de la conquista, México continuó creciendo sin que los españoles comprendieran el papel que jugaban los canales, las acequias, los albardones y sus compuertas en el entorno hídrico de la Ciudad.

Ya consolidada como la Nueva España, el incremento de los niveles y caudales de agua en la Ciudad comenzaron a preocupar a la población; en el año de 1541 se solicitó al primer virrey, Antonio de Mendoza, el desarrollo de obras hidráulicas que evitaran la inserción de las aguas en la Ciudad, pero sólo fueron hechas unas reparaciones sin trascendencia. Tres décadas después de la conquista, el 17 de septiembre de 1555, fuertes precipitaciones inundaron la Ciudad provocando severas afectaciones a la población. Una de las decisiones del virrey Luis de Velasco, fue citar al cabildo y acordar la construcción del albarradón de San Lázaro. Obra que recorría desde la calzada de Tepeaquilla.

Entre 1564 y 1572 se construyó un segundo acueducto para llevar agua del manantial Santa Fe a la Ciudad de México; debido al gran caudal que conducía, sufrió daños que tuvieron que ser reparados en años posteriores.

#### <span id="page-15-0"></span>**3.1 Inundaciones en la Ciudad de México y su remediación a lo largo del tiempo**

En el año de 1604 ocurrió una nueva inundación, la crecida fue tan extrema que la Ciudad de México estuvo a punto de arruinarse por completo, creando la necesidad por parte del virrey Juan de Mendoza y Luna, de solicitar la presentación de proyectos que permitieran hacer el desagüe permanente; al no recibir ninguna propuesta que cumpliera sus expectativas, se procedió únicamente a la reparación del albarradón de San Lázaro y la reconstrucción de la calzada de Tepeyac o Guadalupe y la de San Cristóbal, que separaba el lago de Xaltocan del de Texcoco.

El siguiente virrey Luis de Velasco y Castilla (hijo de Luis de Velasco) comenzó las obras del desagüe del Valle de México en 1608, puso todo su interés y empeño en este proyecto, tomando para ello ciertas medidas, la adopción de un proyecto general diseñado por el ingeniero alemán Enrico Martínez como la publicación de las plazas de trabajo para todo aquel que

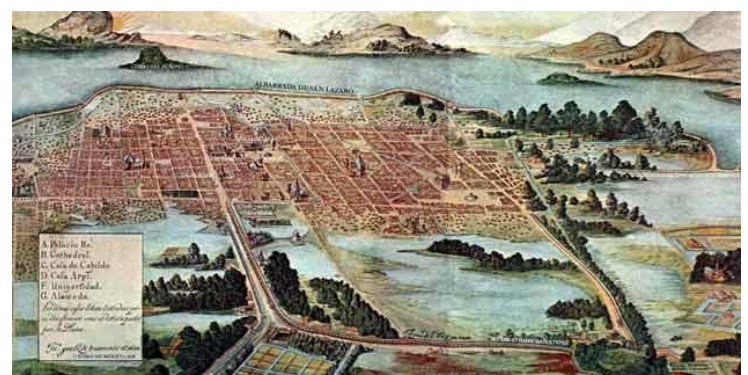

[14] **Figura 7. Capital de la Nueva España; Fuente: www.mexicodesconocido.com.mx**

quisiera participar en el proyecto, o la correcta administración y supervisión del mismo, no obstante, tal proyecto sería entregado en cortos tramos e incrementado el ancho del canal, siendo concluido en su totalidad casi dos siglos después del inicio de las obras.

En 1714 se presentó otra inundación en la Ciudad de México. En esa ocasión se inundaron todos los barrios de México, excepto los del centro de la Ciudad; sin embargo, las tareas de reparación se limitaron a conservar las obras construidas, retirar material derrumbado y reparar calzadas y albarradones.

Finalmente, el 8 de junio de 1789, 181 años después del inicio de las obras, el gobierno de la Ciudad de México recibió el último tramo del tajo abierto del desagüe, con una longitud total de 12.96 kilómetros.

Por el año de 1870, al desagüe se le añadió el concepto de alcantarillado sanitario utilizado hasta nuestros días. Destaca que en esa época el nivel del lago de Texcoco superaba al de las propias

atarjeas, las cuales, lejos de presentar una pendiente constante a su favor, estaban ubicadas a contrapendiente, conteniendo incluso desniveles que provocaban el estancamiento de los desechos humanos, lo cual en su conjunto fue causa de fuertes problemas de insalubridad y de un alto incremento en los índices de mortandad. De esta manera, en el año de 1885 el presidente Porfirio Díaz dio inicio a los trabajos del Gran Canal, siendo una de las obras representativas de su administración, y, para tal encargo, nombraría al ingeniero Luis Espinosa como titular de la Junta Directiva, y el ingeniero José Iglesias como responsable de la dirección de las obras. La construcción de esta importante obra de desagüe, concluida en 1907, tuvo como propósito principal reducir el agua que se vertía al lago de Texcoco, tal desagüe desembocaría al río Tula y sus afluentes, el Moctezuma y el Pánuco, lo que permitiría conducir el agua por 300 kilómetros desde la cuenca hasta el Golfo de México, acelerando considerablemente la desecación de la cuenca del Valle de México.

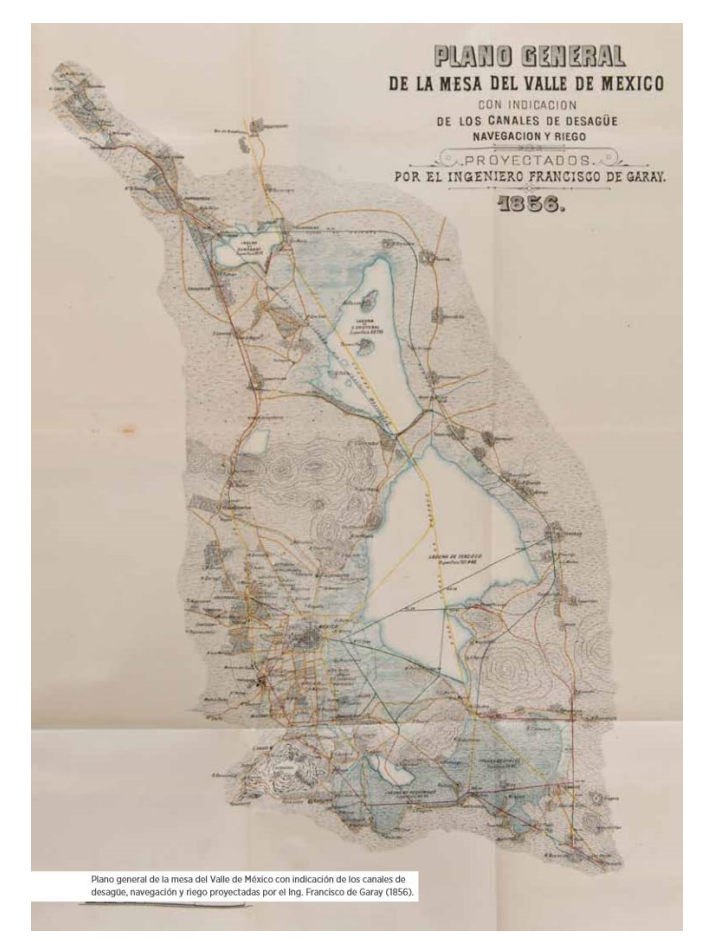

**Figura 8. El gran reto del agua en la Ciudad de México, SACMEX, 2012.**

#### En 1956 se construyó la primera planta de

tratamiento de aguas residuales en Chapultepec, posteriormente se construyó una obra de auxilio al Gran Canal y a la red de colectores: el Interceptor Poniente. Esta obra consta de varios túneles y un canal revestido que sigue el cauce del río Hondo hasta el Vaso de Cristo donde desemboca, lo cual evitó que todos los torrentes de los arroyos del poniente escurrieran sin control hacia la Ciudad, de ahí su denominación de Interceptor Poniente. En 1962 se construyeron las presas: Totolica, Los Cuartos, El Sordo, las Ruinas y Madín, que regulaban algunos escurrimientos de la vertiente poniente de la Ciudad. Más tarde se incorporaron 12 kilómetros de túneles para captar las aguas de los ríos Tlalnepantla, San Javier y Tepotzotlán; se prolongó la longitud del canal para conducir el agua hasta el río Cuautitlán, la laguna de Zumpango y el Tajo de Nochistongo. De esta

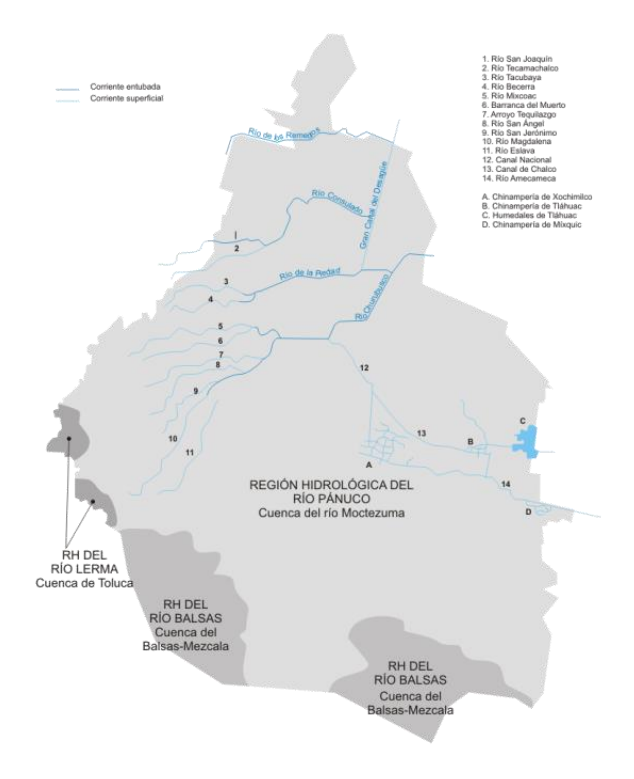

**Figura 9. Corrientes de agua del Distrito Federal, incluyendo los que fueron entubados para construir vialidades; Fuente: http://www.zonu.com/ /Hidrologiade-la-Ciudad-de-Mexico-2006.png**

manera, la construcción de 520 kilómetros de colectores requirió alimentarlo de 2,900 kilómetros de atarjeas. Destacan el colector 15 con 20 kilómetros de longitud, drena la región noroeste de la ciudad, siendo el más largo de la misma y el entubamiento de 20 kilómetros de la prolongación sur del Gran Canal conocido como Canal de Miramontes; entre los kilómetros 0 y 7 del Gran Canal se construyeron y ampliaron plantas de bombeo. Los ríos entubados son: Churubusco, La Magdalena, San Ángel, Tequilazco, Barranca del Muerto, Mixcoac, La Piedad, Becerra, Tacubaya, Consulado, San Joaquín y Miramontes, y alcanzaban una longitud de 80 kilómetros sobre los que se construyeron vialidades para la circulación de automotores y transeúntes lo que constituye el periodo más grande de transformación en la fisionomía de la Ciudad; pero la zona metropolitana de la misma seguían creciendo, por lo que sería necesaria una nueva Fuente de abastecimiento.

#### <span id="page-17-0"></span>**3.2 Túnel Emisor Oriente y Planta de Tratamiento de Atotonilco**

El Túnel Emisor Oriente (TEO), es el último gran proyecto hidráulico en construcción relacionado con la conducción de aguas residuales y pluviales del sistema de drenaje profundo de la Ciudad de México, cuya construcción inició el 13 de agosto de 2008 y que se planea sea inaugurado en 2016. Se espera que la obra abarque 62 kilómetros de longitud, desde el Valle de México hasta una planta de aguas residuales en el municipio de Atotonilco de Tula, Hidalgo; con 25 lumbreras de entre 55 y 150 metros de profundidad, 7.5 metros de diámetro, y una capacidad de hasta 150,000 l/s, permitirá evitar las inundaciones en el Valle de México, así como facilitar el mantenimiento de

su sistema de drenaje<sup>4</sup>. De la mano con esta obra existe también el proyecto de la Planta de Tratamiento de Aguas Residuales Atotonilco, que se encuentra próxima a concluirse, y que tiene como objetivo tratar el agua residual proveniente de la Ciudad de México, tanto del antiguo tajo de Notichistongo como del túnel emisor. Actualmente el agua se emplea para el riego agrícola en 90 mil hectáreas del Valle de Tula, podrá procesar hasta 35 metros cúbicos por segundo debido a las técnicas de saneamiento que serán empleadas durante su operación, siendo factible soportar hasta 42 metros cúbicos, lo cual cubre el tratamiento de un tercio de las aguas residuales que produce la capital, si bien todavía queda un gran porcentaje sin tratar, las cuestiones en cuanto a la conducción de las aguas residuales están resueltas temporalmente<sup>5</sup>.

## <span id="page-18-0"></span>**3.3 Problemática de hundimiento y abastecimiento de agua potable.**

En 1902 se iniciaron estudios para determinar la conveniencia de explotar mediante pozos los manantiales de Xochimilco. A partir de 1909 el agua se condujo desde ahí hasta los tanques ubicados en la Loma de Molino del Rey, a 26 kilómetros de distancia. Así, en 1912 se comenzaron a bombear y conducir a la Ciudad las aguas de Nativitas, Santa Cruz y la Noria, suprimiendo definitivamente las provenientes de Chapultepec, el Desierto de los Leones y el río Hondo, que para entonces presentaban ya rasgos visibles de contaminación.

Hacia 1927 se construyeron más pozos artesianos con bombas de mayor capacidad ubicados en los manantiales de San Luis Tlaxialtemalco resolviendo así las demandas de agua.

Fue hasta 1936 cuando advierten deficiencias en las fuente de abastecimiento; la población había aumentado en forma considerable hasta rebasar el millón de habitantes. Durante ese año se perforaron los primeros 18 pozos profundos, de entre 100 y 200 metros, lo que marcó el inicio de la explotación intensiva del acuífero.

En 1940, aún sin estudios concretos pero especulando la relación entre la explotación de pozos y el ya perceptible hundimiento de la Ciudad, las autoridades decretaron una veda de aguas subterráneas que prohibía la perforación de nuevos pozos en la zona lacustre, tratando de concentrar todas las extracciones del acuífero en la zona de transición, sin embargo, la presión para extraer el agua subterránea era demasiada debido a que el agua de Xochimilco ya resultaba también insuficiente.

Ante la necesidad permanente de contar con nuevas fuente de abastecimiento y reducir el impacto por la extracción del agua del subsuelo, el presidente Manuel Ávila Camacho decidió comenzar la construcción de un nuevo sistema que permitiera llevar más agua a la Ciudad de México; esta vez fuera de las cuencas del propio Valle, al provenir de los manantiales de la laguna de Lerma en el Valle de Toluca. La obra fue inaugurada en 1952 e incluyó un sistema de almacenamiento y distribución ubicado en la segunda sección del Bosque de Chapultepec.

 $\overline{a}$ 

<sup>4</sup> Publicaciones de SEMARNAT y CONAGUA. (2011). *Planta de tratamiento de aguas residuales de Atotonilco.* Recuperado de. http://www.conagua.gob.mx/CONAGUA07/Publicaciones/Publicaciones/SGAPDS-19-11.pdf

<sup>5</sup> Publicaciones de www.agua.org.mx. (2012). El agua en México. Recuperado de.

ghttp://www.agua.org.mx/h2o/index.php?option=com\_content&view=section&id=6&Itemid=300004

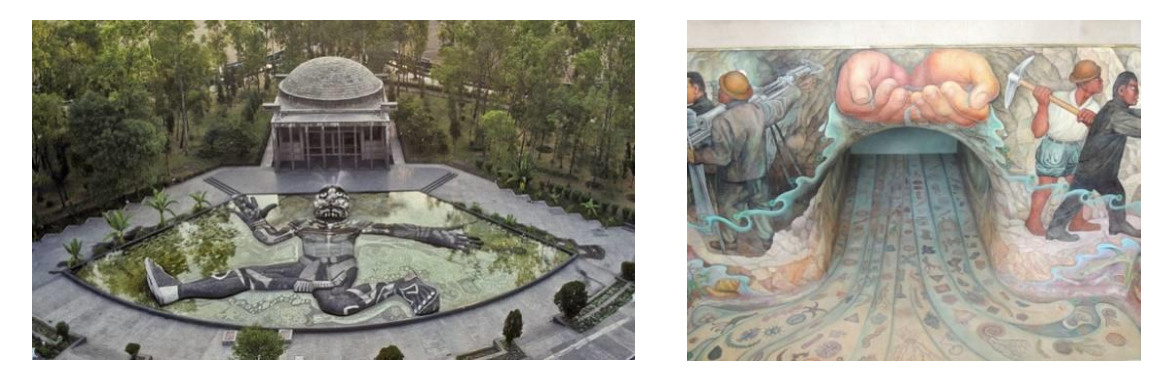

**Figura 10. Almacenamiento del sistema Lerma (vista Exterior e interior); Fuente: www.chapultepec.org.mx** 

<span id="page-19-1"></span>En 1947, paralelo a la contracción del sistema Lerma, el doctor Nabor Carrillo, quien fuera también rector de la UNAM, demostró finalmente que el hundimiento de la Ciudad de México se debía a la consolidación de las arcillas lacustres del acuífero superior por la pérdida de presión hídrica que producía la extracción de agua, ya que su composición era de 30% de sólidos y 70% de agua. Para entonces resultaba obvio que el hundimiento no era uniforme y que su magnitud y evolución temporal variaban de un sitio a otro; aunque las consecuencias para algunas construcciones podían ser menores, para otras podían ser bastante graves si se tenían hundimientos diferenciales. No obstante, por efecto del hundimiento regional, la mayor parte del área urbana en la cuenca de México se volvió cada vez más vulnerable a inundarse en caso de fallas en el sistema de alcantarillado sanitario y del drenaje pluvial. En 1950 y 1951 se tuvieron nuevamente inundaciones de gran magnitud, al grado tal que la gente tenía que transportarse en lanchas de madera por el centro de la Ciudad de México, lo que dio origen al entubamiento del río Churubusco y la construcción de varios cárcamos y siete plantas de bombeo. Sin embargo, el hundimiento de la Ciudad colocaba a la red de alcantarillado a 4 metros por debajo del canal del desagüe, lo que significó que la entonces magna obra de desagüe porfirista había llegado al límite de su capacidad.

Para incrementar el abastecimiento de agua potable a la Ciudad de México se inició, en 1976, la construcción del Sistema Cutzamala. Este proyecto permitió el aprovechamiento del agua almacenada en ocho presas localizadas en la cuenca alta del río Lerma, en detrimento del uso para la generación de energía hidroeléctrica que se les venía dando, conformándose así como un sistema hidráulico de almacenamiento, conducción, potabilización y distribución de agua dulce para la población e industria del Distrito Federal y el Estado de México; en las zonas centrales de la cuenca de México y el Valle de Toluca. Uno de los principales retos a vencer y que ubicaron al Sistema Cutzamala como una de las mayores obras de ingeniería civil en el mundo, fue el bombeo del líquido desde una altura de 1,600 metros sobre el nivel del mar en su punto más bajo hasta los 2,702 metros sobre el nivel del mar en su punto más alto.

#### <span id="page-19-0"></span>**3.4 Vuelta a la Ciudad lacustre**

Durante más de cuatro siglos, prácticamente todas las obras de infraestructura mencionadas fueron concebidas para abastecer a la Ciudad o para vaciar su cuenca. Sin embargo, a partir de 1965, el proyecto Lago de Texcoco, rescate hidrológico, encabezado por el ya mencionado Doctor Nabor Carrillo y por el ingeniero Gerardo Cruickshank, pretendía salvar el antiguo lago de Texcoco mediante el tratamiento de aguas residuales para volverlo a alimentar. Nabor Carrillo proponía una innovadora estrategia que beneficiaría a los habitantes de la Ciudad por partida cuádruple: terminar las inundaciones; abastecer de agua a la zona metropolitana; recargar los acuíferos y limpiar el aire. Carrillo muere en 1967, pero, a pesar que la política del gobierno fue continuar con la desecación, sin embargo, en junio de 1971 se crea la Comisión del Lago de Texcoco dentro de la Secretaría de Recursos Hidráulicos para el programa piloto y se asignan 10 mil hectáreas al proyecto, a cargo de Cruickshank. Gracias ruente: www.ameroenimagen.com a dicho proyecto, se crea el lago artificial Dr. Nabor Carrillo, que cuenta, en la actualidad, con una

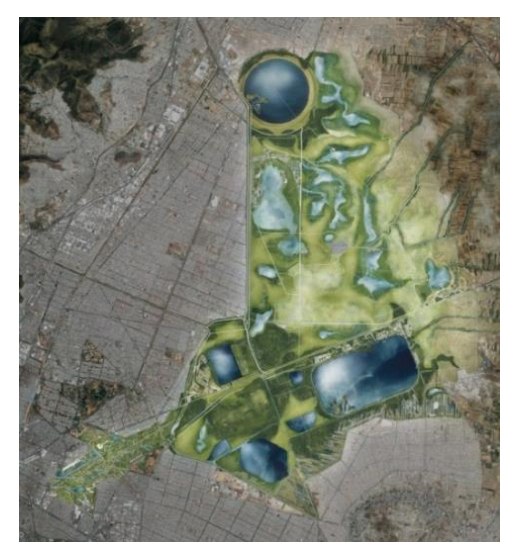

**Figura 11. Proyecto Ciudad Futura; Fuente: www.dineroenimagen.com**

superficie de embalse de mil hectáreas y una capacidad de almacenamiento de 36 millones de metros cúbicos.

A finales del siglo XX los arquitectos Teodoro González de León y Alberto Kalach, inspirados en el proyecto Texcoco, pero de manera más ambiciosa, propusieron la vuelta a la Ciudad lacustre. Tal

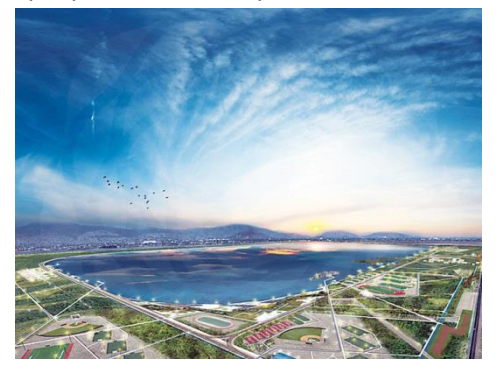

**Figura 12. Proyecto Ciudad Futura; Fuente: www.dineroenimagen.com**

proyecto tiene la intención de contribuir al abasto y aprovechamiento del agua en la zona metropolitana, la creación de nuevos espacios públicos y la planificación de los asentamientos humanos en la zona metropolitana del Valle de México. Desde el punto de vista técnico, el proyecto mexicano de vuelta a la Ciudad lacustre comprende la construcción de lagos artificiales de gran profundidad y poca superficie expuesta en la zona federal de Texcoco y parte de su periferia, para almacenar el agua con la menor evaporación posible; la reforestación de áreas desnudas con el fin de combatir las tolvaneras, recargar los acuíferos y recuperar suelos; entre otras

obras. Estas obras permitirían que los pozos que abastecen a la Ciudad de México continuaran siendo explotados, no obstante pareciera que este proyecto está condenado al fracaso o por lo menos a reducir dramáticamente sus alcances, puesto que en gran parte de la misma zona se planea construir el nuevo aeropuerto de la Ciudad de México, además que los grandes y profundos lagos planteados requerirían plantas de tratamiento cercanas a los mismos que se abastecieran de las mismas aguas residuales que ya contempla atraer la planta de Atotonilco.

#### <span id="page-21-0"></span>**3.5 Prospecto**

El futuro parece sombrío, con o sin proyectos de rescate ecológico, lo principal es detener el crecimiento de la mancha urbana sobre todo en las áreas que recargan el acuífero de la Ciudad, además de incrementar el tratamiento de las aguas residuales. Anualmente se ocupan entre 200 y 300 hectáreas adicionales de las áreas de captación, a pesar de que desde 1986 fueron delimitadas como Zona de Conservación Ecológica. Con cada metro cuadrado que se ocupa, en promedio se pierden para siempre 170 litros de agua de recarga anual. Consecuentemente, el abasto local disminuye y la sobre explotación del acuífero aumenta. Los pozos tienen que ser cada vez más profundos, incrementándose los costos de perforación y bombeo, por lo tanto, garantizar el abasto futuro de agua no debe

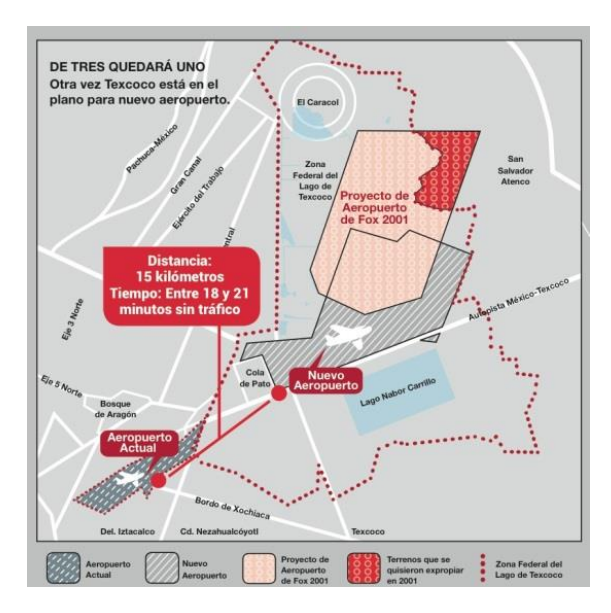

**Figura 13. Ubicación del nuevo aeropuerto de la Ciudad de México; Fuente: http://nuestro.mx/wordpres**

depender de la explotación de los mantos acuíferos. La Ciudad deberá obtener mínimo 19 metros cúbicos por segundo adicionales, para abastecer a su nueva población los próximos quince años. La posibilidad de captar agua de otras Fuente también es cuestionable, por dos razones: Primero porque dichas Fuente (sean el Amacuzac, el Tecolutla o cualquiera otra) ya están siendo aprovechadas por su población local y es poco probable que quieran compartir su agua con la Ciudad de México; segundo, porque la inversión necesaria y los costos de mantenimiento y bombeo que implicaría operar la nueva infraestructura, harían prohibitivo el precio del agua para los consumidores, considerando, además, las nuevas leyes que se han aprobado a este respecto.

## <span id="page-22-0"></span>4. Objetivo y alcances

Este trabajo tiene como objetivo hacer un análisis mediante percepción remota de cinco cuerpos de agua representativos de la cuenca del Valle de México, seleccionados específicamente por su magnitud e importancia histórica. Utilizando el programa de cómputo Selva Idrisi, se pretende obtener información de tres épocas diferentes de los cuerpos ya mencionados, en cuanto a tamaño del cuerpo de agua (cuantitativo), estado de eutroficación y turbiedad (cualitativo), y la relación de la mancha urbana circundante con su respectivo cuerpo de agua a analizar (cuantitativo), teniendo en cuenta que cualquier análisis mediante este método, sin la medición de parámetros en sitio, siempre será con fines teóricos y complementarios con otros estudios, no pudiendo verificar los resultados de manera directa.

## <span id="page-22-1"></span>5. Sectores del estudio

En principio se determina la naturaleza del estudio que en este caso es la evaluación de los cuerpos de agua en la cuenca del Valle de México mediante percepción remota, con este fin se eligen cuerpos de agua característicos, que estén incluidos en dicha cuenca, y que sean de un tamaño tal que el satélite pueda identificarlos plenamente y no solo con unos cuantos pixeles.

Los sectores elegidos son los siguientes:

## <span id="page-22-2"></span>**5.1 Sector 1: Zona federal del lago de Texcoco (Nabor Carrillo)**

Situada en el centro del Eje Neovolcánico que atraviesa el territorio nacional desde la costa del Pacífico hasta el Golfo de México, con una superficie de 10,000 Ha. Actualmente y derivado de las acciones de manejo hidráulico el área está constituida por embalses y charcas temporales, principalmente: Lago Nabor Carrillo, Lago Recreativo, Laguna Xalapango, Cuatro Caminos, Charcas de Potreros y La Cruz.

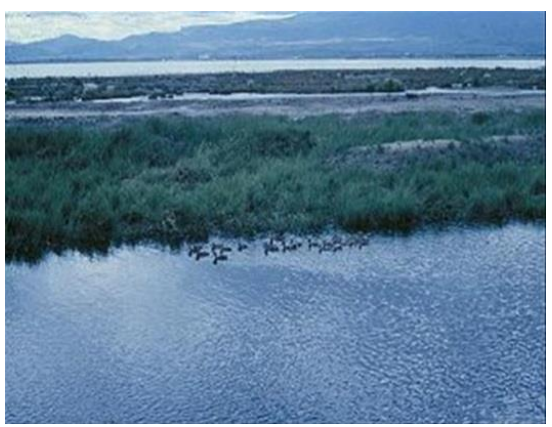

**Figura 14. Sector 1; Fuente: http://www.whsrn.org/es/perfil-de-sitio/lago-texcoco.**

La zona se encuentra a cargo del Gobierno Federal, administrada por la Gerencia del Lago de Texcoco de la Comisión Nacional del Agua (CONAGUA), Secretaría del Medio Ambiente y Recursos Naturales, los humedales del Lago de Texcoco son utilizados como un área para la distribución de las aves playeras y de un número importante de otras especies de aves acuáticas migratorias y residentes.

Solo el lago Nabor Carrillo tiene capacidad para 36 millones de  $m<sup>3</sup>$  y se abastece de tres plantas de tratamiento con capacidad instalada de 1.5 m<sup>3</sup>/s y que opera actualmente a 1.3  $\text{m}^3\text{/s}$ , con dos sistemas de lodos activados y una laguna facultativa con recirculación<sup>6</sup>.

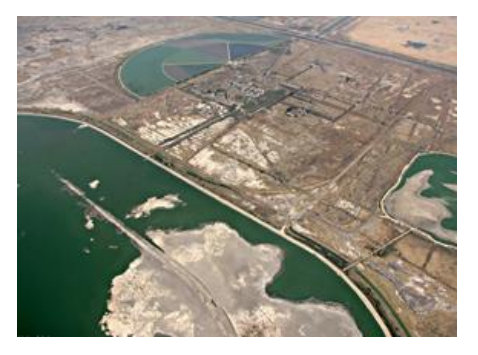

**Figura 15. Sector 1; Fuente: http://www.whsrn.org/es/perfil-desitio/lago-texcoco**

#### <span id="page-23-0"></span>**5.2 Sector 2: Izcalli; Lago de Guadalupe**

El Lago de Guadalupe es el segundo cuerpo de agua más importante del Valle de México. Esta presa fue construida en 1936 y 1943, para el control de inundaciones y riego, su capacidad de almacenamiento es de 60 millones de metros cúbicos y su espejo de agua es de 348 hectáreas. Le abastecen de agua los ríos Cuautitlán, Xinte y San Pedro y se conecta con la laguna de Zumpango.

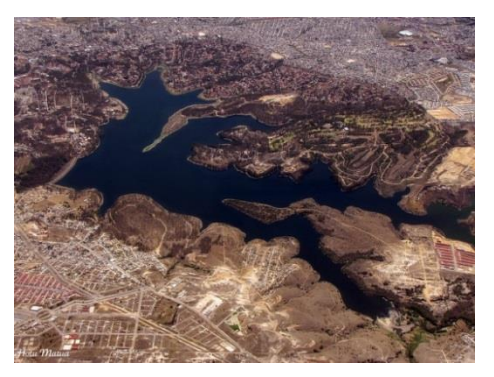

**Figura 16. Sector 2; Fuente: www.flickr.com**

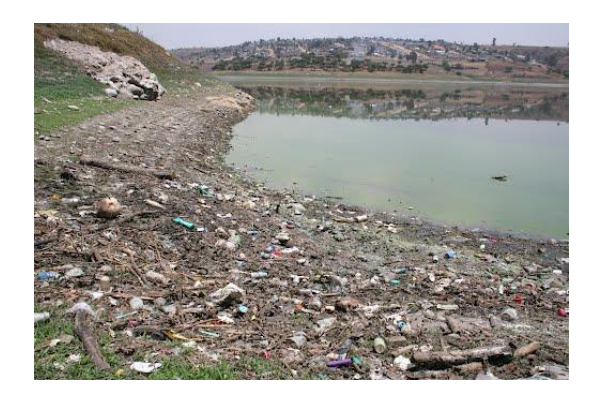

**Figura 17. Sector 2; Fuente: www.panoramio.com**

 $\overline{a}$ 

El lago de Guadalupe contiene gran variedad de vida silvestre sumando un total de 150 especies de aves terrestres y acuáticas, como el halcón peregrino, pato mexicano y aves migratorias como el pato canadiense y pelicano blanco americano. También es hábitat de reptiles como la lagartija carnuda de montaña, que actualmente se encuentra en peligro de extinción por la gran contaminación proveniente de la cada vez mayor mancha urbana.

<sup>6</sup> Duck Unlimited de México, A.C.(DUMAC). (2005). *Programa para conservación y manejo de las aves playeras del Lago de Texcoco, Estado de México*. Recuperado de. http://www.dumac.org/dumac/habitat/esp/pdf/Informe-Final-Texcoco.pdf

#### <span id="page-24-0"></span>**5.3 Sector 3: Atizapán de Zaragoza; Presa Madín**

La presa Madín es una cuenca que tiene una capacidad total de 24 millones 700 mil metros cúbicos de agua que luego de ser potabilizada, abastece a miles de familias de Naucalpan y Atizapán. Algunos citadinos aficionados a la pesca se van de fin de semana a la presa

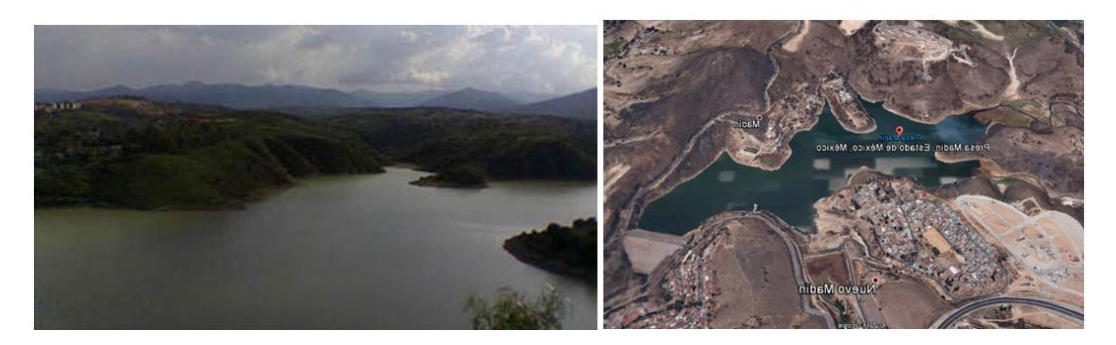

**Figura 18. Sector 3; Fuente: www.mapasmexico.net y maps.google.com.mx** 

#### <span id="page-24-2"></span><span id="page-24-1"></span>**5.4 Sector 4: Xochimilco; Parque ecológico, canales y lagunas**

El lago de Xochimilco es uno de los cinco lagos que forman la cuenca lacustre del Valle de México, en el centro de la República Mexicana. Aunque en la actualidad se encuentra reducido a unos pocos canales que riegan la mitad norte de la delegación Xochimilco y el poniente de Tláhuac, su superficie abarcaba una parte importante de lo que hoy es Iztapalapa y Coyoacán.

El lago de Xochimilco estaba comunicado con otros dos de los cuerpos de agua del sistema. Al norte, un estrecho que separaba el cerro de la Estrella y la llanura aluvial de Churubusco le

comunicaba con el lago de Texcoco. Al oriente, el límite con el lago de Chalco estaba formado por la isla de Tláhuac y el estrecho que separaba Tlaltenco de Tulyehualco. A diferencia del lago de Texcoco, cuyas aguas eran salobres, los lagos de Xochimilco y Chalco, en el sur de la cuenca, estaban formados por agua dulce. En este lago se comenzó a desarrollar el sistema de cultivo conocido como chinampa, que se sigue empleando en

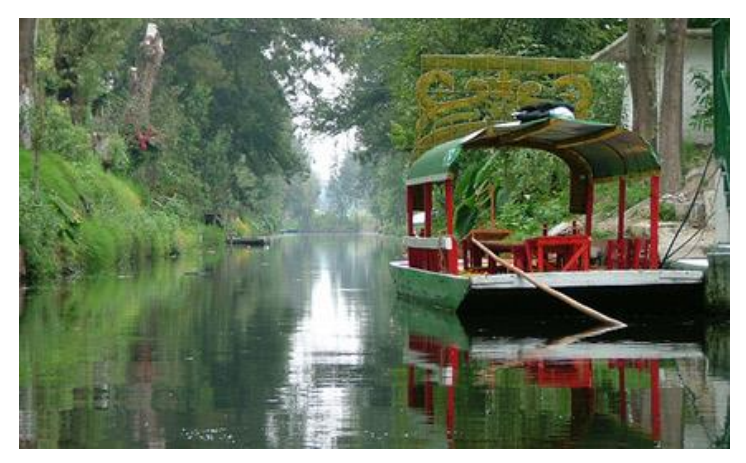

la actualidad. **Figura 19. Sector 4; Fuente: http://Ciudadanosenred.com.mx/loslagos-del-df/**

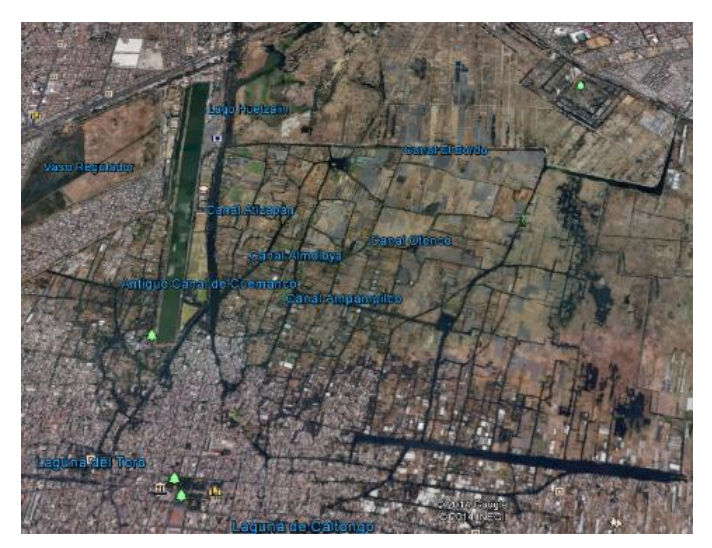

**Figura 20. Sector 4; Fuente: maps.google.com.mx**

El lago de Xochimilco se alimentaba de las aguas de numerosos manantiales que bajaban de la sierra de Ajusco-Chichinauhtzin y el volcán Teuhtli. Sin embargo, a partir del Porfiriato, los manantiales fueron canalizados para abastecer de agua a la Ciudad de México.

A los problemas ambientales de Xochimilco no se les prestó la atención debida hasta finales de la década de 1980. En 1987, las chinampas de Xochimilco fueron declaradas Patrimonio Cultural de la Humanidad por la UNESCO, no obstante, las condiciones siguen variando, y no se ha podido retornar a un estado aceptable.

### <span id="page-25-0"></span>**5.5 Sector 5: Chalco; Lago de Chalco y parque Xicoténcatl**

El lago de Chalco es un cuerpo de agua que formaba parte de la cuenca lacustre de México. Este cuerpo de agua fue muy importante para el desarrollo de la cultura del altiplano mexicano. El lago de Chalco fue una estructura hidrológica de agua dulce.

El límite poniente del lago de Chalco era la isla de Cuitlahuac (actualmente Tláhuac). Al poniente de esta isla comenzaba el lago de Xochimilco. Durante la época de la colonia española se comenzaron y consolidaron los intentos por desecar el lago debido al problema constante de las inundaciones.

En el vaso desecado del lago creció en la década de 1980 la Ciudad de Chalco, que finalmente quedó integrada en la mancha urbana de México. Posteriormente, las colonias que nacieron en esa región conformaron el municipio de Valle de Chalco Solidaridad, independiente de Chalco. Se caracteriza por ser un asentamiento popular de la zona metropolitana de la Ciudad de México, con graves problemas de falta de servicios de agua, luz, gas, criminalidad ascendente, corrupción, drogadicción y una marcada pobreza de sus habitantes, aúnado a esto, el vaso desecado ha comenzado a llenarse paulatina e inexorablemente, lo que se traduce en inundaciones cada vez más frecuentes para los habitantes de esta zona.

El parque Xicoténcatl está en el Valle de Chalco, se compone de un cráter de lo que en algún tiempo fue el volcán Chichinautzin, que surgió en medio de las aguas del lago de Chalco. El cerro de Xico se encuentra al sur de la Ciudad de México, justo en medio de la zona volcánica de

Chichinautzin. Por eso, no se trata de un cerro ni de una colina, sino de un anillo de toba perfectamente redondo formado después de lentas y constantes erupciones en el lago de Chalco.

A pesar de estar integrado en la Ciudad y formar parte de México D.F. como municipio independiente desde el año 1994, el barrio de Xico carece en la actualidad de infraestructuras para servicios básicos.

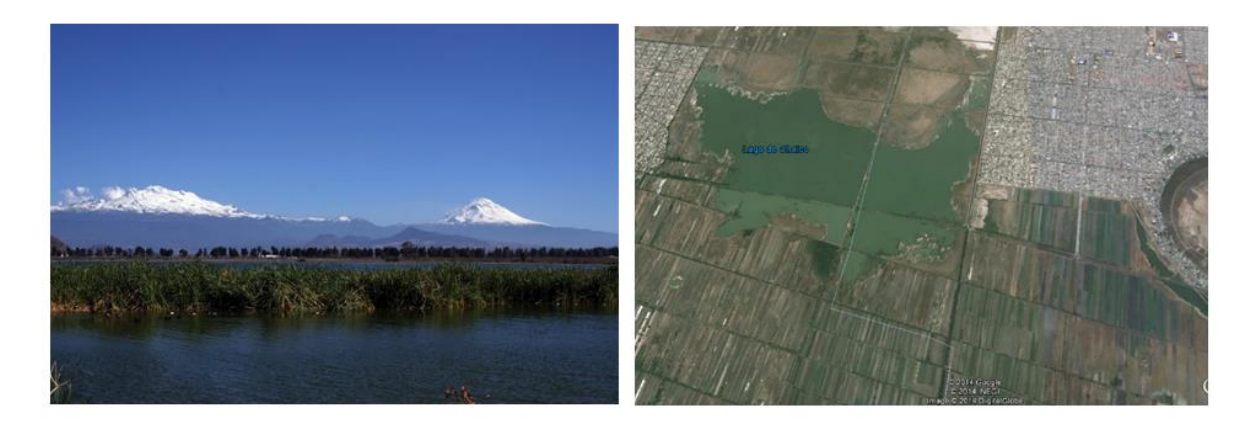

**Figura 21.Sector 5; Fuente: es.wikipedia.org/wiki/ValledeChalcoSolidaridad y maps.google.com.mx** 

<span id="page-26-0"></span>La ubicación de los Sectores se puede ver más claramente en la siguiente imagen que además incluye el contorno de la Ciudad de México

<span id="page-26-1"></span>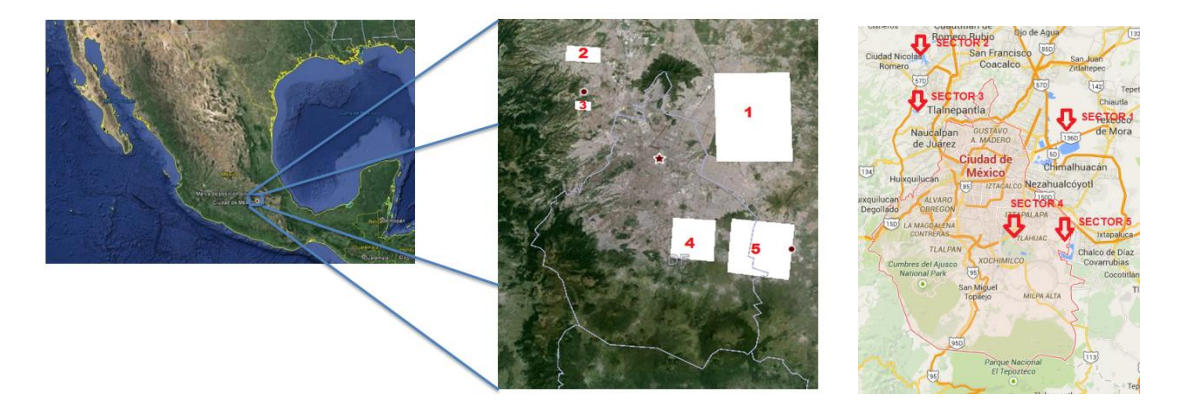

**Figura 22. Áreas consideradas sobrepuestas en imagen de google earth y google maps** 

### <span id="page-27-0"></span>6. Parámetros meteorológicos

Con el fin de comparar condiciones similares, se procede a examinar los registros de alguna estación meteorológica representativa de la cuenca, en este caso, el observatorio central de Tacubaya, D.F. del servicio meteorológico nacional que está ubicado en un punto central de la cuenca.

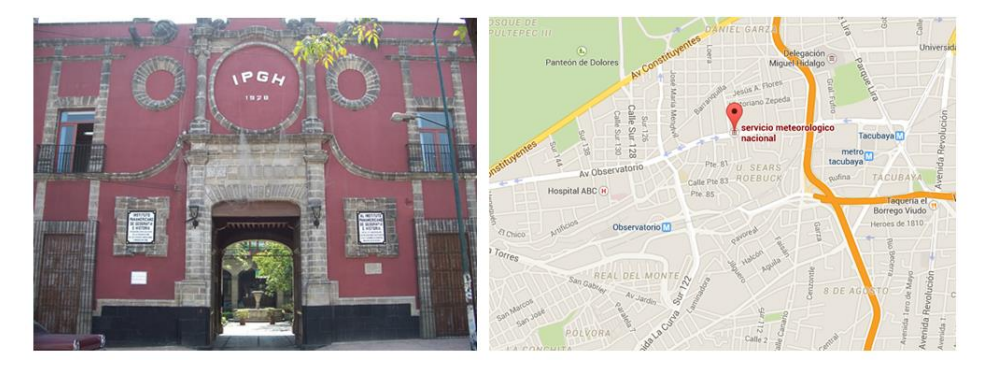

**Figura 23. Estación meteorológica observatorio; Fuente: http://sic.gob.mx/ y google maps** 

<span id="page-27-1"></span>Los parámetros obtenidos son: precipitación en milímetros diarios temperatura máxima y mínima diaria en grados centígrados. Los parámetros son promedios mensuales de los valores diarios, ya que para tener en cuenta una condición particular se debe de abarcar un lapso razonable y no solo un día particular que pudiera no ser una muestra representativa de un comportamiento climático, y concomitante con ello, las imágenes Landsat se presentan con una periodicidad de 16 a 18 días , sin mencionar que el número de registros es bastante extenso para ser incluido en este trabajo; como muestra se presenta la ilustración 24 que es el registro parcial de un solo parámetro (precipitación), para los 4 primeros años que son 1990,1991,1992 y 1993.

| como muestra se presenta la ilustración 24 que es el registro parcial de un solo parametro                                                                                                    |                                                                                   |  |  |  |  |
|----------------------------------------------------------------------------------------------------|-----------------------------------------------------------------------------------|--|--|--|--|
| (precipitación), para los 4 primeros años que son 1990,1991,1992 y 1993.                                                                                                    |                                                                                   |  |  |  |  |
| Tabla 1. Extracto de parámetros diarios para precipitación en mm por día; Fuente: Servicio Meteorológico Nacional.                                                                                                    |                                                                                   |  |  |  |  |
| 1990 ENE<br>1990<br>0.0<br>0.0<br>0.0<br>0.0<br>0.0<br>0.0<br>0.0<br>0.0<br>0.0<br>ENE<br>0.0<br>0.0<br>0.0<br>0.0<br>0.0<br>0.0<br>0.0<br>0.7<br>0.1<br>0.0<br>0.0<br>0.0<br>0.0<br>0.0<br>0.0<br>0.0                                                                                                    | 0.0<br>0.0<br>0.0<br>0.0<br>0.0<br>0.0                                            |  |  |  |  |
| 0.0<br>1.0<br>0.0<br>0.0<br>0.0<br>2.9<br>0.0<br>0.0<br>1990<br>FEB<br>0.0<br>0.0<br>0.0<br>0.0<br>0.0<br>0.0<br>0.0<br>0.0<br>0.0<br>0.0<br>0.0<br>0.0<br>0.0<br>0.0<br>0.0<br>0.0<br>0.0<br>1990 FEB                                                                                                    | 0.0<br>0.0<br>2.8                                                                 |  |  |  |  |
| 1990<br><b>AR</b><br>0.0<br>0.0<br>0.0<br>0.0<br>0.0<br>0.0<br>0.0<br>0.0<br>0.0<br>0.0<br>1.0<br>0.0<br>0.0<br>0.0<br>0.0<br>0.0<br>0.0<br>0.0<br>0.0<br>0.0<br>0.0<br>0.0<br>0.0<br>2.5<br>0.0<br>1990 MAR<br>0.6<br>ABR<br>0.0<br>0.0<br>0.0<br>4.7<br>0.0<br>0.0<br>0.8<br>0.0<br>0.7<br>0.9<br>0.4<br>0.0<br>2.5<br>0.0<br>0.6<br>0.0<br>8.0<br>0.0<br>0.0<br>0.0<br>0.0<br>0.0<br>3.4<br>7.3<br>1990 ABR<br>1990                                      | 3.3<br>3.0<br>0.3<br>0.0<br>0.0<br>0.0<br>0.2<br>0.0<br>0.0<br>0.0<br>0.1         |  |  |  |  |
| 0.4<br><b>MAY</b><br>0.6<br>0.0<br>10.4<br>19.5<br>15.8<br>4.4<br>3.3<br>0.0<br>12.1<br>0.0<br>0.0<br>0.0<br>0.0<br>3.5<br>0.9<br>0.0<br>0.0<br>0.0<br>1990 MAY<br>1990<br>0.0<br>0.0<br>0.0<br>0.0<br>0.0<br>0.0                                                                                                    | 0.0<br>0.0<br>0.0<br>0.0<br>0.0<br>0.0                                            |  |  |  |  |
| 13.0<br>0 <sub>0</sub><br>0 <sub>0</sub><br>0.0<br>0.0<br>3.2<br>0.9<br>3.3<br>7.7<br>4.1<br>97<br>35.7<br>2.4<br>JUN<br>0.0<br>16<br>0.9<br>33<br>0.1<br>0.9<br>3.1<br>0.0<br>4.3<br>0 <sub>0</sub><br>0.0<br>2.5<br>1990 JUN<br>1990                                                                                                    | 14.9<br>25.6<br>17.3<br>2.2<br>0.7                                                |  |  |  |  |
| 21.4<br>31.7<br>2.6<br>1.9<br>0.3<br>0.2<br>0.4<br>22.7<br>0.4<br>37.4<br>3.2<br>1.5<br>3.0<br>0.0<br>4.5<br>0.0<br>38.5<br>11.5<br>7.8<br>0.0<br>0.5<br>7.5<br>1.4<br>0.0<br>JUL<br>11.1<br>1990 JUL<br>1990                                                                                                    | 13.7<br>0.0<br>0.0<br>7.1<br>14.2<br>0.0                                          |  |  |  |  |
| 14.7<br>3.6<br>3.0<br>12.0<br>3.2<br>3.5<br>0.5<br>6.8<br>3.8<br>40.3<br>2.5<br>0.0<br>0.0<br>0.0<br>4.8<br>0.6<br>0.2<br>1990<br>1GO<br>5.8<br>4.2<br>0.0<br>9.1<br>10.4<br>0.4<br>1.4<br>0.3<br>1990 AGO<br>2.1                                                                                                    | 10.3<br>5.4<br>14.7<br>1.8<br>0.0<br>0.5                                          |  |  |  |  |
| SEP<br>32.2<br>3.4<br>3.4<br>0.3<br>0.0<br>0.1<br>14.9<br>3.3<br>30.0<br>0.1<br>15.6<br>10.5<br>0.0<br>15.5<br>5.9<br>0.6<br>7.7<br>0.0<br>0.0<br>5.2<br>0.2<br>9.6<br>1990<br>0.0<br>0.0<br>1990 SEP<br>0.0<br>0.3<br>0.0<br>14.2<br>1.1<br>0.0<br>17.1<br>0.2<br>0.0<br>6.4<br>5.1<br>3.7<br>2.0<br>0.0<br>OCT<br>0.0<br>0.8<br>0.0<br>0.0<br>0.0<br>0.0<br>0.0<br>1.7<br>13.2<br>0.0<br>0.3<br>1990 OCT<br>1990                                          | 0.8<br>0.0<br>0.0<br>0.0<br>0.0<br>0.0<br>0.2<br>0.0<br>0.0<br>0.0<br>0.0         |  |  |  |  |
| 0.0<br>VO<br>0.0<br>0.0<br>0.0<br>0.0<br>0.0<br>0.0<br>0.0<br>0.0<br>0.0<br>0.0<br>0.0<br>0.0<br>0.0<br>0.0<br>1990<br>0.0<br>0.0<br>0.0<br>0.0<br>0.0<br>0.0<br>0.0<br>0.0<br>0.0<br>0.0<br>1990 NOV                                                                                                    | 0.0<br>0.0<br>0.4<br>0.0<br>0.0                                                   |  |  |  |  |
| 0.0<br>DIC<br>0.0<br>0.0<br>0.0<br>4.7<br>0.0<br>0.0<br>0.0<br>0.0<br>0.0<br>0.0<br>0.0<br>0.0<br>0.0<br>0.0<br>0.0<br>0.0<br>0.0<br>0.0<br>0.0<br>0.0<br>0.0<br>0.0<br>0.0<br>0.0<br>1990<br>1990 DIC                                                                                                    | 0.0<br>0.0<br>0.0<br>0.0<br>0.0<br>0.0                                            |  |  |  |  |
| 0.0<br><b>ENE</b><br>0.0<br>0.0<br>0.0<br>1.8<br>0.0<br>19.3<br>0.0<br>0.0<br>0.0<br>0.0<br>0.0<br>0.0<br>0.0<br>0.0<br>0.0<br>0.0<br>0.0<br>0.0<br>0.0<br>0.0<br>0.0<br>0.0<br>0.0<br>0.0<br>1991 ENE<br>1991                                                                                                    | 0.3<br>0.0<br>0.0<br>0.9<br>0.0<br>0.0                                            |  |  |  |  |
| 0.0<br>FEB<br>1.9<br>0.0<br>0.2<br>0.0<br>0.0<br>0.0<br>0.0<br>0.0<br>0.0<br>0.0<br>0.0<br>0.0<br>0.0<br>1.0<br>0.0<br>0.0<br>0.0<br>0.0<br>0.0<br>0.0<br>0.0<br>0.0<br>0.0<br>0.0<br>1991 FEB<br>1991<br>0.0<br>0.0<br>0.0<br>0.0<br>0.0<br>0.0<br>0.0<br>0.0<br>0.0<br>0.0<br>0.0<br>0.0<br>0.0<br>0.0<br>1991 MAR<br><b>AAR</b><br>0.0<br>0.0<br>0.0<br>0.0<br>0.0<br>0.0<br>0.0<br>0.0<br>0.0<br>0.0<br>0.0<br>1991                                     | 0.0<br>0.0<br>0.0<br>0.0<br>0.0<br>0.0<br>0.0<br>0.0<br>0.0                       |  |  |  |  |
| <b>IBR</b><br>0.0<br>0.0<br>0.0<br>0.0<br>0.0<br>0.1<br>0.1<br>0.0<br>0.0<br>2.1<br>0.1<br>0.0<br>1991<br>0.0<br>0.0<br>0.0<br>7.8<br>0.0<br>0.0<br>0.0<br>0.0<br>0.0<br>0.0<br>0.0<br>0.0<br>0.0<br>1991 ABR                                                                                                    | 0.0<br>0.0<br>0.0<br>0.7<br>0.0                                                   |  |  |  |  |
| 0.0<br>8.4<br>4.2<br>0.0<br>0.0<br>0.0<br>2.3<br>MAY<br>11.6<br>0.6<br>9.5<br>0.0<br>1.5<br>2.5<br>8.5<br>0.0<br>0.0<br>8.8<br>0.0<br>0.0<br>0.0<br>14.4<br>0.0<br>0.0<br>0.0<br>0.0<br>1991 MAY<br>1991                                                                                                    | 4.9<br>4.8<br>0.0<br>0.0<br>0.6<br>0.2                                            |  |  |  |  |
| 7.5<br>0.0<br>19.7<br>7.6<br>12.8<br>11.3<br>0.0<br>27.9<br><b>JUN</b><br>0.0<br>0.0<br>0.4<br>0.0<br>0.0<br>0.0<br>0.0<br>0.0<br>17.2<br>1.8<br>0.0<br>16.0<br>25.6<br>60.1<br>24.0<br>7.4<br>1.5<br>1991 JUN<br>1991                                                                                                    | 23.9<br>0.2<br>34.4<br>4.7<br>5.4                                                 |  |  |  |  |
| 2.3<br>9.6<br>5.7<br>0.7<br>15.4<br>22.4<br>0.7<br>7.9<br>14.8<br>10.7<br>5.1<br>0.0<br>15.1<br>6.8<br>28.5<br>1.1<br>8.5<br>JUL<br>1.9<br>14.1<br>53.0<br>0.0<br>4.0<br>33.9<br>5.4<br>4.4<br>1991 JUL<br>1991                                                                                                    | 5.2<br>0.0<br>0.0<br>2.1<br>0.0<br>0.8                                            |  |  |  |  |
| 0.0<br>2.4<br>26.0<br>2.2<br>0.0<br>11.8<br>2.0<br>3.5<br>0.1<br>3.6<br>3.5<br>4.2<br>0.2<br>0.0<br>2.7<br>0.1<br><b>IGO</b><br>0.4<br>16.8<br>0.1<br>0.0<br>0.7<br>0.0<br>14.1<br>0.0<br>0.8<br>1991 AGO<br>1991<br>SEP<br>0.3<br>0.3<br>28.2<br>6.0<br>3.5<br>45.8<br>0.4<br>0 <sub>0</sub><br>0.0<br>15.0<br>0.1<br>1.1<br>0.0<br>6.8<br>49<br>0.0<br>3.8<br>62<br>02<br>1991<br>0 <sub>0</sub><br>0 <sub>0</sub><br>0.0<br>14<br>0.0<br>0.3<br>1991 SEP | 30.8<br>1.4<br>0.0<br>0.4<br>15.4<br>0.0<br>02<br>5.3<br>02<br>100<br>0.0         |  |  |  |  |
| $_{\text{OCT}}$<br>0.0<br>7.7<br>4.8<br>17.0<br>31.8<br>0.6<br>0.0<br>0.2<br>24.6<br>6.4<br>0.0<br>0.0<br>0.0<br>0.0<br>0.0<br>0.0<br>0.0<br>0.0<br>0.0<br>6.5<br>2.5<br>0.1<br>11.4<br>0.0<br>0.0<br>1991 OCT<br>1991                                                                                                    | 12.5<br>15.7<br>0.0<br>3.0<br>0.0<br>0.0                                          |  |  |  |  |
| 1.3<br>10.7<br>0.0<br>0.5<br>0.2<br>0.0<br>0.0<br>0.0<br>0.0<br>0.0<br>0.0<br>0.0<br>0.0<br>1991<br>VOV<br>0.0<br>0.0<br>0.0<br>0.0<br>0.0<br>0.0<br>0.0<br>0.0<br>1.4<br>0.0<br>0.0<br>0.0<br>1991 NOV                                                                                                    | 1.9<br>0.0<br>0.0<br>0.0<br>0.0                                                   |  |  |  |  |
| DIC<br>0.0<br>0.0<br>0.0<br>0.0<br>0.0<br>0.3<br>0.0<br>0.0<br>0.0<br>0.0<br>0.0<br>0.0<br>0.0<br>0.0<br>0.0<br>0.0<br>0.0<br>0.0<br>0.0<br>0.0<br>0.0<br>1.1<br>6.9<br>1991<br>0.0<br>0.0<br>1991 DIC                                                                                                    | 0.0<br>0.0<br>0.0<br>0.0<br>6.0<br>0.0                                            |  |  |  |  |
| 0.0<br>0.0<br>0.0<br>0.0<br>0.0<br>0.0<br>0.0<br>0.0<br>0.0<br>0.0<br>0.0<br>0.0<br>ENE<br>0.0<br>0.0<br>0.0<br>0.0<br>0.0<br>0.0<br>0.0<br>0.0<br>0.4<br>0.0<br>0.0<br>0.0<br>1.4<br>1992 ENE<br>1992<br>3.7<br><b>EB</b><br>0.1<br>40.7<br>0.0<br>0.0<br>0.0<br>0.0<br>0.0<br>0.0<br>0.0<br>0.6<br>0.9<br>0.0<br>0.6                                                                                                    | 7.4<br>0.8<br>0.0<br>6.6<br>1.1<br>6.1<br>0.0<br>0.0<br>0.0                       |  |  |  |  |
| 1992 FEB<br>1992<br>0.0<br>0.0<br>0.0<br>0.0<br>0.0<br>0.0<br>0.0<br>0.0<br>0.0<br>0.0<br>0.0<br>5.9<br><b>MAR</b><br>0.0<br>0.0<br>0.0<br>0.0<br>0.0<br>0.0<br>0.0<br>0.0<br>0.0<br>0.0<br>0.0<br>0.0<br>0.0<br>0.0<br>0.0<br>0.0<br>0.0<br>4.5<br>0.0<br>0.0<br>0.0<br>1992 MAR<br>1992<br>0.0<br>0.0<br>0.0                                                                                                    | 1.0<br>1.2<br>1.3<br>0.0<br>0.0<br>0.0<br>0.8                                     |  |  |  |  |
| 0.0<br>0.0<br>0.0<br>0.0<br>0.0<br>0.0<br>0.0<br>0.0<br>2.1<br>0.1<br>0.0<br>0.0<br>2.0<br>0.6<br>0.0<br>0.0<br>0.0<br>0.0<br>0.0<br>0.0<br>0.0<br>0.0<br>12<br>2.9<br>1992 ABR<br>1992<br>ABR<br>0.0                                                                                                    | 2.2<br>3.8<br>0.0<br>0.0<br>0.0                                                   |  |  |  |  |
| 6.6<br>0.2<br>6.0<br>4.3<br>MAY<br>0.1<br>0.0<br>0.0<br>1.0<br>23.2<br>1.1<br>7.9<br>1.2<br>0.0<br>0.1<br>0.0<br>32.8<br>0.3<br>11.9<br>0.0<br>2.5<br>0.1<br>0.0<br>0.0<br>0.0<br>1.6<br>1992 MAY<br>1992                                                                                                    | 2.8<br>1.6<br>13.2<br>1.7<br>0.8<br>2.1                                           |  |  |  |  |
| 0.2<br>2.6<br>17.1<br>6.2<br>16.8<br>0.0<br>0.6<br>2.9<br>0.0<br>0.0<br>0.0<br>0.0<br>0.0<br>0.0<br>0.0<br>0.0<br>0.0<br>0.0<br>1992 JUN<br>1992<br><b>JUN</b><br>1.9<br>0.3<br>1.3<br>0.0<br>0.0<br>0.0<br>0.0                                                                                                    | 0.0<br>0.0<br>0.0<br>0.0<br>0.9<br>1.0                                            |  |  |  |  |
| 0.2<br>7.1<br>32.7<br>18.8<br>4.6<br>22.1<br>9.1<br>JUL<br>0.8<br>6.6<br>0.0<br>0.0<br>0.0<br>3.7<br>2.4<br>0.6<br>5.8<br>14.5<br>1.0<br>10.5<br>0.6<br>0.0<br>0.3<br>7.3<br>5.6<br>4.2<br>1992 JUL<br>1992<br>1.7<br>3.3<br>0.0<br>8.6<br>0.4<br>0.3<br>11.1<br>2.2<br>11.0<br>18.7<br>0.0<br>0.0<br>0.0<br>7.2<br>8.4<br><b>AGO</b><br>18.9<br>0.0<br>44.0<br>5.1<br>0.0<br>3.2<br>6.1<br>1.8<br>1.3<br>9.3<br>1992 AGO<br>1992                           | 2.3<br>0.0<br>10.6<br>3.6<br>8.0<br>1.4<br>6.5<br>5.4<br>9.3<br>0.0<br>0.0<br>0.0 |  |  |  |  |
| 2.9<br>2.7<br>2.9<br>22.2<br>36.6<br>4.0<br>1.2<br>1992<br>SEP<br>5.4<br>0.0<br>0.1<br>0.9<br>1.9<br>1.0<br>0.0<br>0.0<br>6.3<br>0.0<br>0.0<br>4.5<br>12.8<br>0.0<br>0.0<br>63.4<br>15.7<br>1.0<br>1992 SEP                                                                                                    | 38.4<br>6.3<br>1.1<br>0.6<br>0.0                                                  |  |  |  |  |
| 0.0<br>0.1<br>2.7<br>2.1<br>14.6<br>0.3<br>0.0<br>2.0<br>0.0<br>16.2<br>22.5<br>37.0<br>1.3<br>0.0<br>12.5<br>44.8<br>0.8<br>27.5<br>1.1<br>0.0<br>0.0<br>0.0<br>1992<br>ОСТ<br>6.6<br>0.0<br>0.0<br>1992 OCT                                                                                                    | 0.0<br>0.0<br>0.0<br>0.0<br>0.0<br>0.3                                            |  |  |  |  |
| 19.2<br>2.9<br>3.6<br>0.0<br>0.0<br>0.0<br>0.7<br>0.8<br>0.0<br>0.0<br>0.0<br>VOV<br>0.2<br>0.0<br>0.4<br>20.0<br>0.0<br>0.0<br>15.7<br>0.0<br>0.0<br>0.0<br>0.0<br>0.0<br>0.0<br>0.0<br>1992 NOV<br>1992                                                                                                    | 0.0<br>0.0<br>0.0<br>0.0<br>0.0                                                   |  |  |  |  |
| DIC<br>0.0<br>0.0<br>0.0<br>0.0<br>0.0<br>0.0<br>0.0<br>0.0<br>1.5<br>0.0<br>0.0<br>0.0<br>0.0<br>0.0<br>0.0<br>0.0<br>0.0<br>0.0<br>0.0<br>0.0<br>0.0<br>0.0<br>0.0<br>0.0<br>0.0<br>1992 DIC<br>1992                                                                                                    | 0.0<br>0.0<br>0.0<br>0.0<br>0.0<br>0.0                                            |  |  |  |  |
| <b>ENE</b><br>0.0<br>0.0<br>0.0<br>0.0<br>0.0<br>0.0<br>0.0<br>0.0<br>1.0<br>0.0<br>0.0<br>0.0<br>0.0<br>0.0<br>0.0<br>2.0<br>0.0<br>0.0<br>0.0<br>0.0<br>0.0<br>0.0<br>0.0<br>0.0<br>8.3<br>1993 ENE<br>1993<br>7.5<br>0.0<br>1.7<br>1.0<br>0.0<br>0.0<br>0.0<br>0.0<br>0.0<br>0.0<br>0.0<br>0.0<br>0.0<br>0.0<br>0.0<br>1993<br>FEB<br>0.0<br>0.0<br>0.0<br>0.0<br>0.0<br>0.0<br>0.0<br>0.0<br>0.0<br>0.0<br>1993 FEB                                     | 0.0<br>0.0<br>0.0<br>0.0<br>0.0<br>0.0<br>0.0<br>0.0<br>0.0                       |  |  |  |  |
| <b>MAR</b><br>0.0<br>0.0<br>0.0<br>0.0<br>0.0<br>0.0<br>0.8<br>0.4<br>0.0<br>0.0<br>0.0<br>0.0<br>0.0<br>0.0<br>0.0<br>0.0<br>0.0<br>5.2<br>0.0<br>0.0<br>0.0<br>0.0<br>1993<br>0.0<br>0.0<br>0.0<br>1993 MAR                                                                                                    | 0.0<br>0.0<br>0.0<br>0.0<br>0.0<br>0.0                                            |  |  |  |  |
| 0.0<br>0.0<br>0.0<br>0.0<br>10.0<br>9.1<br>ABR<br>0.0<br>0.0<br>0.0<br>0.0<br>0 <sub>0</sub><br>0 <sub>0</sub><br>0.0<br>10<br>0.0<br>0.0<br>0.0<br>0.0<br>0.0<br>0 <sub>0</sub><br>0 <sub>0</sub><br>0.0<br>0.0<br>0.0<br>0.0<br>1993 ABR<br>1993                                                                                                    | 0.0<br>0.9<br>0.7<br>0 <sub>0</sub><br>0 <sub>0</sub>                             |  |  |  |  |
| 2.8<br>0.0<br>0.1<br>0.0<br>0.0<br>1993<br>MAY<br>0.0<br>0.0<br>0.0<br>0.0<br>0.8<br>0.0<br>1.3<br>0.0<br>0.0<br>0.1<br>6.3<br>4.9<br>0.0<br>0.0<br>1993 MAY<br>0.0<br>0.0<br>0.0<br>0.0<br>0.0<br>0.9                                                                                                    | 4.2<br>0.4<br>0.1<br>4.3<br>0.0<br>0.0                                            |  |  |  |  |
| 7.0<br>0.0<br>14.2<br>0.0<br>0.0<br>0.0<br>0.4<br>1.1<br>0.0<br>4.1<br>1.1<br>10.6<br>0.0<br>0.0<br>0.0<br>0.0<br>1.2<br>10.4<br>12.0<br>8.3<br>1.2<br>1993 JUN<br>1993<br>JUN<br>0.0<br>0.0<br>0.0<br>0.8                                                                                                    | 2.9<br>4.7<br>19.2<br>0.3<br>11.6                                                 |  |  |  |  |
| 2.5<br><b>JUL</b><br>10.4<br>46.5<br>13.0<br>11.4<br>1.3<br>4.9<br>1.9<br>6.8<br>17.0<br>4.1<br>12.3<br>43.1<br>0.4<br>8.2<br>1.6<br>0.0<br>0.0<br>19.8<br>7.3<br>1.0<br>0.0<br>0.0<br>0.0<br>0.0<br>1993<br>1993 JUL<br>32.8<br>13.1<br>0.4<br>0.4<br>0.4<br>0.0<br>0.0<br>0.0<br>0.0<br>29.0<br>0.4<br>1.5<br>0.0                                                                                                    | 0.5<br>20.4<br>7.6<br>0.0<br>0.0<br>15.9<br>17.0<br>0.1<br>0.0                    |  |  |  |  |
| ١GO<br>0.0<br>0.0<br>0.1<br>9.5<br>3.6<br>9.2<br>5.4<br>0.0<br>1.1<br>0.2<br>0.0<br>1993 AGO<br>1993<br>10.8<br>2.5<br>19.8<br>9.2<br>2.8<br>21.9<br>10.8<br>0.0<br>0.0<br>0.5<br>17.0<br>0.5<br>0.0<br>0.0<br>1.8<br>13.0<br>24.4<br>8.0<br>2.6<br>1993 SEP<br>1993<br><b>SEP</b><br>0.0<br>38.0<br>17.9<br>0.0<br>10.6<br>16.4<br>1.0                                                                                                    | 1.7<br>6.6<br>0.6<br>6.4<br>4.6<br>0.4<br>0.0<br>0.0                              |  |  |  |  |
| 0.0<br>0 <sub>0</sub><br>0.0<br>0.0<br>0.0<br>0 <sub>0</sub><br>OCT<br>4.4<br>0.0<br>0.0<br>0 <sub>0</sub><br>0.0<br>0.0<br>0.0<br>0.0<br>0.0<br>0.0<br>15.5<br>0.0<br>1.8<br>0.0<br>1993 OCT<br>1993<br>0.1<br>0.0<br>0.0<br>0.0<br>0.0                                                                                                    | 0.0<br>0.0<br>6.7<br>0.0<br>0 <sub>0</sub><br>6.1                                 |  |  |  |  |
| 0.0<br><b>NOV</b><br>1.9<br>6.0<br>0.0<br>0.0<br>0.0<br>0.0<br>0.0<br>0.0<br>0.0<br>0.0<br>0.0<br>0.0<br>0.0<br>0.0<br>0.0<br>4.4<br>0.0<br>0.0<br>0.0<br>0.0<br>0.0<br>0.0<br>0.0<br>0.0<br>1993 NOV<br>1993                                                                                                    | 0.0<br>0.0<br>0.0<br>0.0<br>0.0                                                   |  |  |  |  |
| 0.0<br>1993<br>DIC<br>0.0<br>0.0<br>0.0<br>0.0<br>0.0<br>0.0<br>0.0<br>0.0<br>0.0<br>0.0<br>0.0<br>0.0<br>0.0<br>0.0<br>0.0<br>0.0<br>0.0<br>0.0<br>0.0<br>0.0<br>0.0<br>0.0<br>0.0<br>0.0<br>1993 DIC                                                                                                    | 0.0<br>0.0<br>0.0<br>0.0<br>0.0<br>0.0                                            |  |  |  |  |
|                                                                                                    |                                                                                   |  |  |  |  |

<span id="page-27-2"></span>**Tabla 1. Extracto de parámetros diarios para precipitación en mm por día; Fuente: Servicio Meteorológico Nacional.** 

De los registros ya promediados mensualmente se eligen los que presentaron estados máximos de precipitación similares que también concuerdan en temperatura máxima y mínima respectivamente.

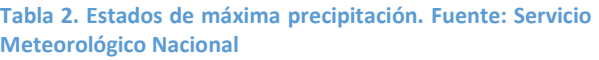

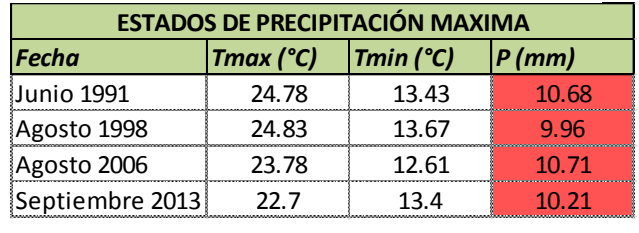

Sin embargo, una revisión de estos estados en el servidor GloVis muestra que no es posible utilizar estos estados para el estudio debido a la naturaleza de las imágenes Landsat, que por tratarse de estados de precipitación máxima, presentaron gran cantidad de nubosidad imposibilitando el análisis de estas.

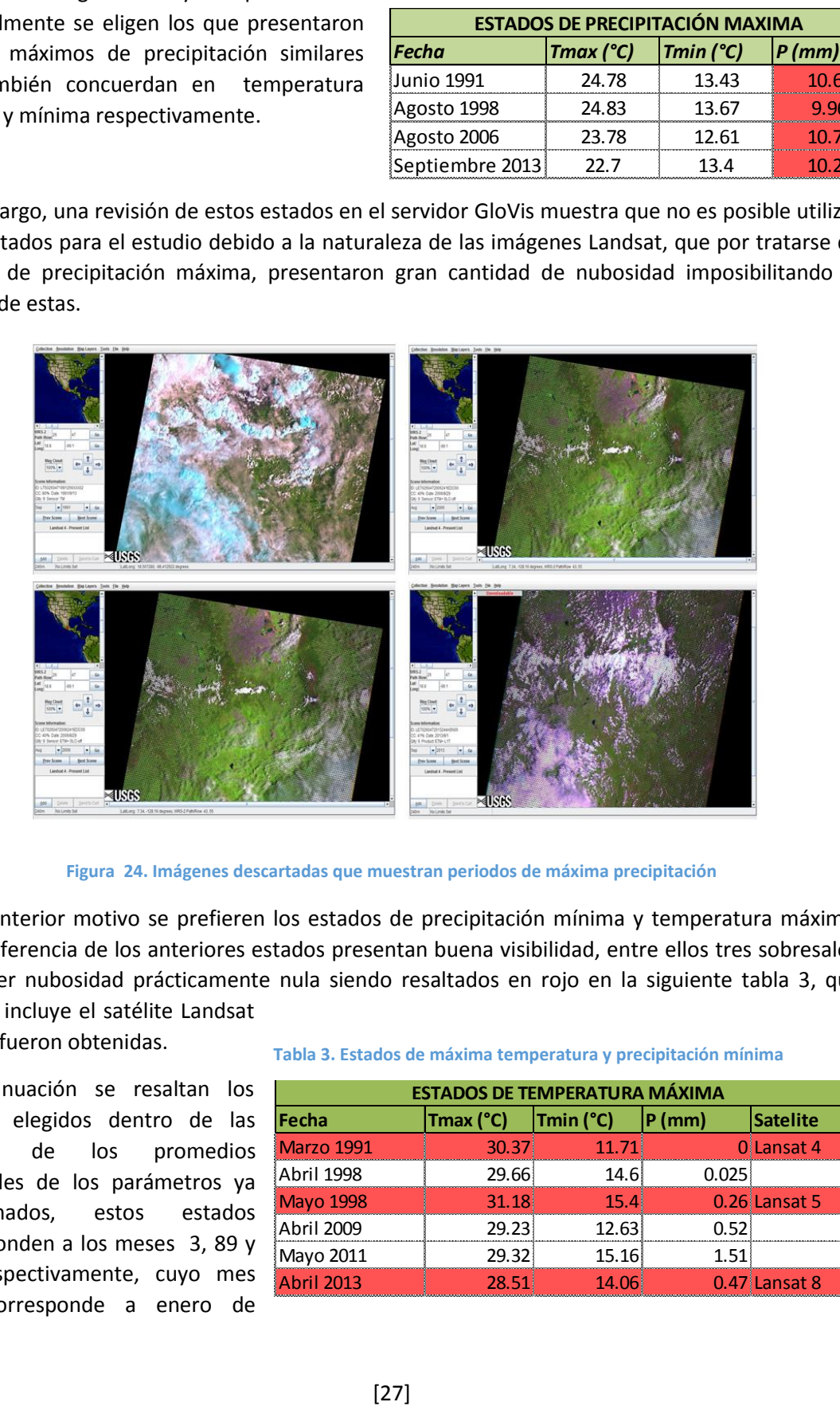

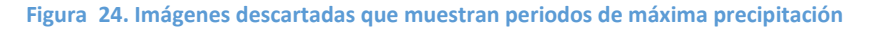

<span id="page-28-0"></span>Por el anterior motivo se prefieren los estados de precipitación mínima y temperatura máxima, que a diferencia de los anteriores estados presentan buena visibilidad, entre ellos tres sobresalen por tener nubosidad prácticamente nula siendo resaltados en rojo en la siguiente tabla 3, que además incluye el satélite Landsat

del que fueron obtenidas.

A continuación se resaltan los estados elegidos dentro de las gráficas de los promedios mensuales de los parámetros ya mencionados, estos estados corresponden a los meses 3, 89 y 268 respectivamente, cuyo mes uno, corresponde a enero de 1991.

| <b>ESTADOS DE TEMPERATURA MÁXIMA</b> |           |           |       |                 |
|--------------------------------------|-----------|-----------|-------|-----------------|
| Fecha                                | Tmax (°C) | Tmin (°C) | P(mm) | <b>Satelite</b> |
| <b>Marzo 1991</b>                    | 30.37     | 11.71     |       | l Lansat 4      |
| Abril 1998                           | 29.66     | 14.6      | 0.025 |                 |
| <b>Mayo 1998</b>                     | 31.18     | 15.4      |       | 0.26 Lansat 5   |
| Abril 2009                           | 29.23     | 12.63     | 0.52  |                 |
| Mayo 2011                            | 29.32     | 15.16     | 1 51  |                 |
| <b>Abril 2013</b>                    | 28.51     | 14.06     |       | 0.47 Lansat 8   |

**Tabla 3. Estados de máxima temperatura y precipitación mínima** 

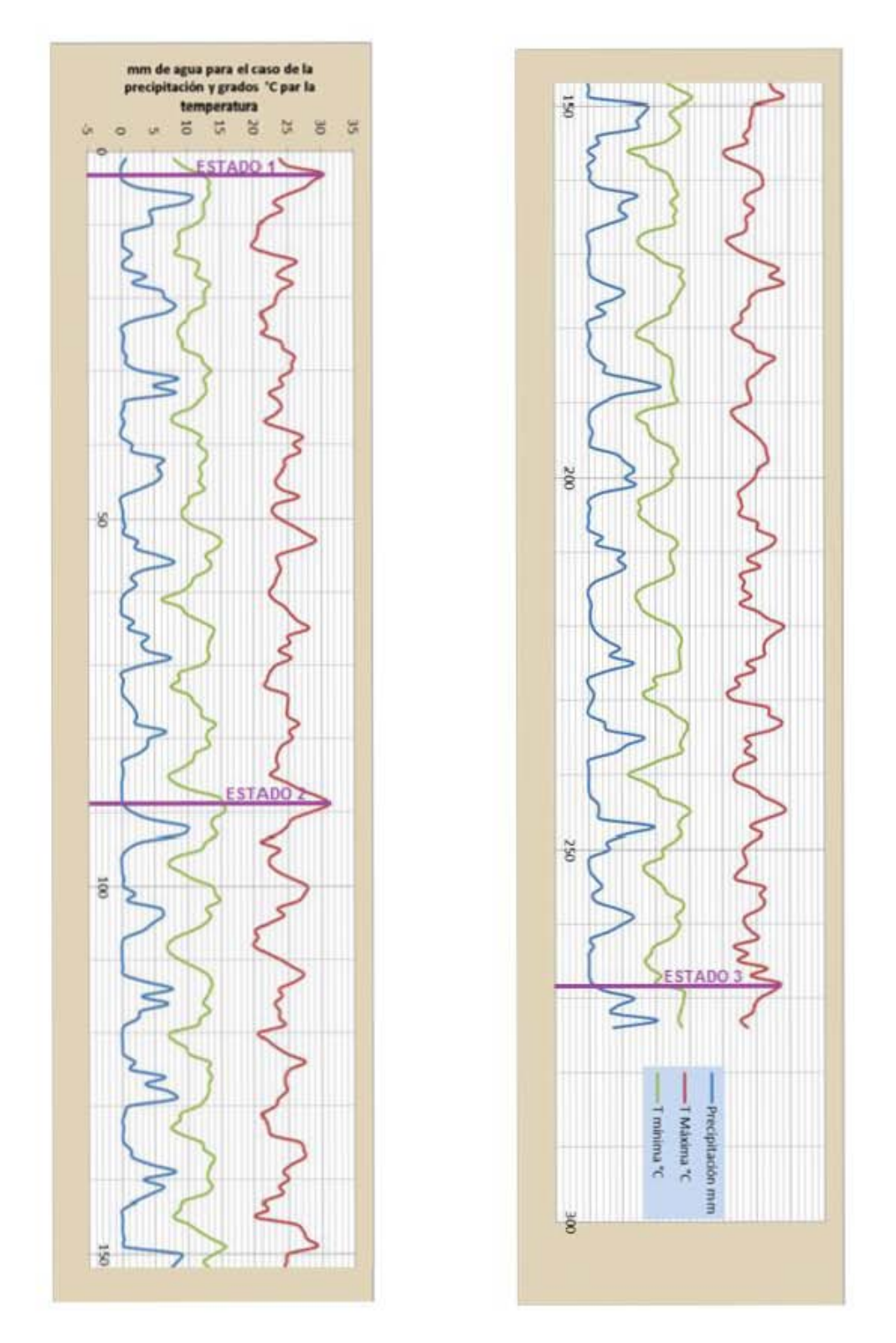

<span id="page-29-0"></span>**Figura 25. Gráfico de promedios mensuales de los tres parámetros mencionados (precipitación, temperatura máxima, temperatura mínima) ubicando los tres periodos sujetos de este estudio que son 3 (marzo de 1991), 89 (mayo de 1998) y 268 (abril de 2013).** 

## <span id="page-30-0"></span>7. Metodología

Una vez que están señalados los momentos con características similares en cuanto a sus registros meteorológicos, se procede a buscar la imagen satelital en el servidor GloVis; lamentablemente, no todos los periodos resultan de utilidad debido a dos factores principalmente, la nubosidad y contaminación, que invariablemente llevarán a que se tengan que descartar algunos periodos, siendo imposible llevar un seguimiento armónico año con año o cada cinco años, por ejemplo. La imagen particular captada por el satélite Landsat también resulta en un factor restrictivo, ya que esta no abarca la totalidad de la cuenca del Valle de México, sino un área arbitraria entre las coordenadas de dicha imagen.

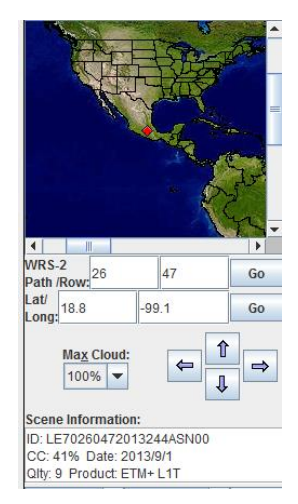

La imagen correspondiente a la cuenca del Valle de México son del Sector con las coordenadas: LAT 18.8 LONG -99.1 y columna renglón 26, 47.

**Figura 26. Coordenadas de las imágenes descargadas; Fuente: GLOVIS.usgs.gov**

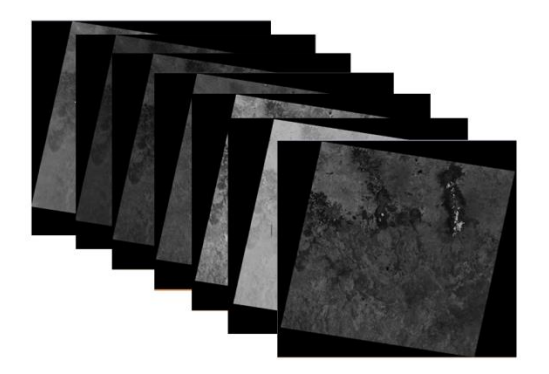

Una vez que se tienen seleccionados los periodos sujetos de este estudio, se continúa descargando los archivos de las imágenes correspondientes, cada uno conteniendo las bandas que entregan los satélites Landsat y que van de la uno a la siete, aunque para este trabajo solo resulten útiles las cuatro o cinco primeras.

**Figura 27. Imágenes sobrepuestas del periodo marzo de 1991, satélite Landsat 4 correspondientes a las bandas uno a la siete de izquierda a derecha.**

Posteriormente se procede a exportar estas imágenes al programa Selva Idrisi y se delimitan los Sectores o áreas geográficas dentro de las imágenes completas que serán sujetas a tratamiento y análisis, esto con la intención de enfocarse en las zonas que cuentan con cuerpos de agua representativos, eliminando, de esta manera, datos inútiles para este trabajo, como son áreas urbanas extensas, terrenos áridos, entre otros, y que podrían provocar mucho ruido sobre todo para el caso de la clasificación supervisada (C.S.).

Las imágenes seleccionadas son recortadas a partir de dos puntos geográficos en coordenadas UTM, uno superior izquierdo y una inferior derecho obteniendo un área cuadrada definida la cual tiene el propósito de mantener posiciones fijas en los cinco Sectores, debido a que, si se llevara a cabo con el método digital, es decir, elegir un punto digital referido a la columna y renglón que lo contiene, no garantizaría estudiar la misma área para las tres etapas, puesto que, por la naturaleza

de las imágenes de diferentes periodos, se presenta un desencuadre que no se puede evitar con el segundo método, efecto que no pasa usando coordenadas UTM. Como ejemplo se presenta la figura 28 que contiene los recortes referentes al Sector dos para los tres periodos.

<span id="page-31-0"></span>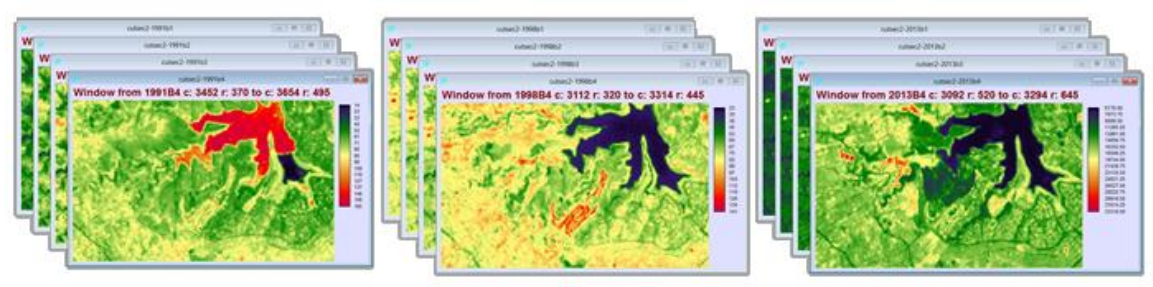

**Figura 28. Ejemplo de recorte: Sector 2, 4 bandas, de la 1 a la 4, para los tres periodos considerados** 

Las siguientes tablas muestran los datos de cada Sector, coordenadas de recorte, área y elevación con respecto al nivel del mar

<span id="page-31-1"></span>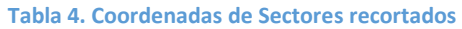

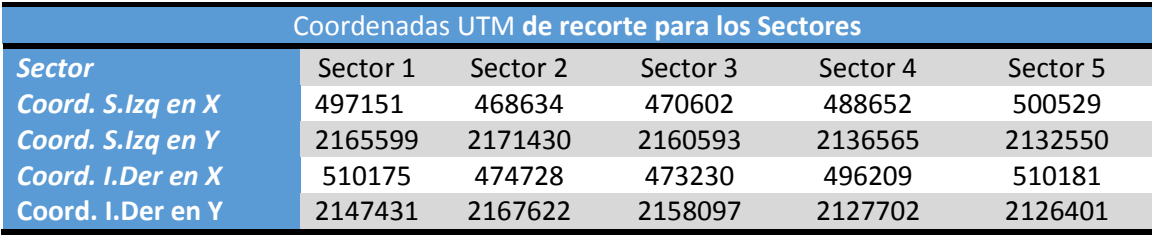

#### <span id="page-31-2"></span>**Tabla 5. Área de los Sectores**

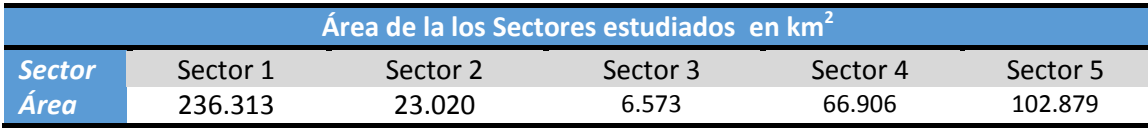

#### <span id="page-31-3"></span>**Tabla 6. Elevación de los Sectores**

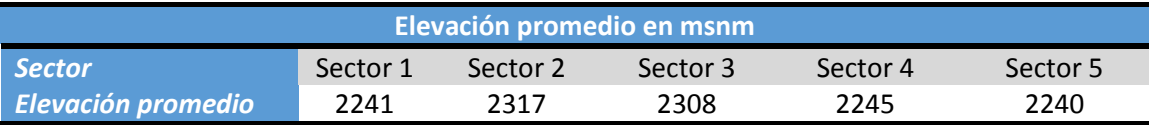

Se trabaja, además, con cuatro bandas correspondiente a cada Sector en los tres periodos, en otras palabras, se tienen 60 imágenes o 15 imágenes multiespectrales para los cinco Sectores y tres periodos.

#### <span id="page-32-1"></span>**Tabla 7. Relación de bandas**

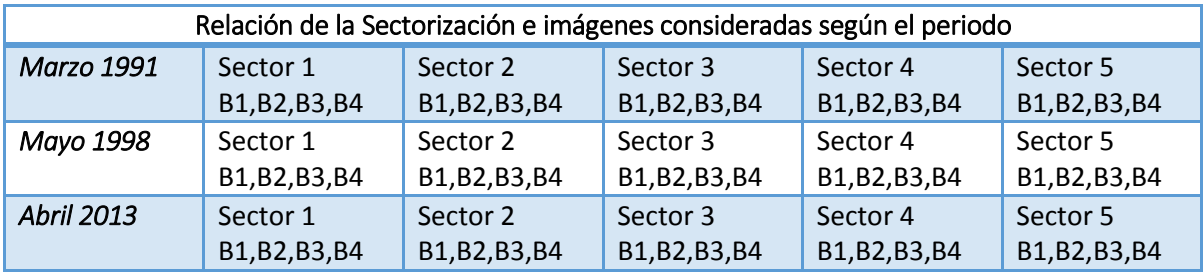

Teniendo las imágenes recortadas en todas sus bandas, se realiza una clasificación no supervisada (C.N.S.) con cinco clases o más, según sea necesario, esta clasificación sirve como una guía o preclasificación para la posterior C.S., sugiriendo las áreas susceptibles a presentar firmas espectrales que más contrasten entre sí. Posteriormente se elaboran las gráficas correspondientes a cada Sector relaciónando los tres periodos con las áreas de cada clase en hectáreas, para obtener, preliminarmente, el incremento o disminución de cada una de ellas.

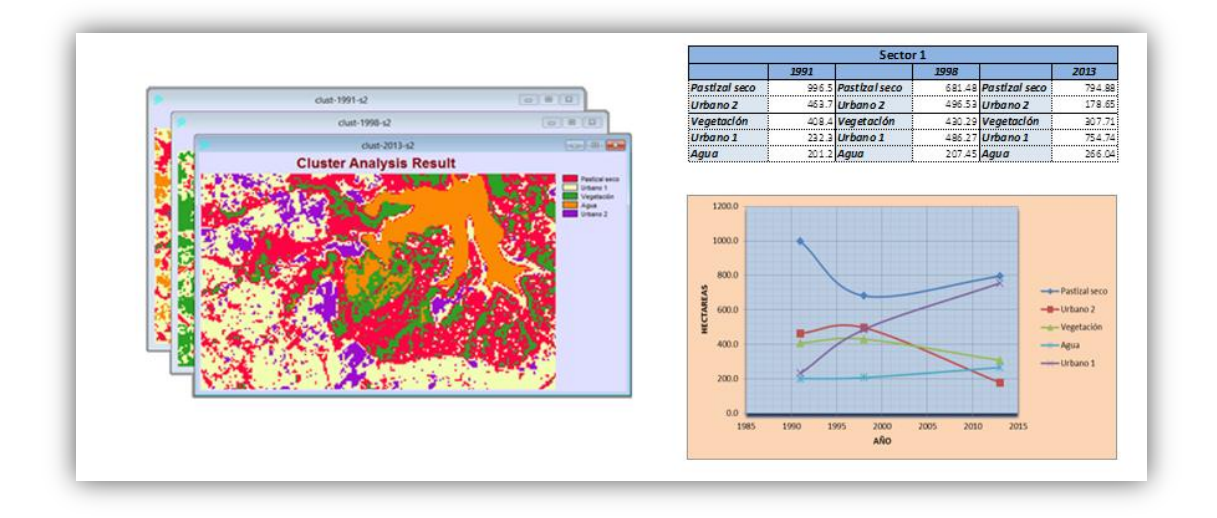

<span id="page-32-0"></span>**Figura 29. Clasificación no supervisada (C.N.S.) para el Sector 2, con los tres periodos sobrepuestos, tabla y gráfico de áreas.** 

Posteriormente se crea una composición en falso color de la siguiente manera: la banda cuatro en el azul, la tres en el verde y la dos en el rojo, obteniendo una imagen como se puede apreciar en la figura 31. Lo anterior permite apreciar, de una manera un poco subjetiva, la eutroficación y el grado de turbiedad de los cuerpos de agua, tendiendo a un matiz rojo los primeros y alejándose del negro a colores verdes o azules en el segundo, así, se seleccionan sitios específicos en los cuerpos de agua donde exista una variación observable a simple vista.

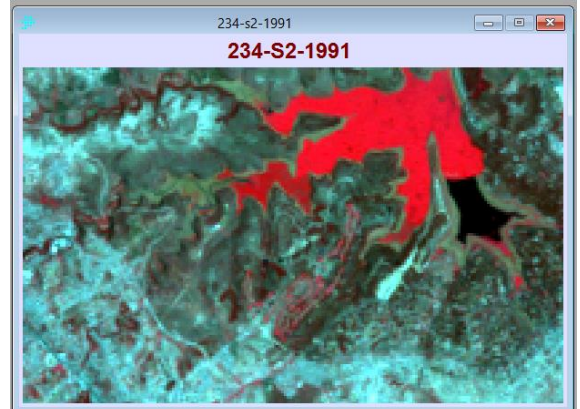

**Figura 30. Imagen en falso color composición de bandas 432, del Sector 2, periodo 1**

Utilizando el tipo de imagen mostrado se elabora una C.S. de esta manera, utilizando áreas de entrenamiento, las cuales se intenta que tengan aproximadamente la misma área y que correspondan a la misma parte de la imagen en cada periodo, el programa discrimina cada pixel según la relación que tenga su firma espectral con el promedio de las firmas espectrales de todos los pixeles en las áreas de entrenamiento seleccionadas.

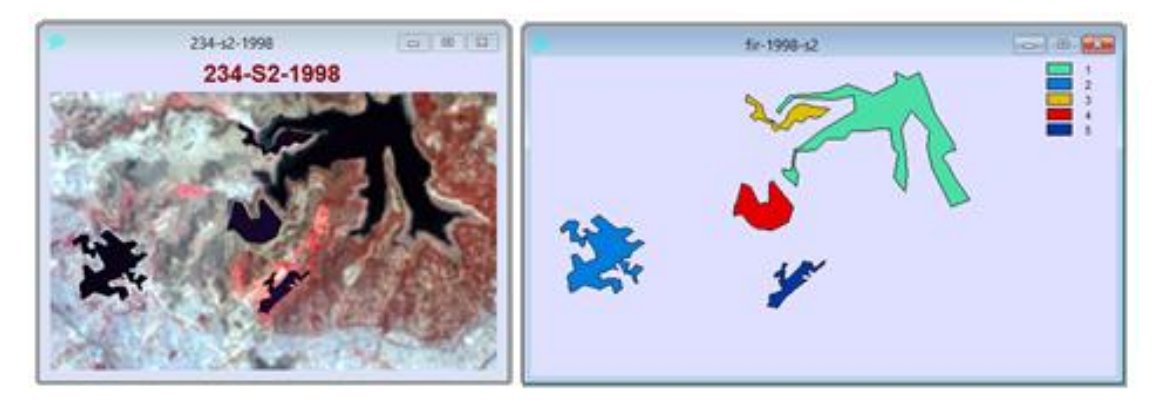

**Figura 31. Áreas de entrenamiento sobrepuestas en imagen y aisladas para el Sector 2, periodo 2.**

<span id="page-33-0"></span>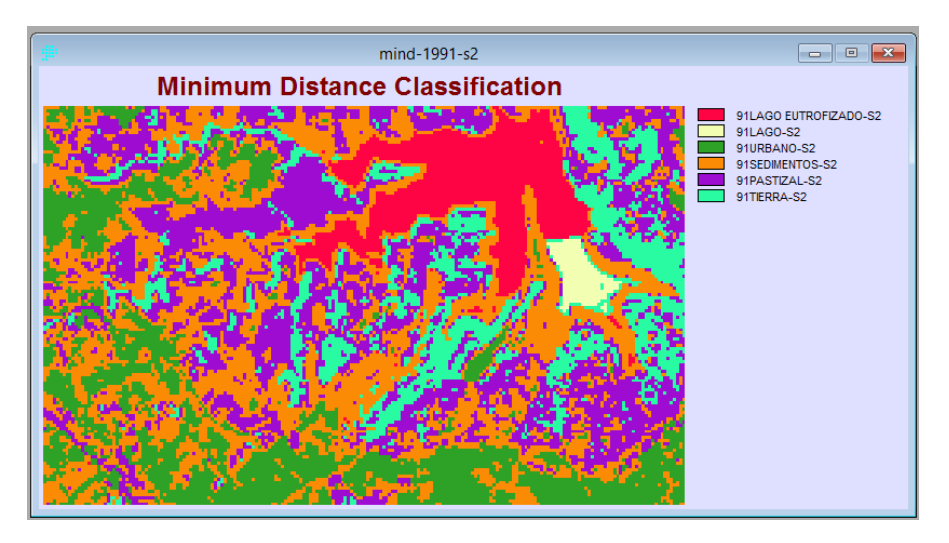

<span id="page-33-1"></span>**Figura 32. Imagen procesada mediante clasificación supervisada (C.S.) usando el método de mínima distancia, correspondiente al Sector 2, periodo 1.** 

Una vez obtenida la C.S. para todas las imágenes se elaboran las gráficas que relacionen, en los tres periodos, el incremento o decremento, tanto de la mancha urbana con los cuerpos de agua existentes, similar a como se realiza en la C.N.S. además, se obtienen las gráficas de las firmas espectrales de todas las clases seleccionadas en cada imagen. Una vez que se obtengan todas las imágenes discriminadas, la variación de áreas mencionadas a través del tiempo, así como la variación de las firmas espectrales de los cuerpos de agua, se procede a realizar un análisis de todos estos datos para llegar a establecer de conclusiones pertinentes de los mismos.

La figura 33 muestra la metodología comentada en forma de diagrama:

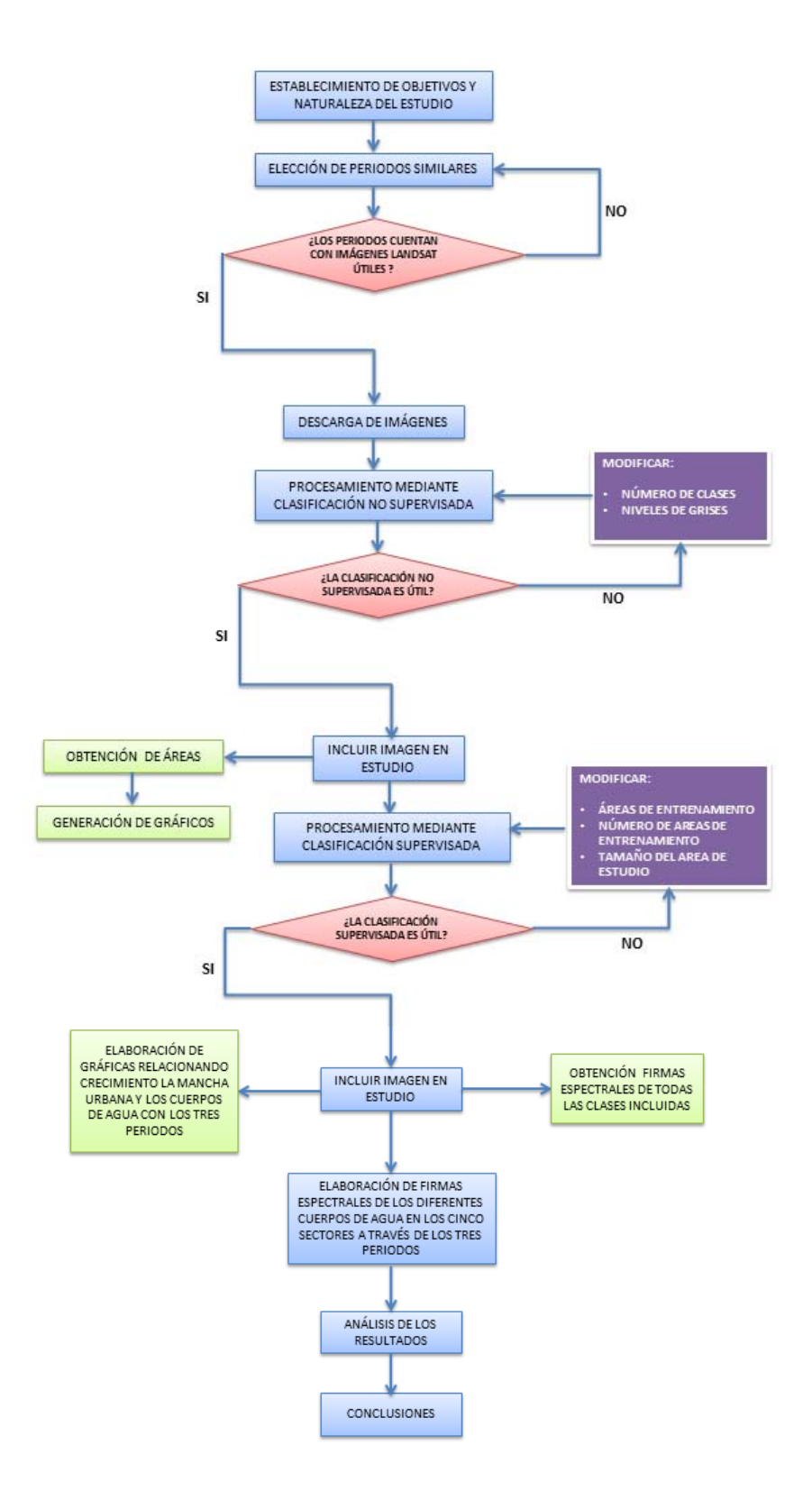

**Figura 33. Diagrama de metodología**

## <span id="page-35-0"></span>8. Resultados

Con el fin de no duplicar información, no se separan los resultados visuales (imágenes procesadas) de sus respectivas tablas y gráficas, mismas que son sujetas de análisis, de esta manera se opta por colocar los resultados y análisis en el mismo apartado.

### <span id="page-35-1"></span>**8.1 Clasificación no supervisada (C.N.S)**

El comando "Cluster", permite realizar una clasificación sin ofrecerle al programa datos previos, es decir, dejando que el software discrimine y agrupe en diferentes áreas los pixeles que sean similares entre sí, no obstante lo anterior, también es necesario ingresar en el programa diferentes datos como son, el número de bandas, el nivel de grises, la clasificación (gruesa o fina), y el máximo número de "clusters" o grupos. Para el análisis no supervisado de los cinco Sectores en los tres diferentes periodos se ingresaron los siguientes datos:

- Bandas utilizadas: de la Banda 1 a la 4
- Nivel de grises: 5
- Clasificación: gruesa
- Número de grupos: 5

## **Sector 1**

### Zona federal del lago de Texcoco

<span id="page-35-2"></span>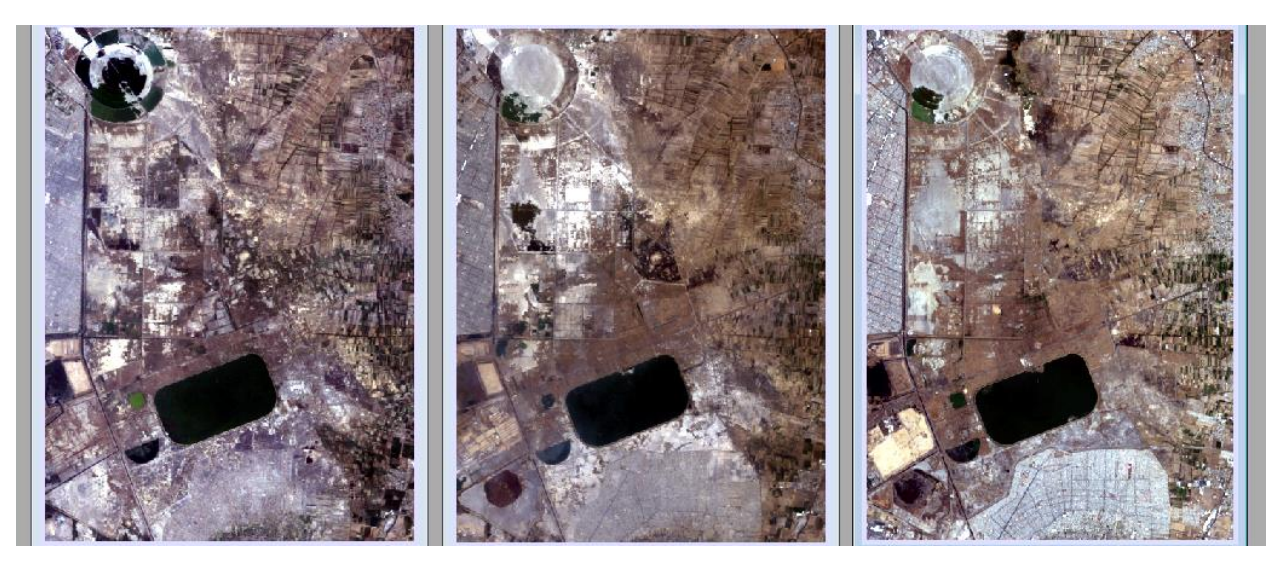

**Figura 34. Composición en color verdadero, Sector 1, periodo 1.**
Como se puede observar en las imágenes y los datos obtenidos, los resultados no son concluyentes para este Sector. En principio, al comparar la C.N.S.realizada por el programa con la superficie mostrada con la composición de bandas 321, es decir, en color real, se nombraron los "clusters" con la siguientes nombres: Pastizal, Urbano, Sembradío, Árido y Agua, lo anterior funcionó relativamente bien solo en los dos primeros periodos, sin embargo, para el periodo de 2013, la C.N.S. arrojó diferentes grupos que claramente no pertenecían a los grupos ya mencionados a excepción de los grupos Agua y Urbano, por los tres grupos restantes quedaron descartados para el último periodo.

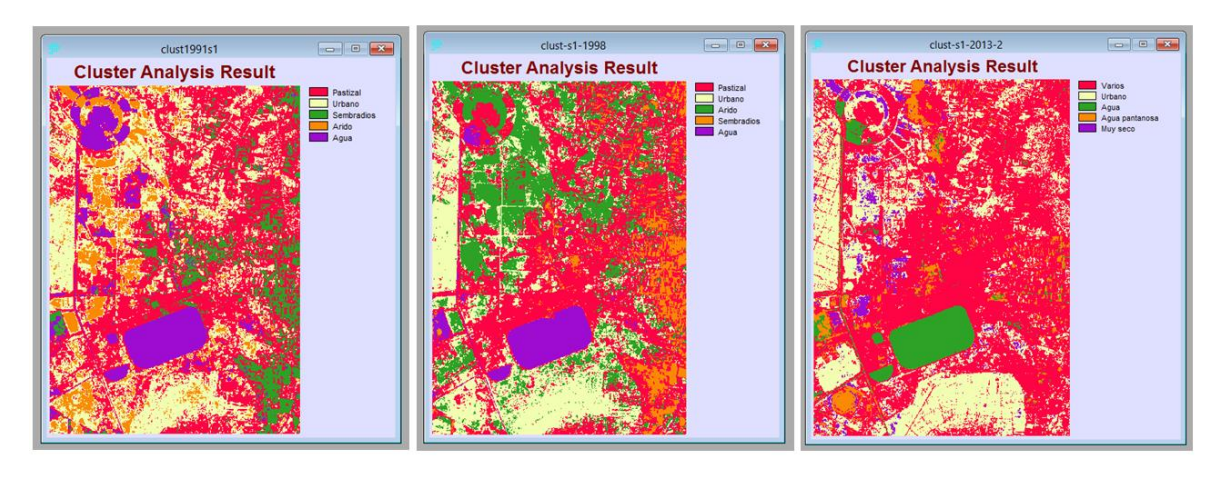

**Figura 35. CNS para el Sector uno en los tres periodos; se supone la naturaleza del terreno.** 

En síntesis se puede observar una disminución en el área de los cuerpos de agua existente, lo cual tiene sentido para algunos cuerpos, como es el caso del caracol o evaporador solar, que tiene el propósito de desecar esta región. Además se observan otros cambios, tales como:

- Urbano aumenta ligeramente en los tres periodos
- La región seca se incrementó para los dos primeros periodos
- Pastizal y sembradío decrecieron en los primeros dos periodos

En el último periodo surgieron nuevas clases que, al revisarlas meticulosamente tanto por la composición en color real como en google earth, esto último debido a la cercanía temporal con el último periodo, se determinó de manera provisional, en varios (Pastizal, Sembradío y Árido), muy seco y agua pantanosa, lo que indica un cambio substancial en la naturaleza del terreno.

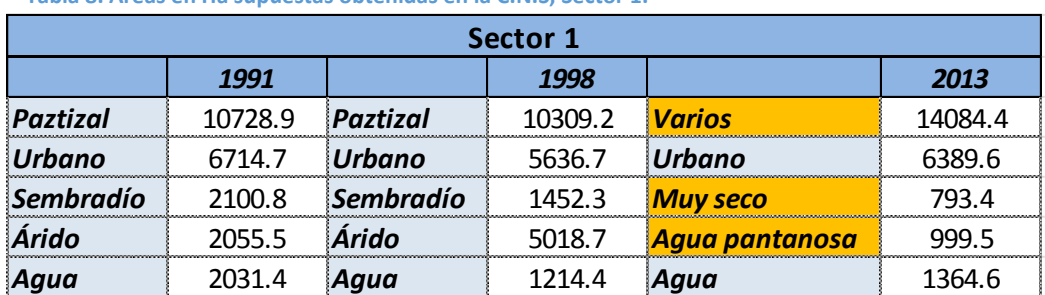

#### **Tabla 8. Áreas en Ha supuestas obtenidas en la C.N.S, Sector 1.**

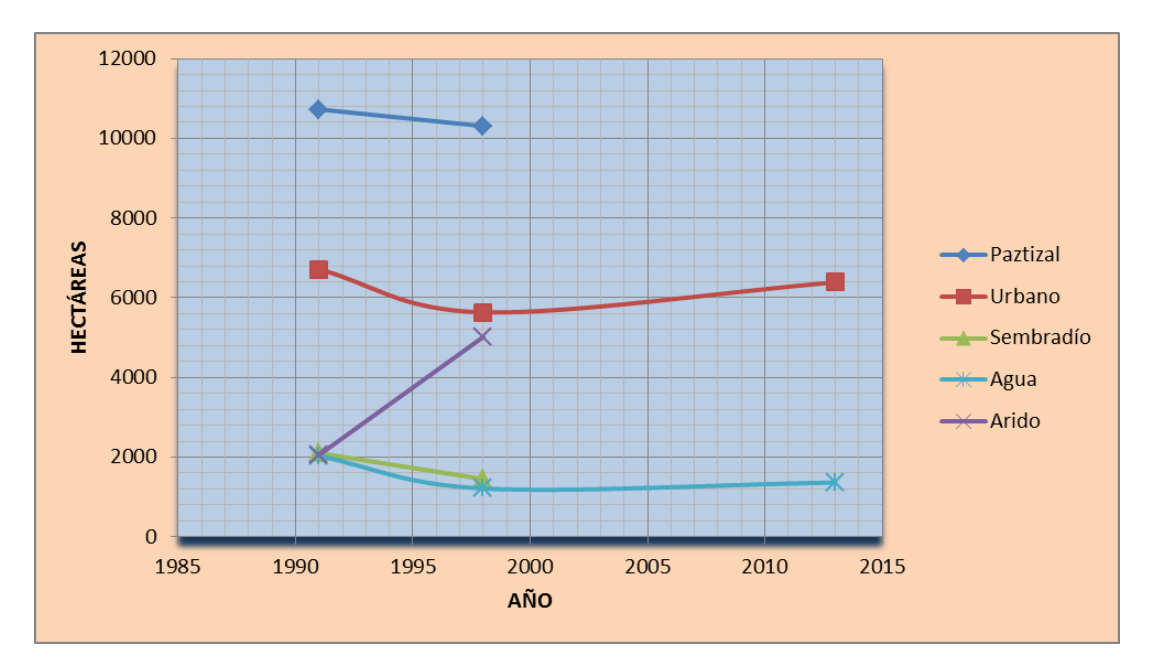

**Figura 36. Gráfico CNS, Sector 1.** 

### **Sector 2**

Para este Sector se procedió de la misma manera que el anterior, es decir, observando el terreno en color real y extrapolando sus características con imágenes de mejor resolución obtenidas de google earth. De esta manera se seleccionaron las clases de: agua, inconfundible para cualquier clasificación, vegetación que resulta particularmente visible en el espectro infrarrojo, pastizal seco,

que incluye todo el terreno que cuente con una capa característica de la vegetación seca, además de suelo desnudo, y pocos sembradíos, urbano 1 y 2, que comprende la superficie urbana mismas que, de alguna manera, la C.N.S. debió dividirlas por su mayor reflectancia, pero que al observar su región se puede fácilmente inferir que ambas corresponden a la mancha urbana pudiendo ser techos, caminos, adoquines, etc.

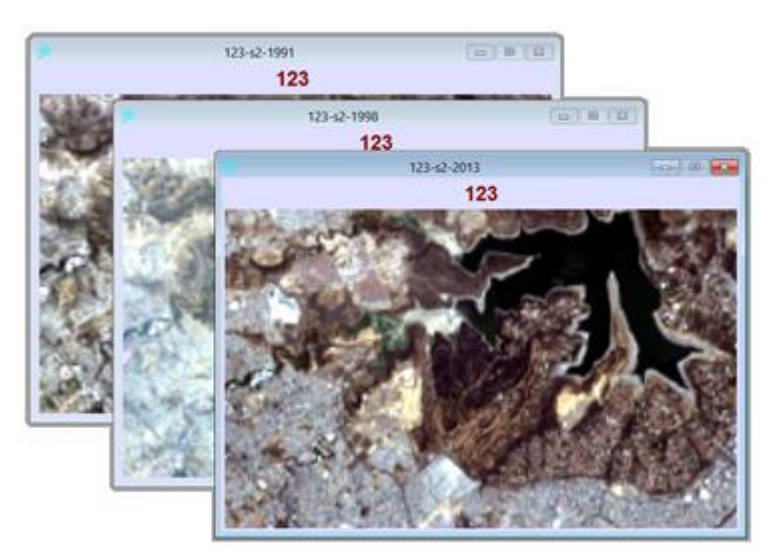

**Figura 37.Composición en color verdadero, Sector 1, periodo 2.**

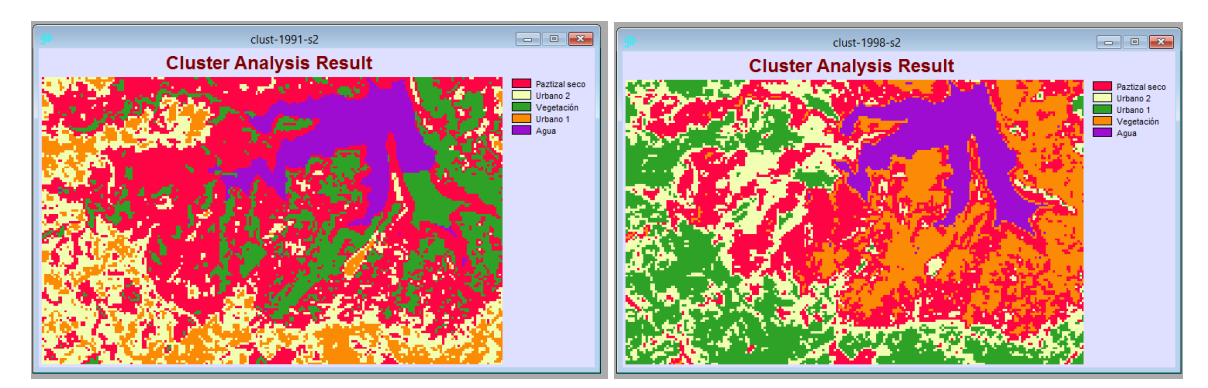

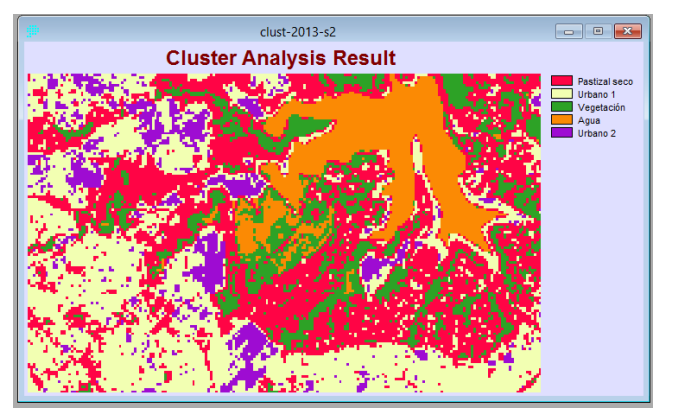

**Figura 38. C.N.S. para el Sector 2.** 

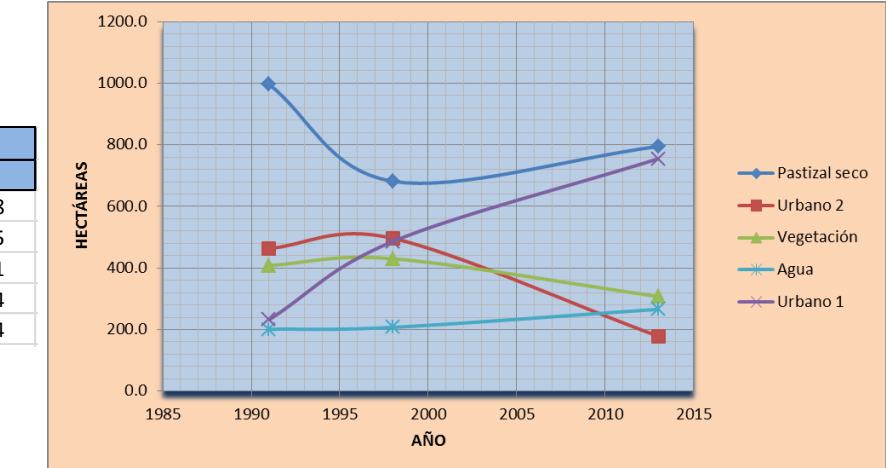

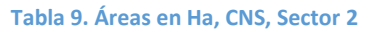

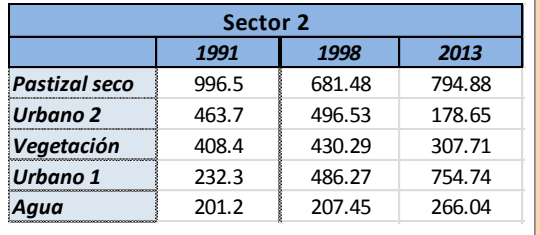

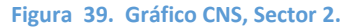

Aún con esta clasificación se puede apreciar el incremento de la mancha urbana es notable, las clases de pastizal seco y vegetación sufrieron disminuciones de 200 y 100 hectáreas respectivamente en los 22 años que comprende el gráfico, y la clasificación de agua se incrementó ligeramente, esto como ya se ha mencionado, es una clasificación preliminar.

### **Sector 3**

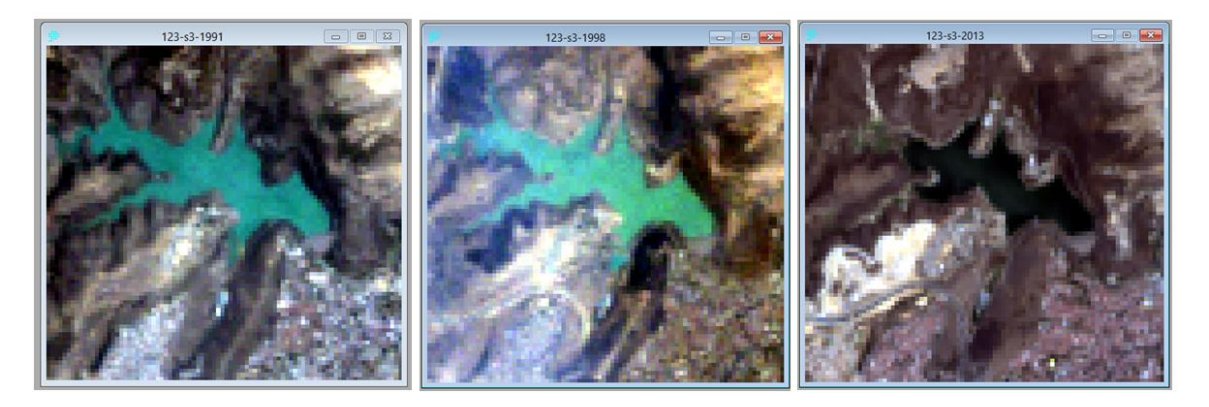

**Figura 40. Composición en color verdadero, Sector 1, periodo 3.**

Con las imágenes de los tres periodos en color real, es decir, la combinación de bandas 321, se puede apreciar que el área superficial de la presa Madín tiene una reflectancia similar en los dos primeros periodos, no así en el último que además se aprecia una disminución considerable en el volumen de agua que contiene.

Cabe mencionar que para este Sector en particular se optó por elegir seis clases o grupos en vez de cinco debido a que la clasificación con cinco grupos no arrojaba resultados concluyentes, mezclando lo que claramente es agua con el

terreno, por lo tanto con seis clases se tuvo un mejor resultado en cuanto a la preclasificación que se requiere.

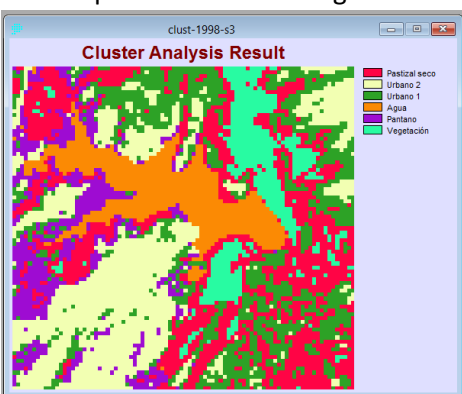

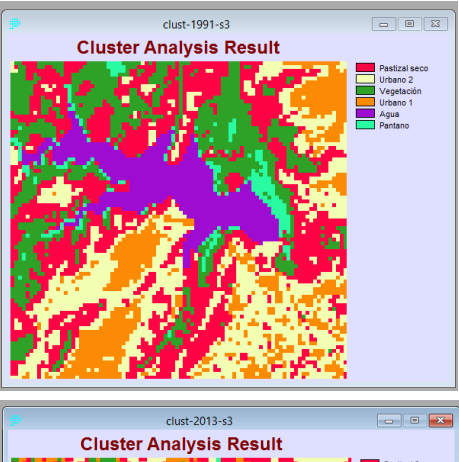

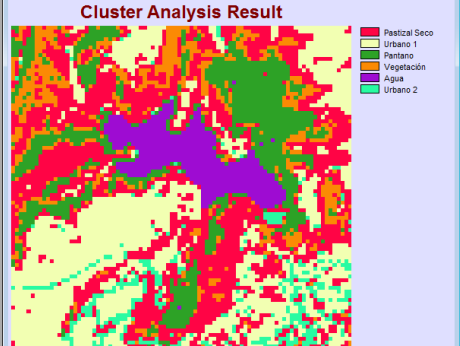

**Figura 41. C.N.S. para el Sector 3.**

A continuación se presenta el cuadro y la gráfica correspondiente a las áreas consideradas arrojadas por la C.N.S.

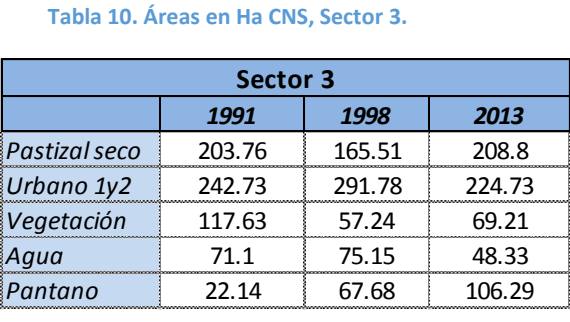

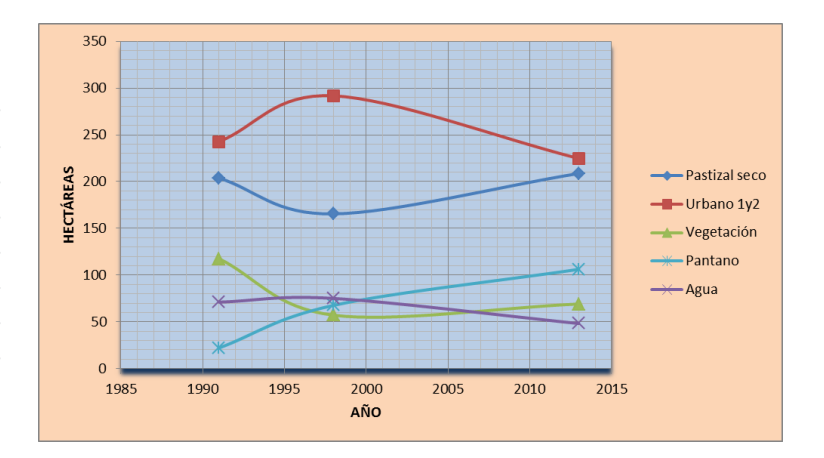

**Figura 42. Gráfico CNS, Sector 3.**

### **Sector 4**

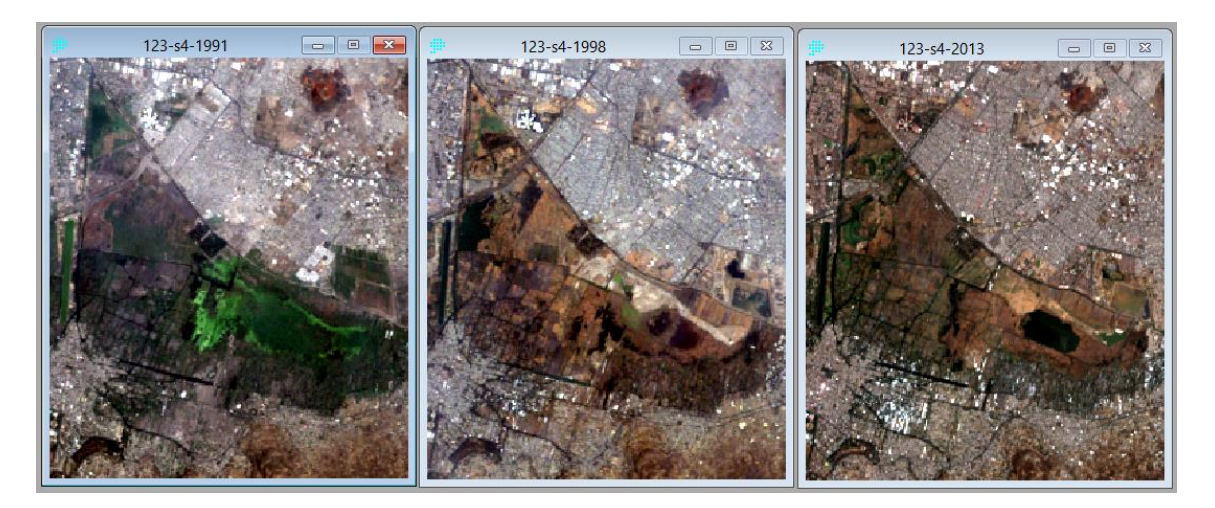

**Figura 43. Composición en color verdadero, Sector 1, periodo 4.**

Para este Sector, se instruyó al programa a clasificar las imágenes en cinco grupos, como en los demás Sectores, no obstante, los cluster obtenidos no fueron concluyentes, por lo que se incrementaron los grupos hasta llegar a siete, lo que nos indica que el Sector 4, Xochimilco, tiene una mayor variedad de superficies acuosas, lo que ayuda a guiar la posterior C.S.

De las siete clasificaciones obtenidas, tres claramente son de terreno urbano, esto se repitió en los tres periodos por lo que el área de las tres clases de suelo urbano son sumadas en una sola para simplificar la tabla y el gráfico correspondiente, por otro lado se presenta un incremento en el área correspondiente a "agua", decremento en "pantano2, además de "tierra fértil" o cultivable así como en "suelo llano". Estas áreas o grupos tuvieron que englobarse en los tres periodo debido a que en el Sector Xochimilco tiene características diferentes a los otros Sectores, en cuanto a la composición de su terreno siendo más heterogenias y variables a lo largo del tiempo.

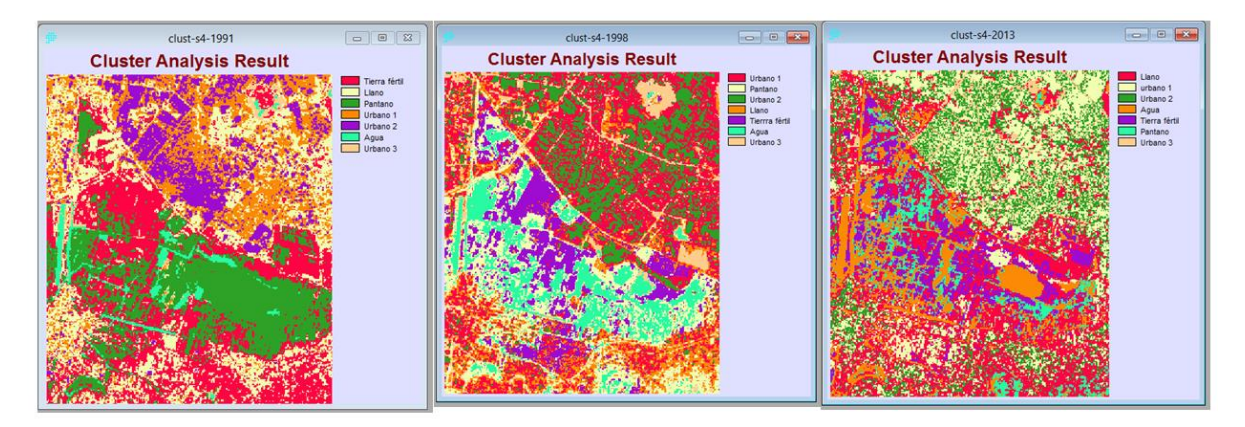

**Figura 44. C.N.S. para el Sector 4.** 

**Tabla 11. Áreas en Ha C.N.S., Sector 4** 

| Sector 4      |         |         |         |  |  |  |  |
|---------------|---------|---------|---------|--|--|--|--|
|               | 1991    | 1998    | 2013    |  |  |  |  |
| Tierra fértil | 1845.99 | 748.71  | 574.38  |  |  |  |  |
| Llano         | 1409.94 | 804.69  | 2044.62 |  |  |  |  |
| Pantano       | 1301.67 | 1179.18 | 436.95  |  |  |  |  |
| Urbano        | 1952.64 | 3263.76 | 2846.97 |  |  |  |  |
|               | 180.36  | 694.26  | 787.68  |  |  |  |  |

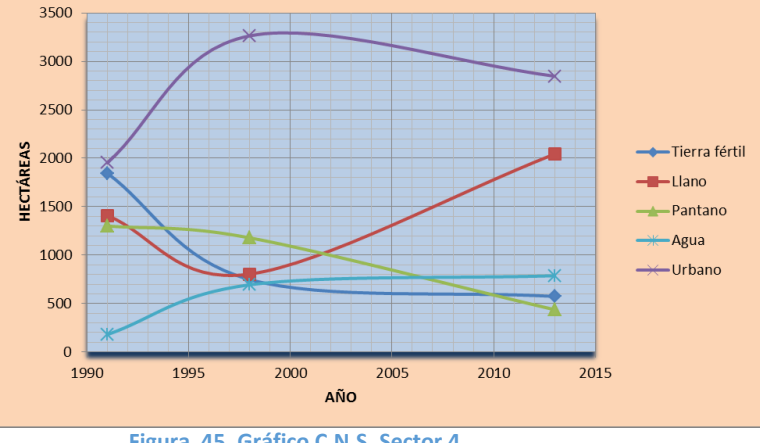

**Figura 45. Gráfico C.N.S. Sector 4.**

Un primer vistazo muestra un ligero incremento en la mancha urbana, como ha resultado lo común en todos los Sectores, de igual manera el terreno llano también avanzó alrededor de 500 hectáreas, las tierras fértiles o cultivables disminuyeron a un tercio de lo supuesto en 1991; un dato interesante es el incremento del área ocupada por los cuerpos de agua y el decremento del supuesto "pantano", esto se puede deber a una eutroficación paulatina, y no a un incremento de la cantidad de agua con buena calidad, es decir, una mezcla de ambos, lo que será de gran utilidad y tendrá que considerarse para la clasificación supervisada posterior.

### **Sector 5**

Este Sector se ubica en la parte sureste de la cuenca del Valle de México, caracterizada por enormes asentamientos irregulares y constantes inundaciones, es de particular interés para este estudio.

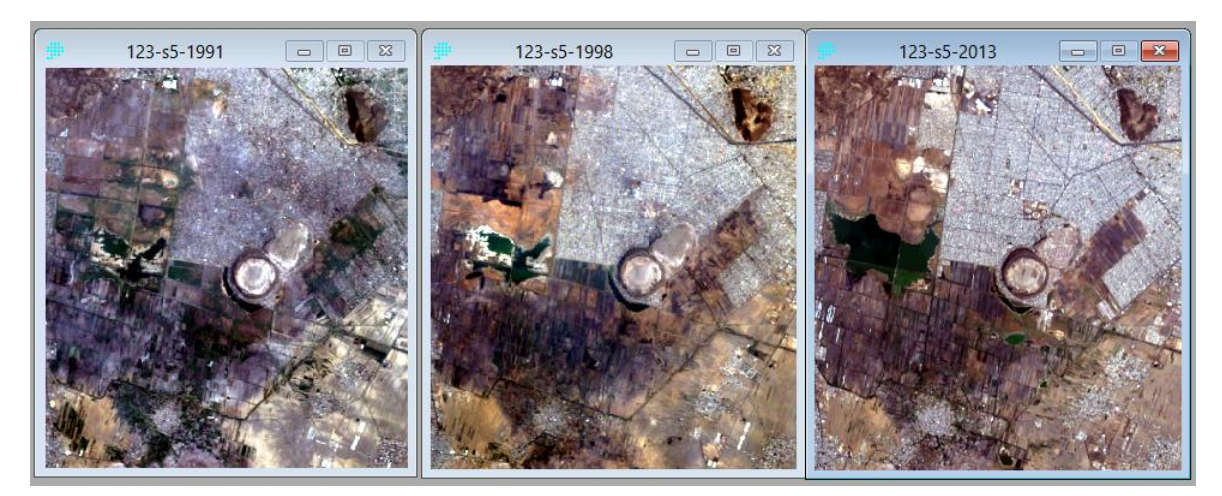

**Figura 46.Composición en color verdadero, Sector 1, periodo 5.**

Al igual que en los Sectores tres y cuatro, el agrupamiento no supervisado se debió extender hasta llegar a siete clases, no obstante, al comparar la C.N.S. con la imagen en color real, no se puede distinguir aceptablemente los sembradíos del pantano, por lo que se considera en este caso la mitad para cada uno en ellos, en donde visiblemente se mezclen las clases, y, en el otro extremo, en particular en el caso de la clasificación de "urbano", se suma el área en el caso de que claramente se tengan dos o más clases de este tipo.

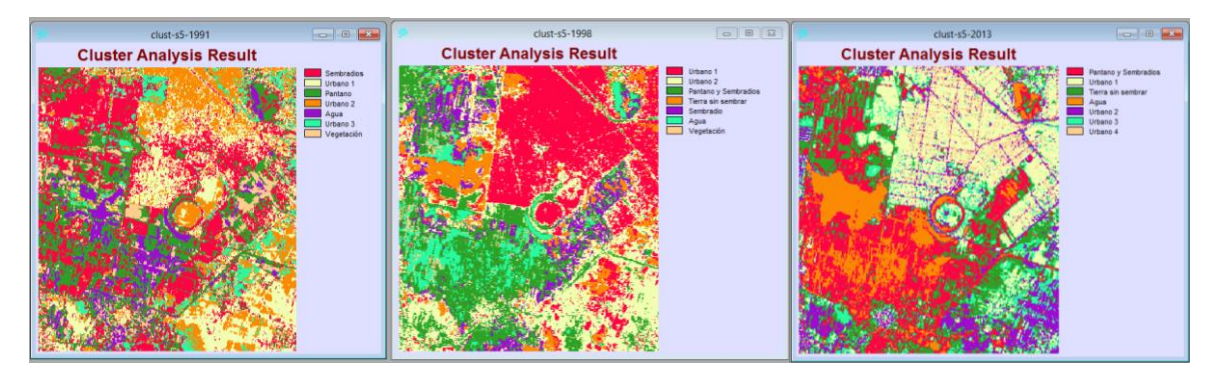

**Figura 47. CNS para el Sector 5.** 

### **Tabla 12. Áreas en Ha C.N.S. Sector 5.**

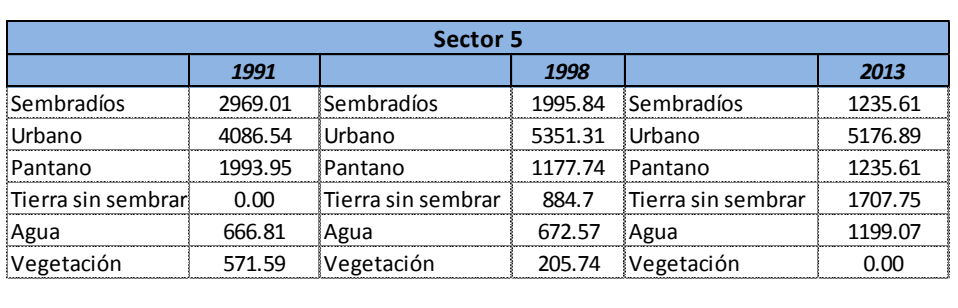

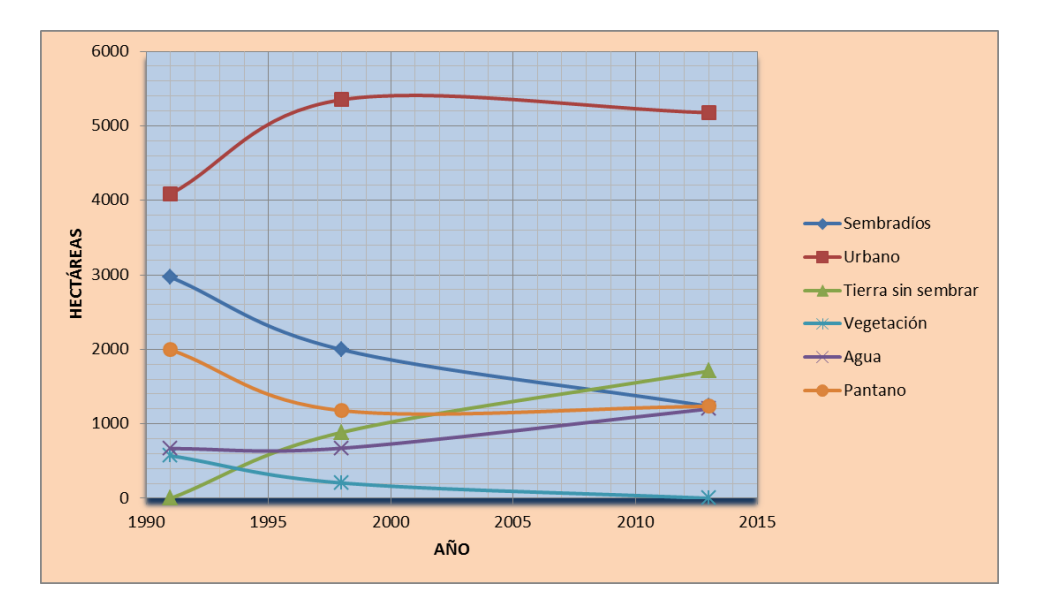

**Figura 48. Gráfico C.N.S., Sector 5.**

## **8.2 Clasificación supervisada (C.S.)**

Este tipo de clasificación, como se comentó en la metodología, se realiza con base a la información ingresada al programa, con la finalidad de que este clasifique los pixeles que componen la imagen según la información dada, en otras palabras, se le dicta al programa, en este caso con áreas de entrenamiento, un intervalo de firma espectral que debe cumplir cada pixel, entonces el programa discrimina con base en este intervalo. Teniendo esto en cuenta se puede usar alguna composición que resalte más las características que se quieran estudiar; en este caso la 234.

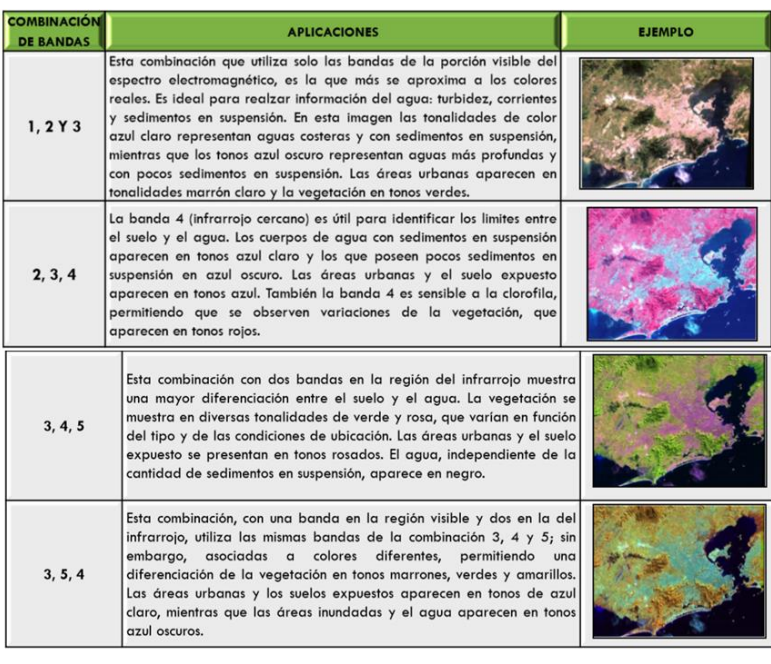

**Figura 49. Aplicaciones para tipos de composición de bandas; Fuente: Aspectos técnicos de las imágenes Landsat, INEGI 2010. Dirección General de Geografía y Medio Ambiente.**

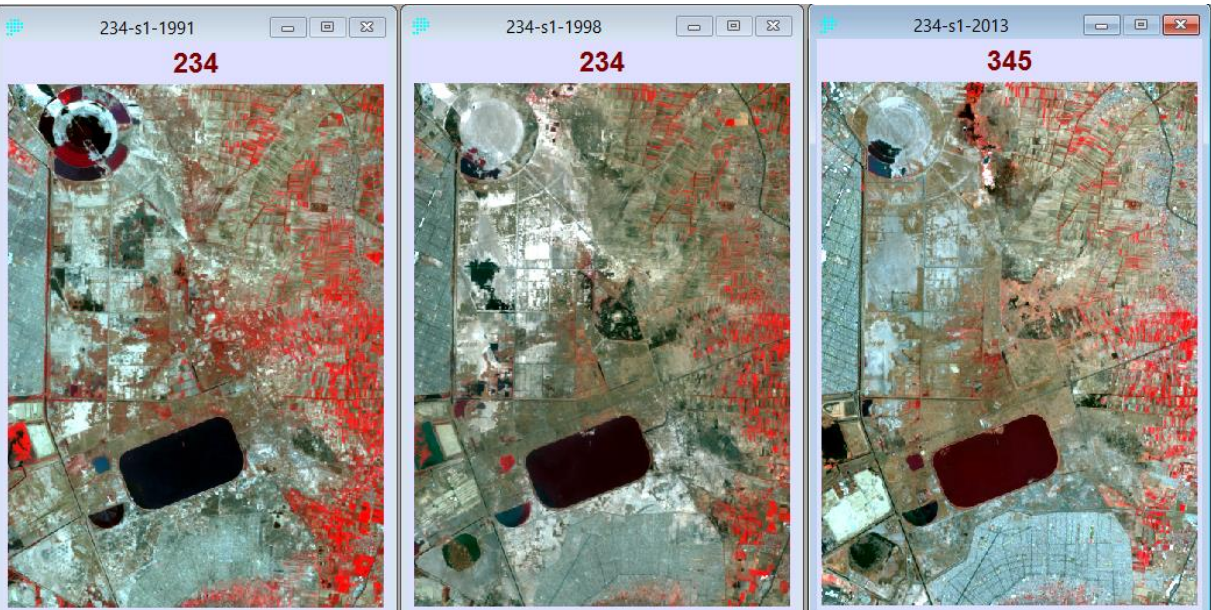

### **Sector 1**

**Figura 50. Composición en falso color 234, Sector 1, periodos 1,2 y 3.**

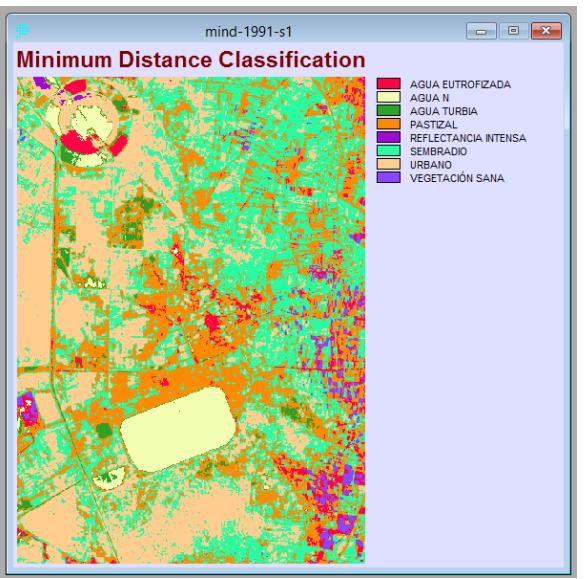

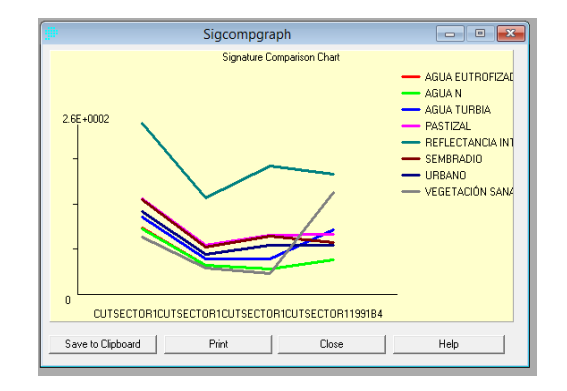

**Figura 51. Firmas espectrales de las áreas seleccionadas, Sector 1, periodo 1.**

**Figura 52. CS, Sector 1, Periodo 1.** 

Como se aprecia en la imagen discriminada (Figura 52), coincide ligeramente con lo obtenido en la C.N.S. sin embargo, en este caso ha sido necesario incrementar las clases o áreas de entrenamiento con el fin de obtener una clasificación más precisa. En la Figura 31 se observan las diferentes firmas espectrales, teniendo una reflectancia baja las correspondientes a cuerpos de agua y resaltando considerablemente las de áreas de alta reflectancia como es el caso de la mancha urbana.

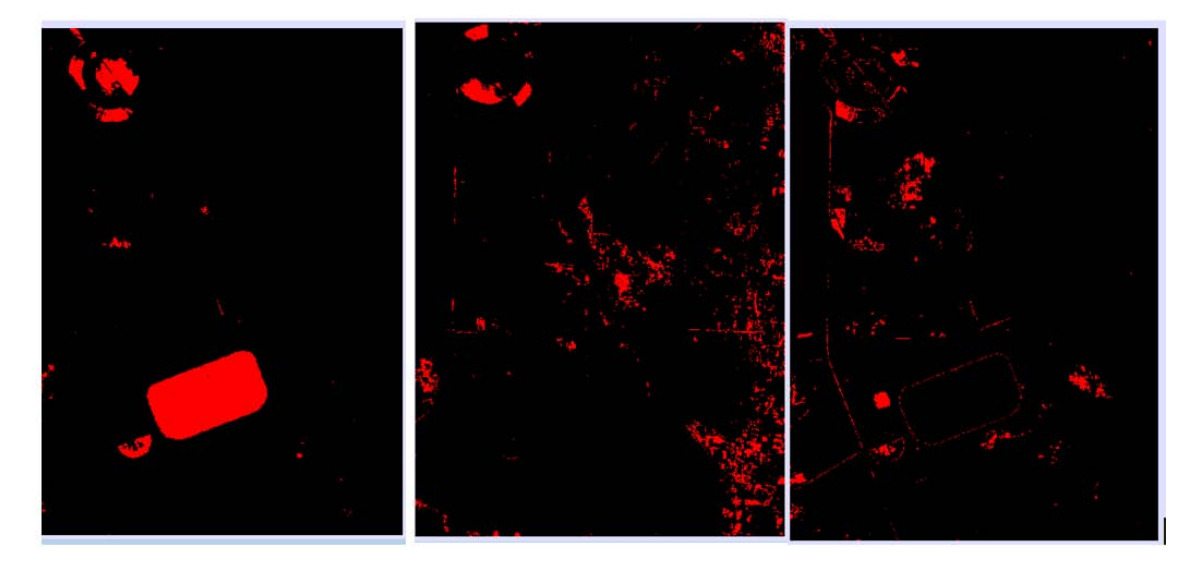

**Figura 53. Áreas de tres tipos de agua: Tipo lago Nabor Carrillo, Agua eutroficada y Agua turbia, Sector 1, periodo 1.** 

Aunado a lo anterior, en la Figura 53, se puede observar los tres tipos de agua seleccionados, siendo de particular importancia el tercero que correspondería a "agua turbia" debido a su alta reflectancia en las bandas 1,2 y 3producto de sóidos suspendidos de origen residual probablemente pues se encuentra en la periferia del lago Nabor Carrillo y en canales paralelos a las vías de comunicación, y una baja reflectancia en la banda 4, por lo que existiría poca o nula eutroficación.

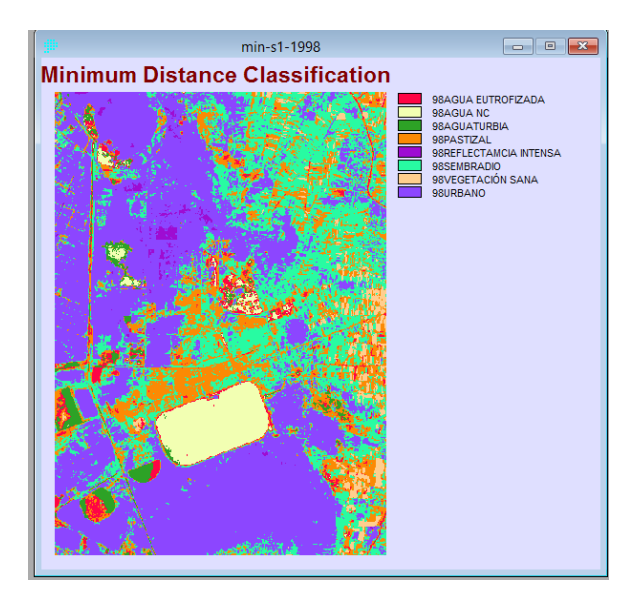

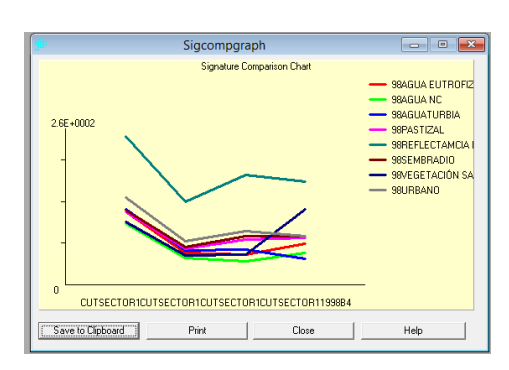

**Figura 54, Firmas espectrales de las áreas seleccionadas, Sección 1, periodo 2.**

**Figura 55. CS, Sector 1, periodo 2.** 

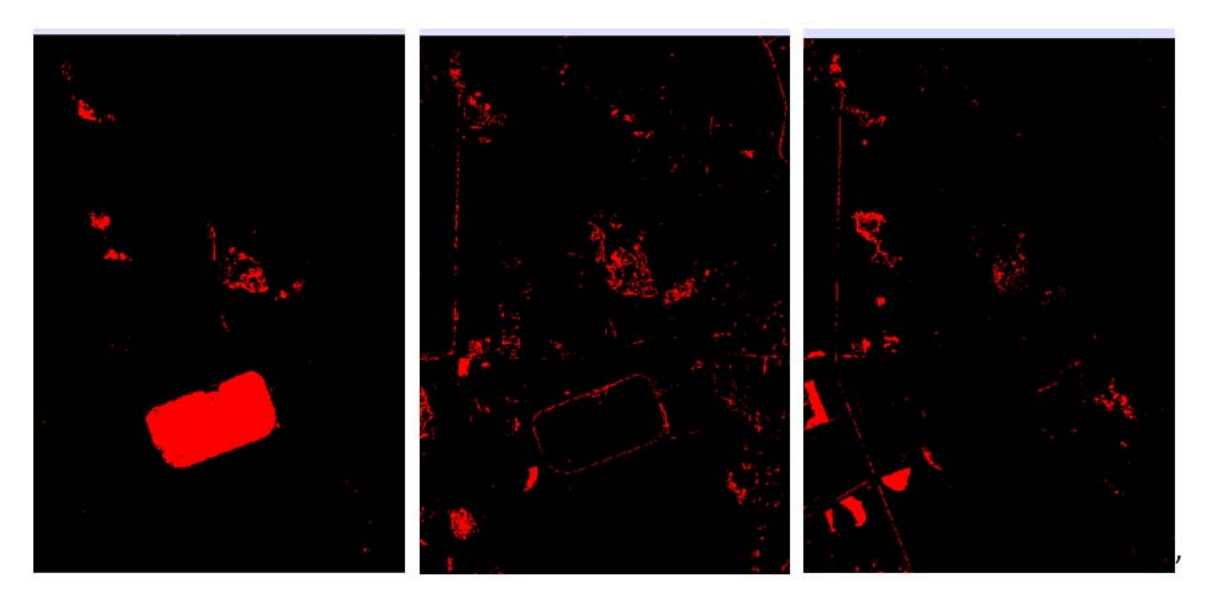

**Figura 56. Áreas de tres tipos de agua: Tipo lago Nabor Carrillo, Agua eutroficada (izquierda) y Agua turbia (centro y derecha), Sector 1, periodo 2.** 

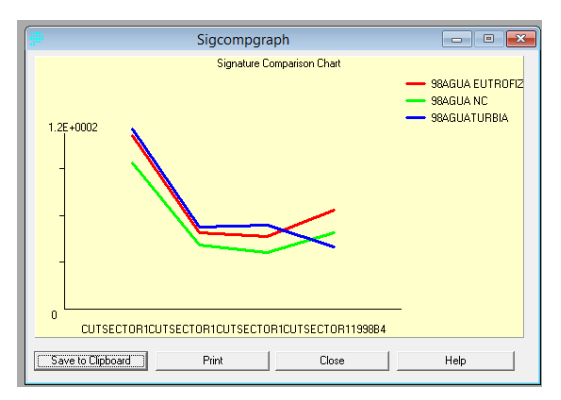

**Figura 57. Firmas espectrales de tres cuerpos de agua; Sector 1, periodo 2.**

Para el caso del segundo periodo también se separaron las firmas espectrales de los cuerpos de agua con el propósito de ver sus diferencias, en el caso del lago Nabor Carrillo (verde), en comparación con el agua eutroficada (rojo), se aprecia una diferencia en su posible grado de eutroficación, siendo bajo en el lago pues no tiende a elevarse en el infrarrojo cercano (banda 4), mientras que el agua, posiblemente turbia con poca eutroficación, muestra un mayor nivel digital en las tres primeras bandas disminuyendo en la cuarta, lo que sugiere poco desarrollo de algas y niveles de sóidos suspendidos mayores que en los otros dos tipos de agua.

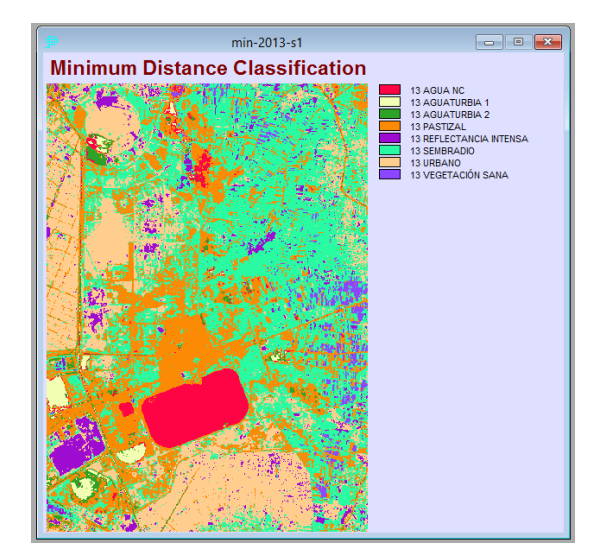

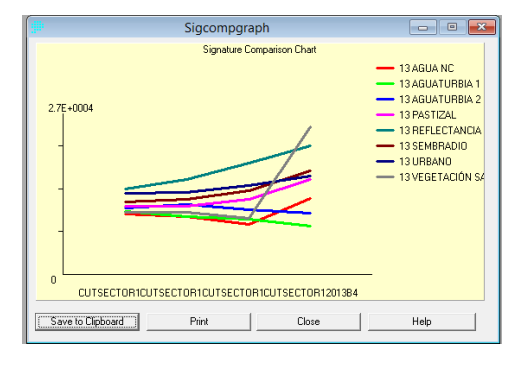

**Figura 58. Firmas espectrales de las áreas seleccionadas, Sector 1, periodo 3.**

**Figura 59. CS, Sector 1, Periodo 3.** 

Análogo al proceso del periodo anterior, se tienen tres superficies acuáticas seleccionadas, no obstante, se nota una diferencia substancial en la firma espectral correspondiente al lago Nabor Carrillo, disparándose en el infrarrojo cercano, lo que podría indicar un alto índice de eutroficación.

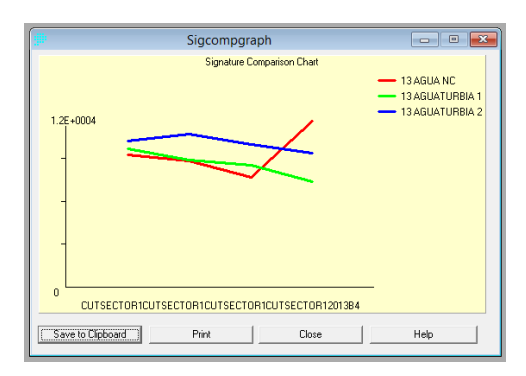

**Figura 60. Firmas espectrales de tres cuerpos de agua; Sector 1, periodo 3.**

Tomando en cuenta la observación anterior, se hace un acercamiento en la composición en falso color del lago Nabor Carrillo para los tres periodos.

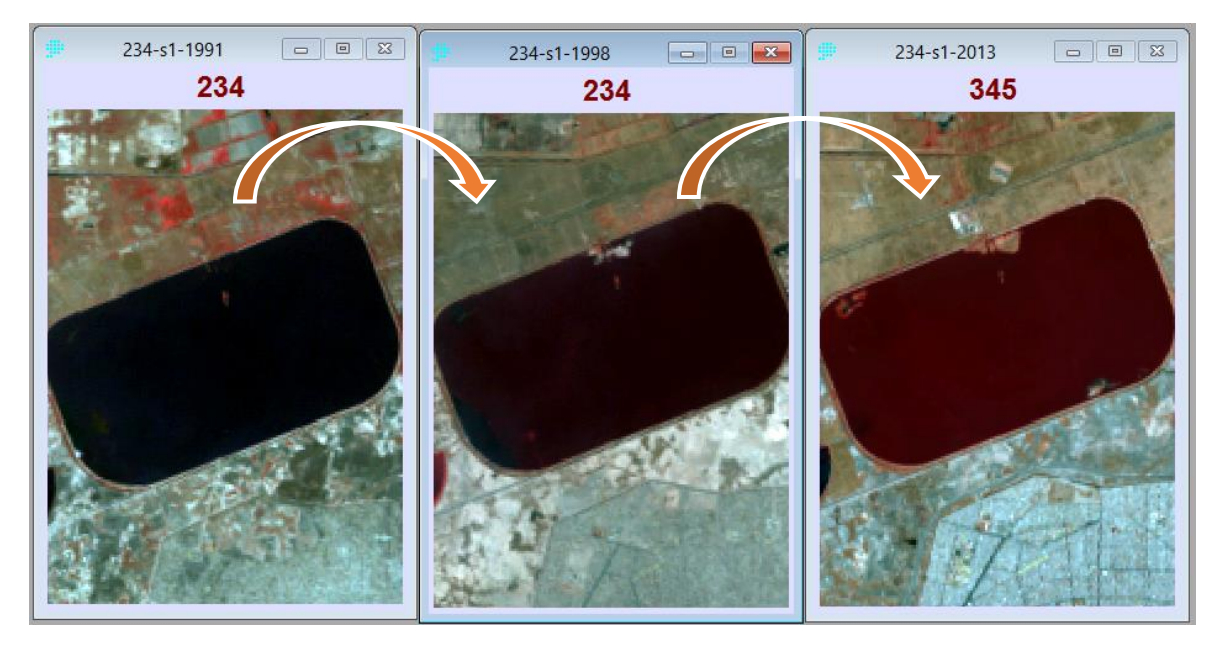

**Figura 61. Acercamiento lago Nabor Carrillo, Sector 1, periodos 1,2 y 3.** 

En general, se puede apreciar el incremento de la mancha urbana y la degradación de los cuerpos de agua existentes, no obstante en algunos casos esto ya había sido previsto, como es el caso del desecador solar llamado "el caracol", cuyo propósito es precisamente desecar las aguas para obtener sales de sodio, pero en el caso del lago artificial Nabor Carrillo, se observa una gran eutroficación paulatina, esto se nota claramente en la combinación en falso color de las bandas 234, la última del infrarrojo cercano, lo cual se puede deber a la gran cantidad de nutrientes vertidos como nitrogeno en forma de amoniaco y fosforo en forma de fosfatos, indicando posiblemente que los procesos de tratamiento, basados en lodos activados y lagunas facultativas no están funcionando correctamente o simplemente dejan de funcionar por periodos prolongados. Es importante saber esto ya que a pesar de la cancelación del proyecto del parque ecológico del lago de Texcoco y la próxima construcción del nuevo aeropuerto el lago Nabor Carrillo canaliza gran parte de las aguas negras de la Ciudad de México y las contiene, por tanto su desaparición representaría un grave problema para el tratamiento y encauzamiento de las aguas residuales.

Para concluir con el análisis de este cuerpo de agua artificial se presenta la gráfica con la comparación de la firma espectral promedio para los tres periodos.

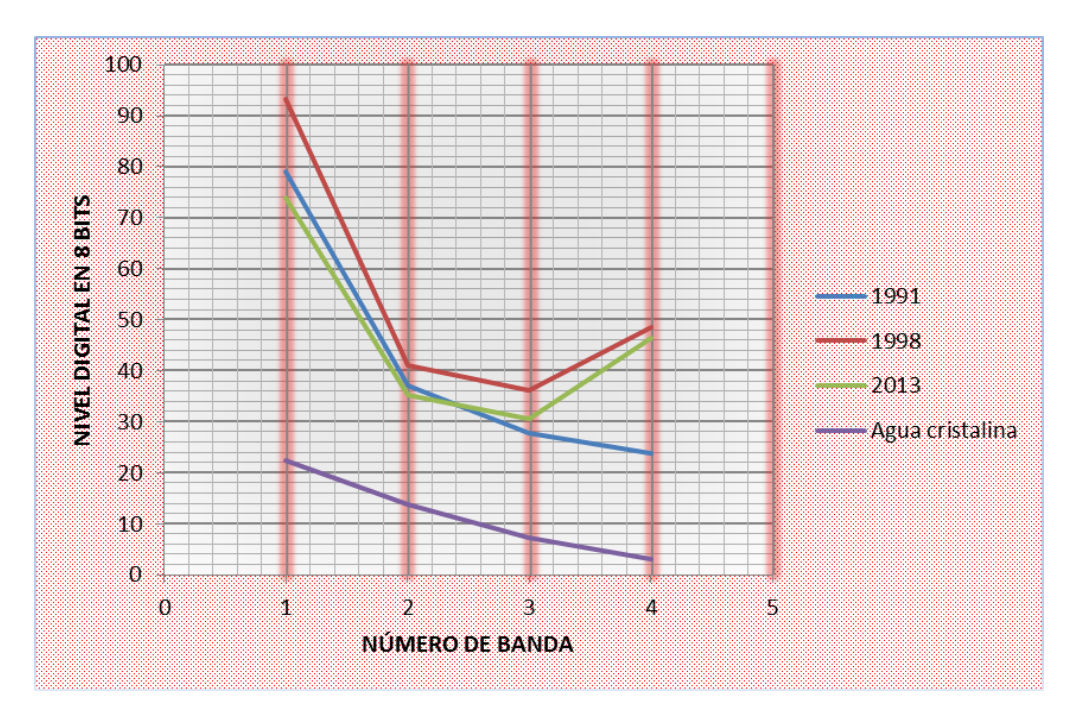

**Figura 62. Firmas espectrales, lago Nabor Carrillo, tres periodos, comparación con agua cristalina.** 

Como muestra la gráfica de la figura 62, en el primer periodo se tiene un espectro similar al agua limpia pero reflejando por encima de sus valores, es decir que pudiera contener sóidos suspendidos que generan una turbiuedad percibida por el satélite. Para el segundo periodo la gráfica salta un poco más y se eleva en la banda cuatro lo que nos indicaría una gran cantidad de algas o bacterias fotosintéticas que reflejan en esa banda. Para el último periodo la gráfica disminuye y se suaviza un poco, pero es de esperar que, sí la banda cinco fuera evaluada, la gráfica se dispararía más que en el periodo anterior, toda vez que la gráfica estándar de la vegetación crece mucho más rápido que el suelo ya que se sabe que éste sigue reflejando hasta la banda siete es decir hasta 2.4 micrometros de longitud de onda como se ve en la figura 4 de este trabajo.

## **Sector2**

La zona del lago de Guadalupe es conocida por haber sido altamente contaminada en los últimos años y, al mismo tiempo, altamente poblada.

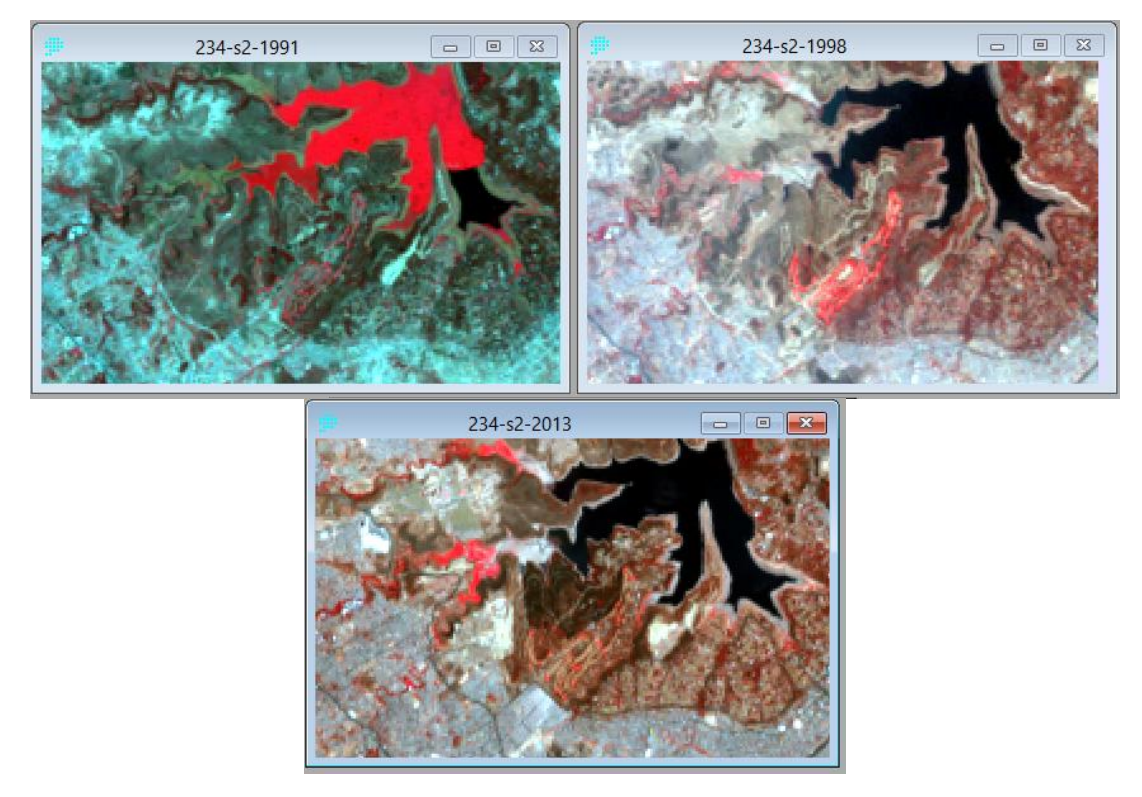

**Figura 63. Composición en falso color 234, Sector 2, periodos 1,2 y 3.** 

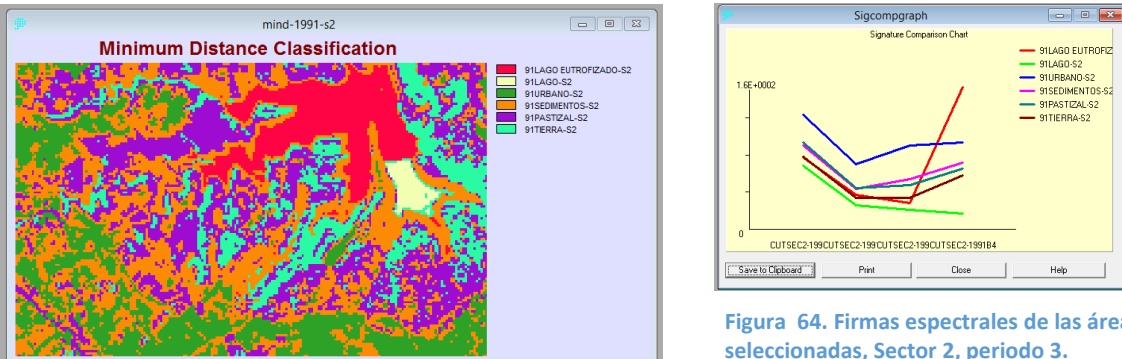

**Figura 65. C.S. Sector 2, periodo 1.** 

**Figura 64. Firmas espectrales de las áreas seleccionadas, Sector 2, periodo 3.**

En la clasificación correspondiente al primer periodo se aprecia una clara diferencia entre las dos secciones del lago, ya que la mayor parte del mismo presenta una firma espectral de tipo vegetación intensa que en la imagen se observa en rojo, esto debido probablemente a la abundancia de lirio que habría cubierto toda la zona oeste, y es de esperar que se hubiera construido una barrera o barracón para detener el lirio, situación que sería representada en la pequeña parte ubicada abajo a la izquierda de la figura 65 en color marrón claro.

Con la intención de observar la naturaleza espectral de las dos zonas del lago de Guadalupe en el periodo uno, se separan las dos firmas espectrales de las demás, notando claramente que la firma espectral de tipo vegetación para la zona eutroficada y que invariablemente corresponde a un excedente de nutrientes vertidos en este cuerpo de agua que generarían una plaga de lirio o cualquier otra cubierta vegetal.

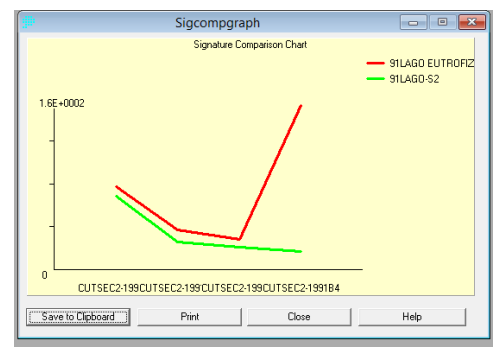

**Figura 66. Firmas espectrales de las dos partes del lago; Sector 2, periodo 1.**

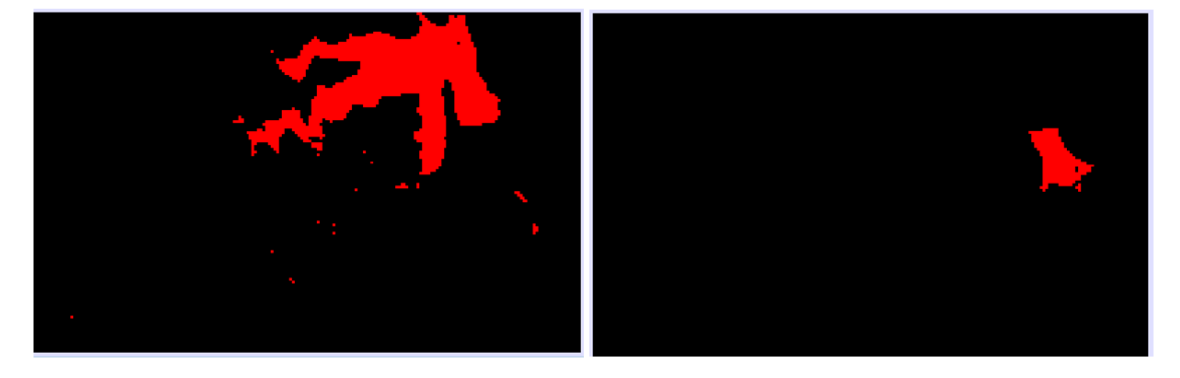

**Figura 67. Áreas lago de Guadalupe, eutroficada y no eutroficada, Sector 2, periodo 1.** 

En el siguiente periodo se observa que el problema de la eutroficación se ha resuelto aparentemente, no obstante hay un decremento en el área del lago y un incremento en la mancha urbana, tendencia que continúa en el tercer periodo.

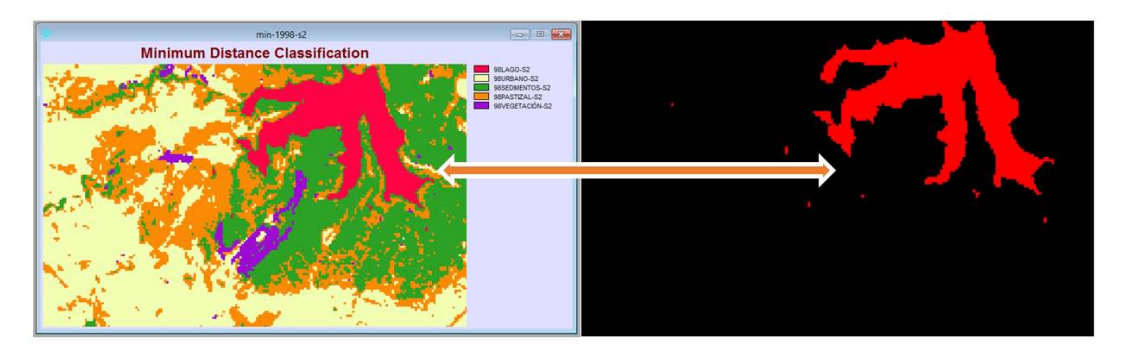

**Figura 68. C.S. y área del lago separada, Sector 2, periodo 2.** 

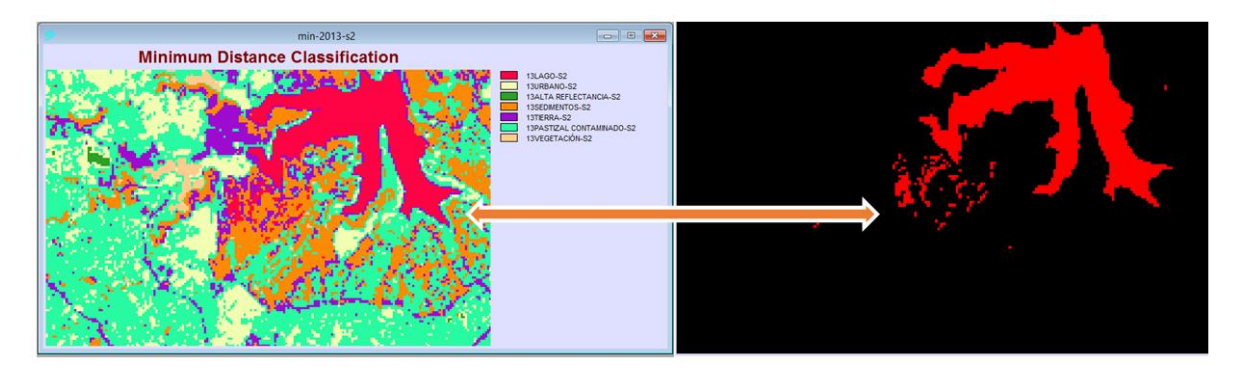

**Figura 69. C.S. (izquierda) y área del lago separada (derecha), Sector 2, periodo 3.** 

De los datos anteriores se selecciona el área correspondiente a "Lago" y "Urbano", obteniendo la relación entre ambos, y ajustando el primer periodo al 100%, esto con el fin de tener un parámetro que indique que tanta área existe de cuerpo acuático con respecto a la mancha urbana dentro de un área total dada.

# **1991 1998 2013**<br> **1991 1998 2013 2013<br>
<b>Lago** 222.6 211.4 230.5<br> **Lithere** 202.5 222.6 211.4 230.5 *Urbano* 403.5 725.1 1039.9 *% Agua/urbano* 100% 53% 40% **Sector 2 Tabla 13. Relación Agua en Ha y % urbano a lo largo de los tres periodos para el Sector 2.**

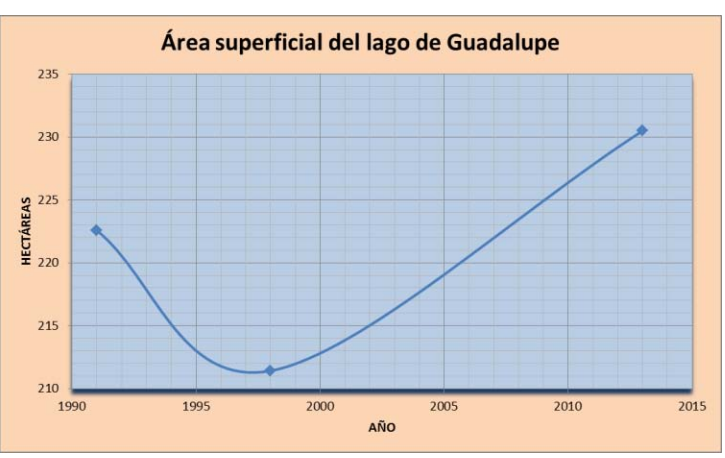

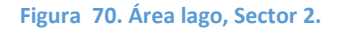

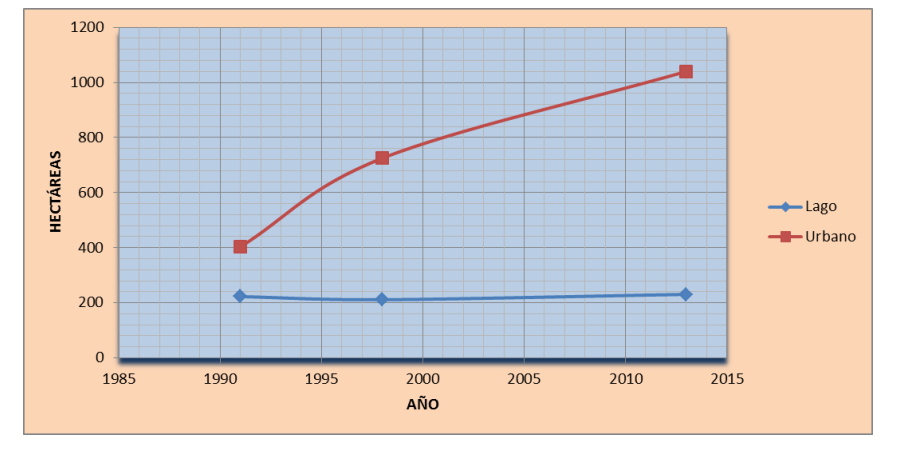

**Figura 71. Relación agua-urbano, Sector 2.**

De la gráfica anterior se puede observar que este cuerpo de agua no sufrió una gran contaminación en el primer periodo, se cree que es de este modo ya que para el primer periodo solo se muestreó la parte del lago que no estaba cubierta por la capa vegetal percibida por el satélite; el siguiente periodo muestra la mayor cantidad de turbiedad misma que disminuye para el segundo periodo quizás coincidiendo con las labores de remediación del lago de Guadalupe que fueron llevadas a cabo a finales de la primer década del presente siglo.

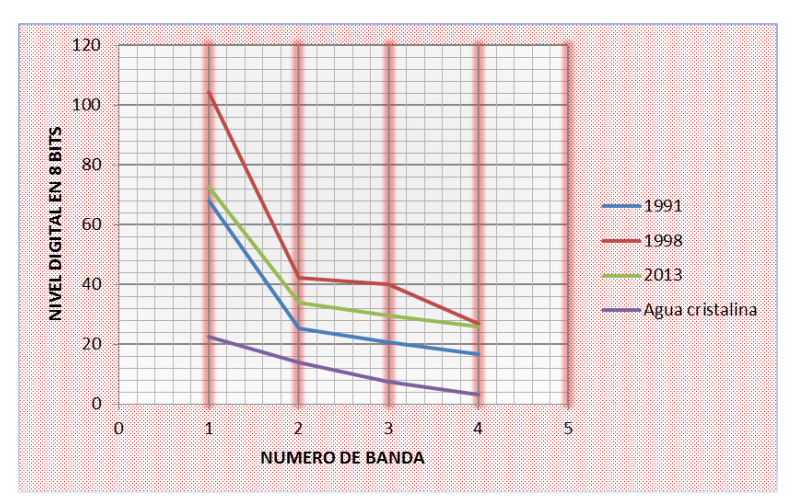

**Figura 72. Firmas espectrales lago, Sector 2, considerando solo la parte no eutrofizada del periodo 1**

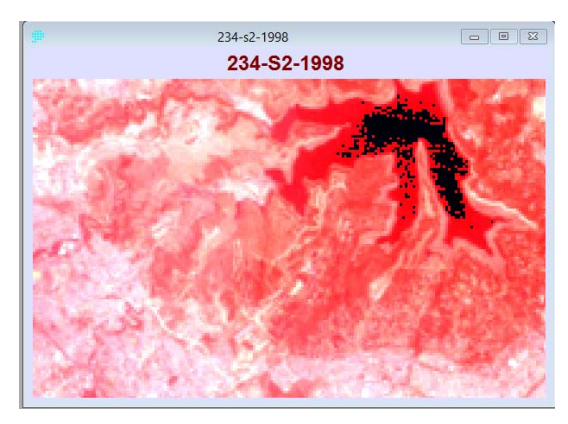

**Figura 73. Contraste modificado, sección 2, periodo 2.**

Si bien, la comparación de las firmas espectrales obtenidas con el promedio del lago mediante áreas de entrenamiento es un buen indicador de su grado de calidad, de igual manera se debe tener en cuenta que las descargas residuales pueden influir en mayor o menor medida en diferentes Sectores del mismo lago, esto se nota claramente modificando el contraste del color rojo a cero.

Por el motivo anterior se obtuvo también las firmas espectrales de los cuatro "brazos" principales del lago y el núcleo, con el fin de averiguar cuál es el más contaminado y la naturaleza de esta contaminación, así como su comparación en el periodo 1998 y 2013. Las firmas se dividen de esta manera procurando que para cada promedio se incluyan aproximadamente 50 pixeles.

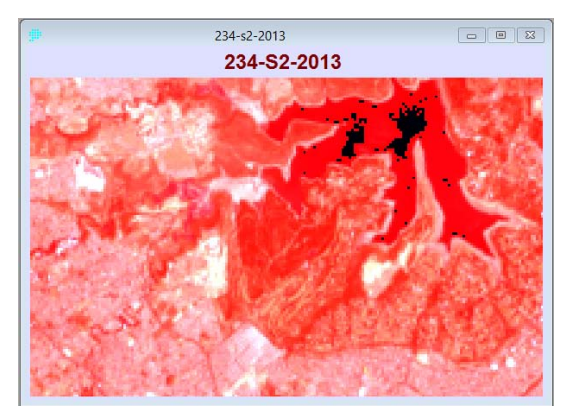

**Figura 74. Contraste modificado, Sector 2, periodo 3.**

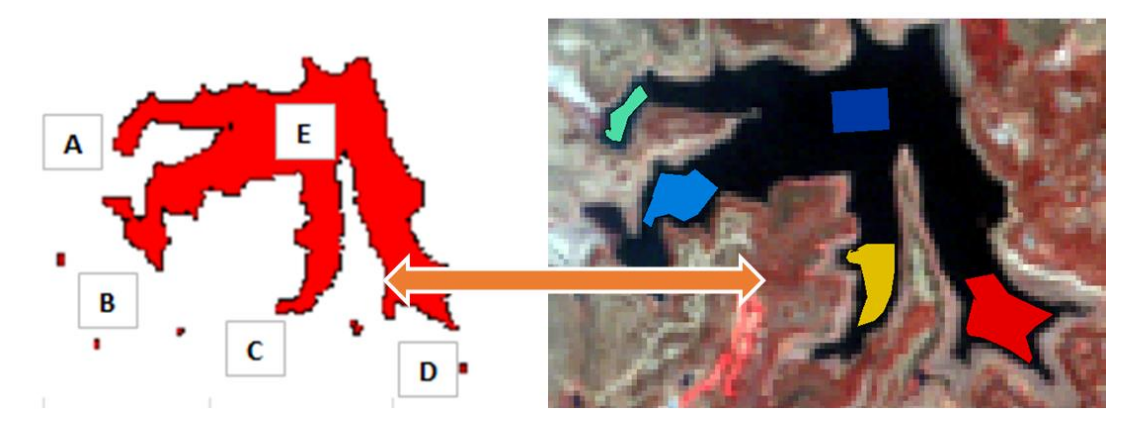

**Figura 75. Secciones del lago de Guadalupe y áreas de entrenamiento para las mismas en imagen sobrepuesta, Sector 2, periodo 2.** 

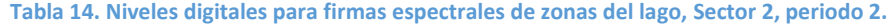

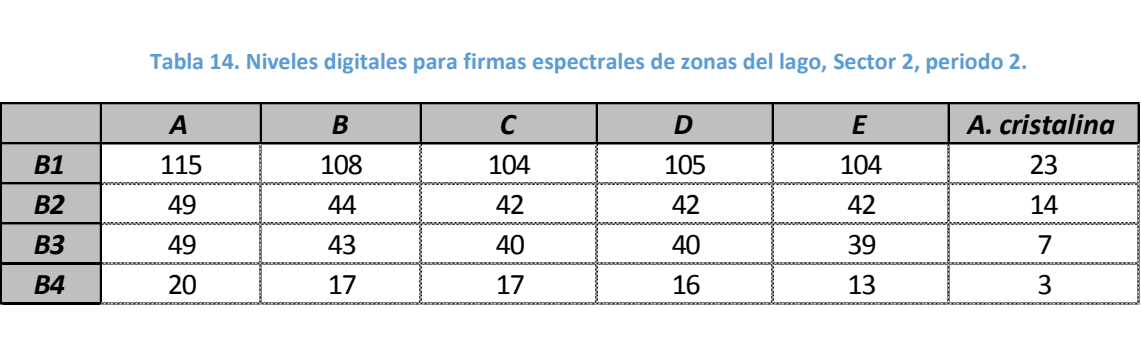

Obtenidos los niveles digitales para cada banda según el área de entrenamiento dada, se elabora la gráfica. En ella se nota que la zona "A" es la más turbia, teniendo una firma espectral que refleja más que las otras, siendo el área central "E" la que posiblemente este menos contaminada, evidentemente, por estar más lejos que las zonas de descarga, por otro lado, en este periodo no se observa eutroficación considerable.

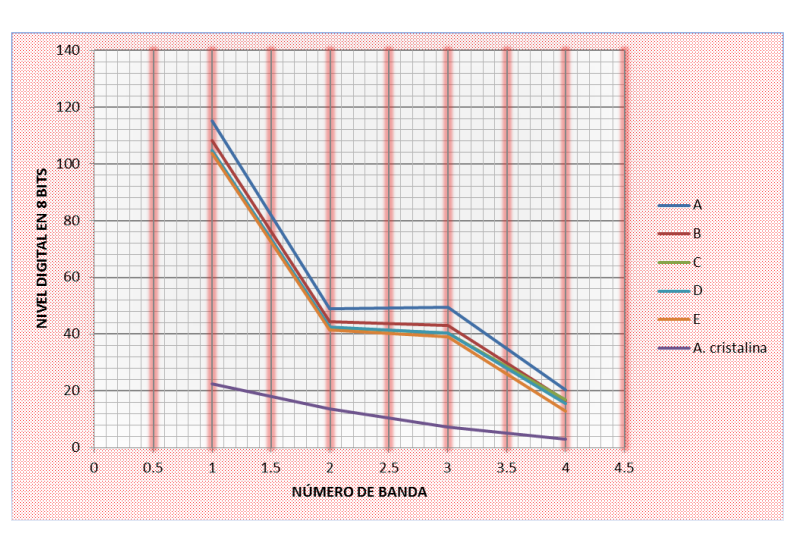

**Figura 76. Firmas espectrales zonas del lago, Sector 2, periodo 2**

**Tabla 15. Niveles digitales para firmas espectrales de zonas del lago, Sector 2, periodo 3.** 

|                |    |    |    | A. cristalina |
|----------------|----|----|----|---------------|
|                |    |    |    |               |
| B <sub>2</sub> | ર∠ |    | 34 |               |
|                |    | วก | າດ |               |
|                |    |    | วค |               |

En la figura 77 se aprecian firmas espectrales más homogéneas con respecto al periodo anterior, ademas de tener un nivel digital bajo en la banda uno, pasando de 110 a 70, lo que probablemente indique una turbiedad menor así como sóidos suspendidos bajos, esto corresponde con las imágenes en contraste rojo de las ilustraciones 73 y 74.

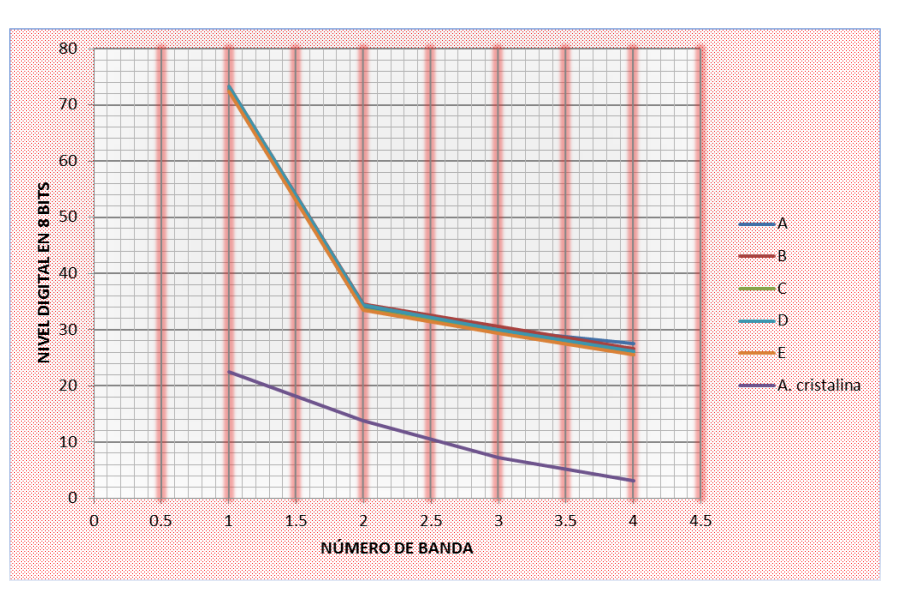

**Figura 77. Firmas espectrales zonas del lago, Sector 2, periodo 3**

### **Sector 3**

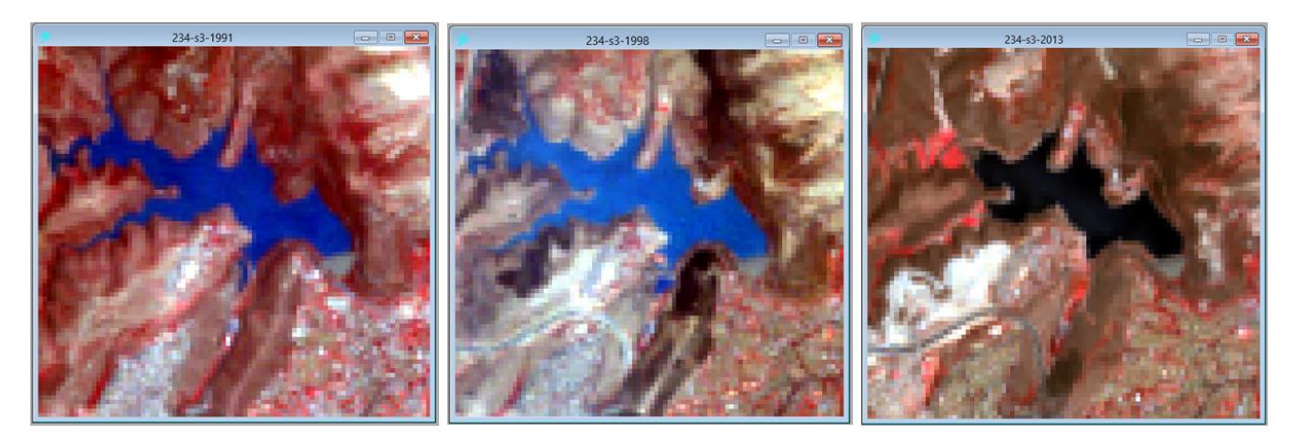

**Figura 78. Composición en falso color 234, Sector 3, periodos 1,2 y 3.** 

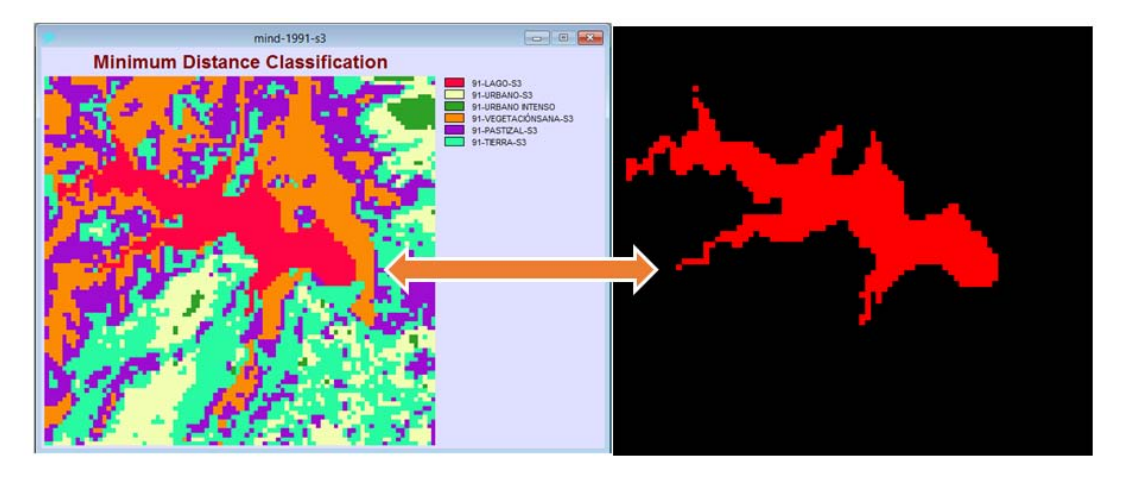

**Figura 79. CS y área de presa, Sector 3, periodo 1.** 

Para este Sector y periodo particular se observa que, a diferencia de los otros Sectores, la mancha urbana es difícilmente englobable en una sola clase, probablemente por la alta reflectancia de áreas que posteriormente serían desarrollos inmobiliarios, centros comerciales, etc; y que en el periodo 1 solo existían la preparación de estos sitios.

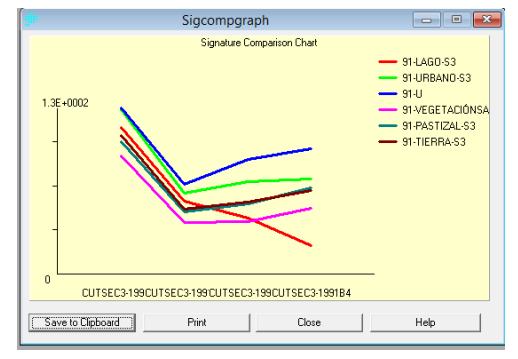

**Figura 80.Firmas espectrales de las áreas seleccionadas, sección 3, periodo 1.**

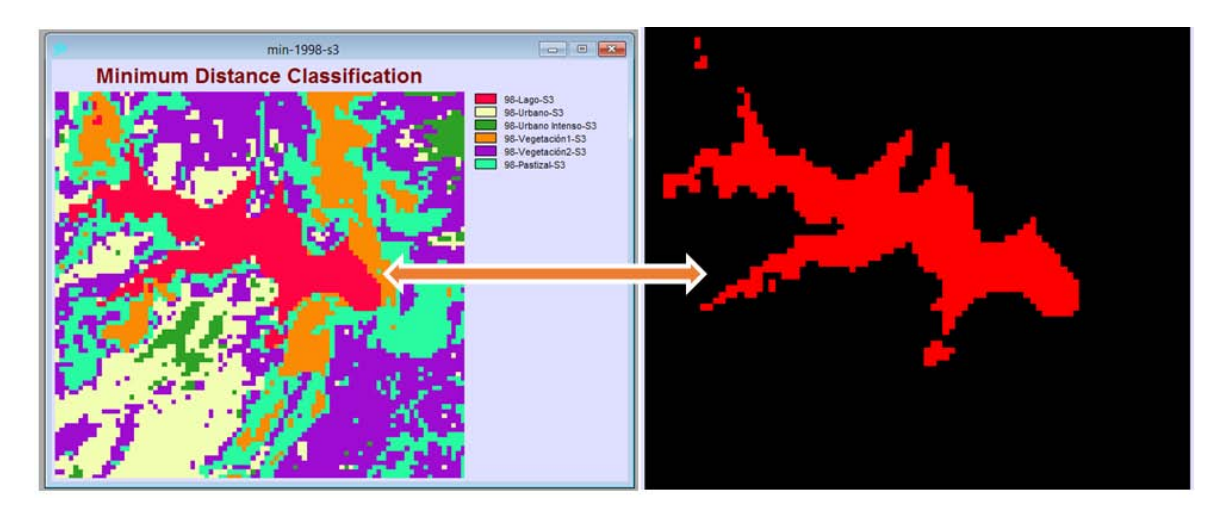

**Figura 81. CS y área de presa, Sector 3, periodo 2.**

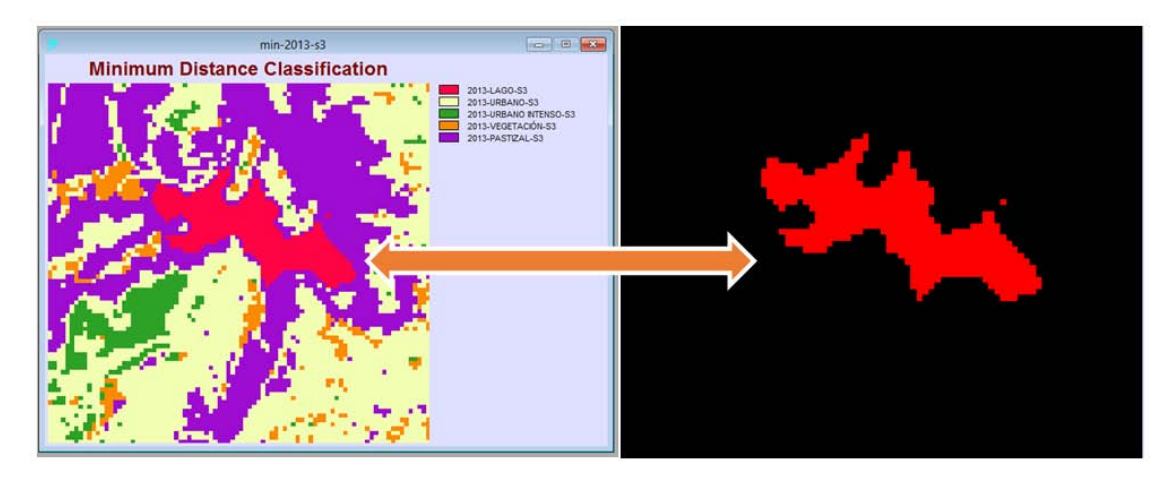

**Figura 82. CS y área de presa, Sector 3, periodo 3.**

**Tabla 16. Relación Agua en Ha y % urbano a lo largo de los tres periodos, Sector 3.** 

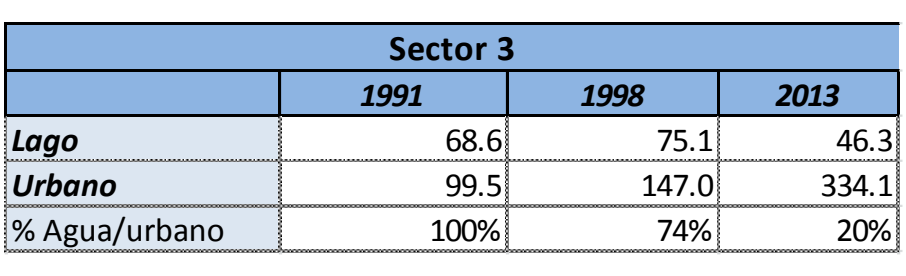

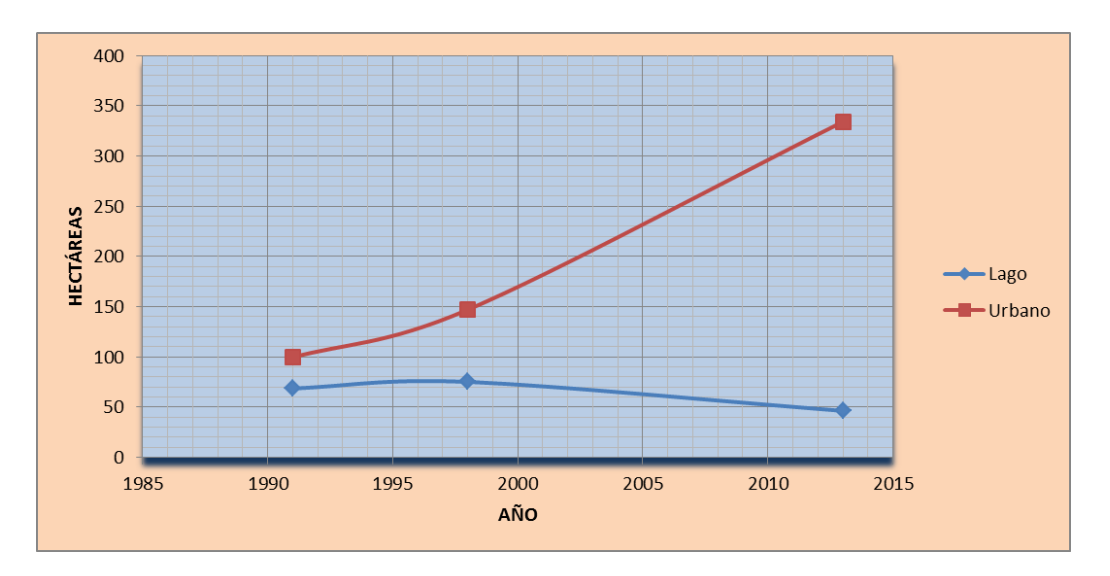

**Figura 83. Relación agua-urbano, Sector 3.**

 Para este Sector se observa un disparo en cuanto a la mancha urbana **lago, Sector 3.** contenida en el área seleccionada para el Sector 3 en contraposición al decrecimiento del nivel de la presa en el mismo Sector representado por su área superficial, teniendo una relación cinco veces menor en el periodo tres que en el periodo uno.

**Tabla 17. Niveles digitales para firmas espectrales de zonas del** 

| lago, Sector 3. |      |                                           |               |                                                                                                    |  |  |  |
|-----------------|------|-------------------------------------------|---------------|----------------------------------------------------------------------------------------------------|--|--|--|
| <b>Banda</b>    | 1991 | 1998                                      | 2013          | A. cristalina                                                                                                    |  |  |  |
| <b>B1</b>       | 107  | 136<br><b><i><u>ATOMOTOMYNYMY</u></i></b> |               | 23<br><b><i><u>POSTAGE DIVIDIO DI POSTAGE DI POSTAGE DI POSTAGE DI POSTAGE DI POSTAGE DI POSTAGE DI POSTAGE DI POSTAGE DI</u></i></b> |  |  |  |
| <b>B2</b>       |      | <b></b>                                   | ₹Δ<br><b></b> | <b>BAMALMALMALMAL</b>                                                                                                    |  |  |  |
| B3              |      |                                           |               |                                                                                                    |  |  |  |
|                 |      | 25                                        | 26            |                                                                                                    |  |  |  |
|                 |      |                                           |               |                                                                                                    |  |  |  |

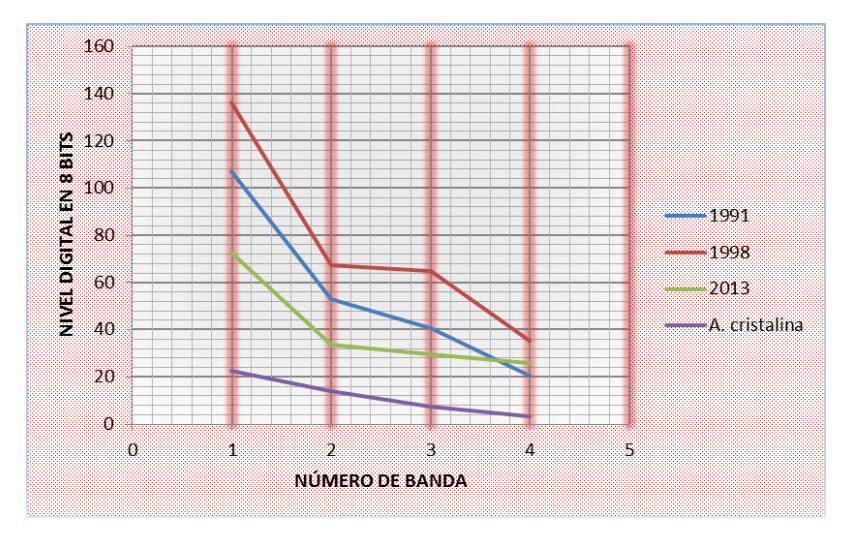

**Figura 84. Firmas espectrales zonas de presa, Sector 3.**

En síntesis se observa una degradación de la calidad entre el primer y el segundo periodo y una recuperación en el tercero, no obstante, se aprecia un incremento en el nivel digital de la banda número cuatro lo que puede deberse a un estado de eutroficación mayor que en las demás bandas, además de un decremento en el área de la presa y un incremento de la mancha urbana de más del 300% en 22 años.

## **Sector 4**

 Este sector comprende el area de Xochimilco, canales, chinanpas, pantanos y lagunas que lo conforman.

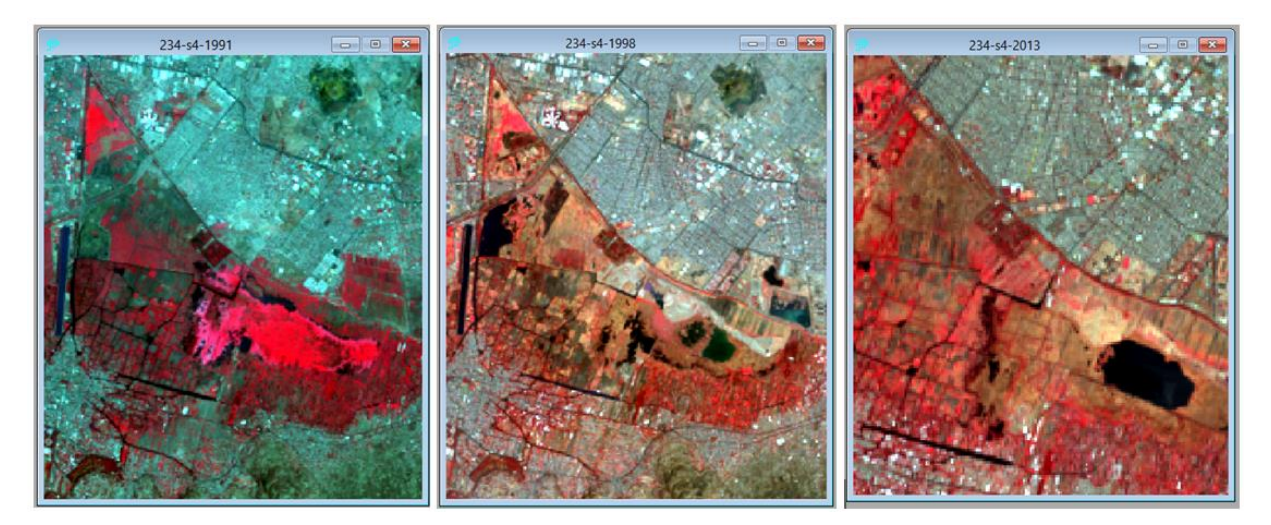

**Figura 85. Composición en falso color 234, Sector 4, periodos 1,2 y 3.**

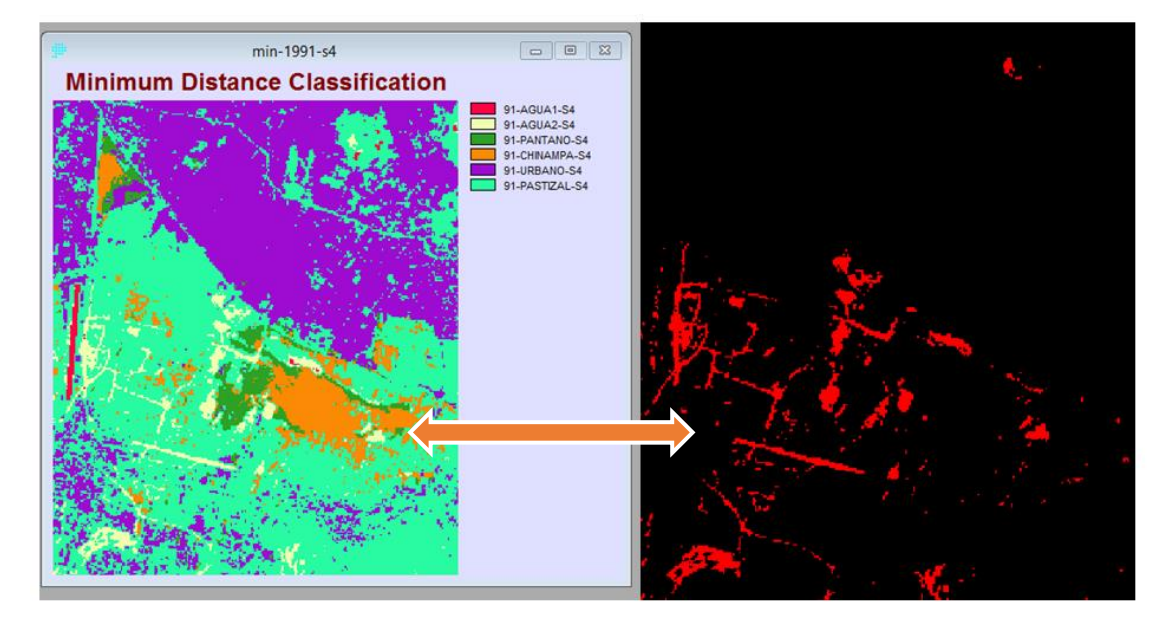

**Figura 86. C.S. y área de canales, Sector 4, periodo 1.**

Como en los otros Sectores, se obtiene la gráfica que el programa arroja, notoriamente se ven más de una clase de agua, esto debido a que el Sector 4 (Xochimilco), es conocido por tener gran cantidad de pantanos y una eutroficación considerable, incluso para el primer periodo, pues se sabe que esta zona ya sufría de contaminación importante.

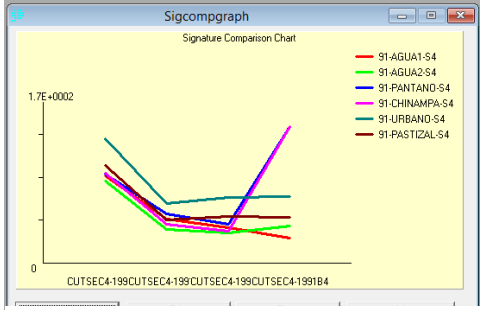

**Figura 87. Firmas espectrales de las áreas seleccionadas, Sector 4, periodo 1.**

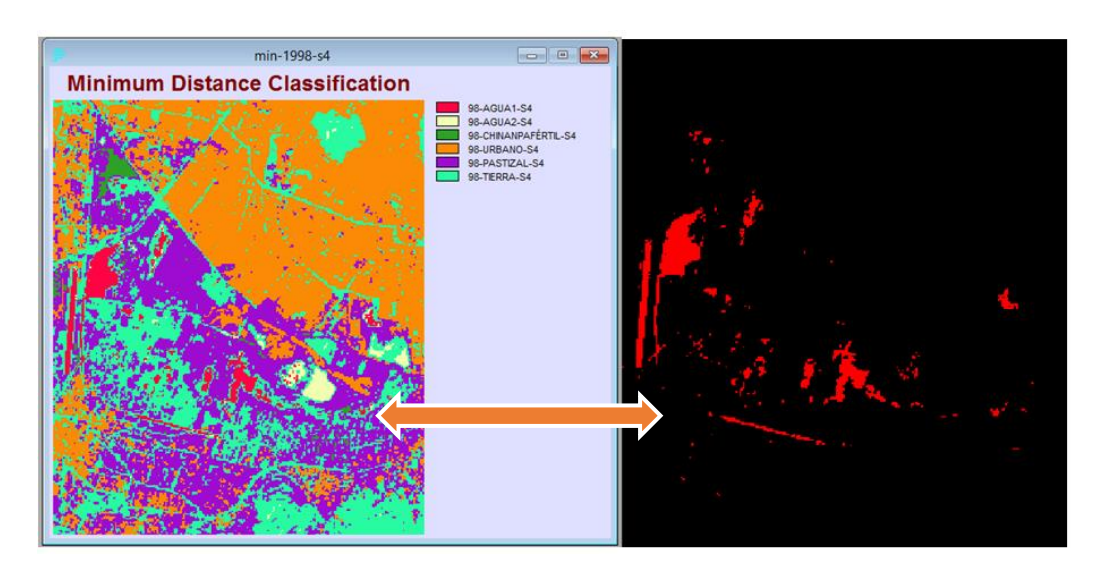

**Figura 88. C.S. y área de canales, Sector 4, periodo 2.** 

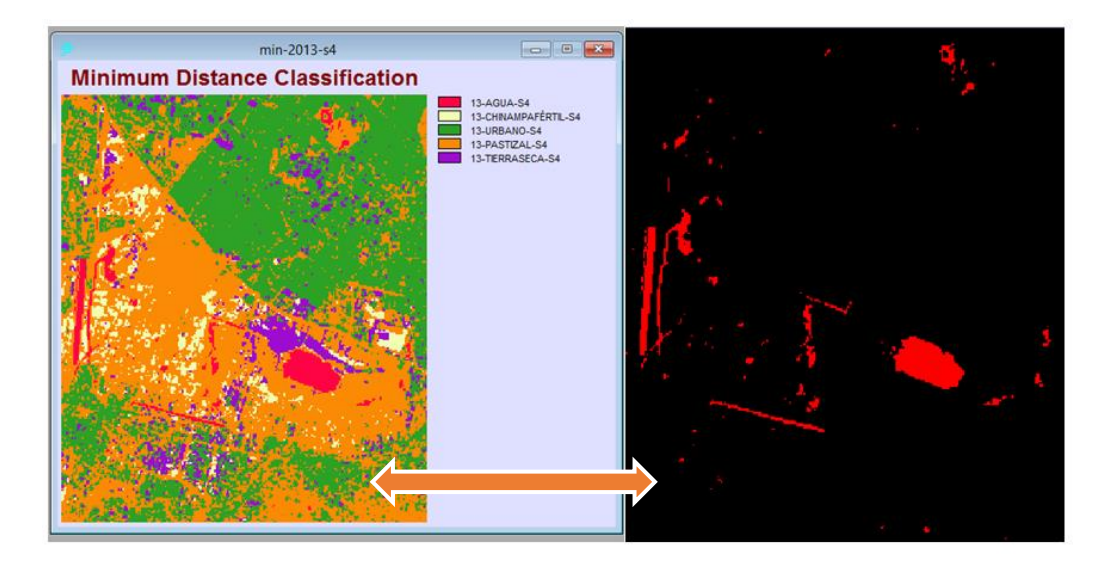

**Figura 89. C.S. y área de canales, Sector 4, periodo 3.**

se presenta la tabla referente al cambio de área en los cuerpos de agua y la mancha urbana en los tres periodos, teniendo una disminución en su relación del 40%, además de presentar una disminución de 90 hectáreas de cuerpos de agua según la C.S.

Al igual que en los anteriores Sectores Tabla 18. Relación Agua en Ha y % urbano a lo largo de los tres **periodos para el Sector 4.**

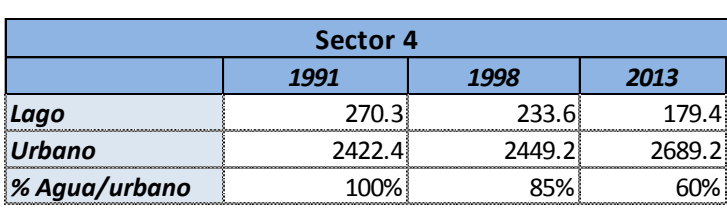

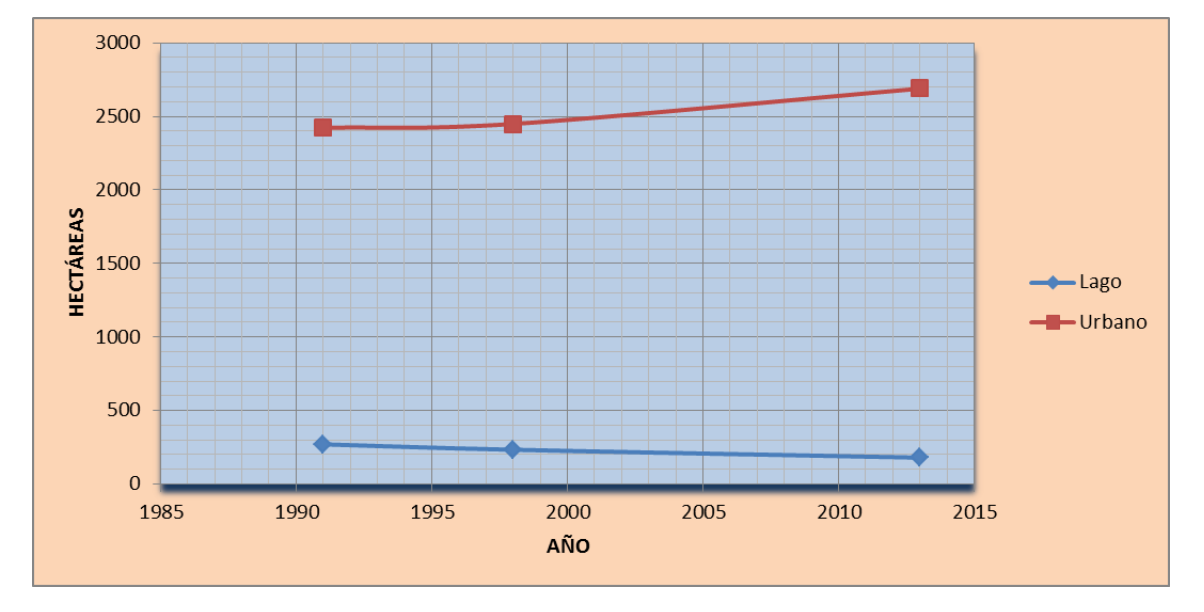

**Figura 90. Relación agua-urbano, Sector 4.**

observar en la figura 91 dos cosas principalmente; primero, que la peor calidad, según su firma espectral, es en el periodo 1998, mejorando la misma un poco para el periodo tres, y, por otro lado, el decremento del área en los cuerpos de agua y el incremento de la mancha urbana periférica, es notable al igual que en los Sectores dos y tres.

Análogo con el Sector dos y tres, se puede **Tabla 19. Niveles digitales para firmas espectrales de zonas del lago, Sector 4.**

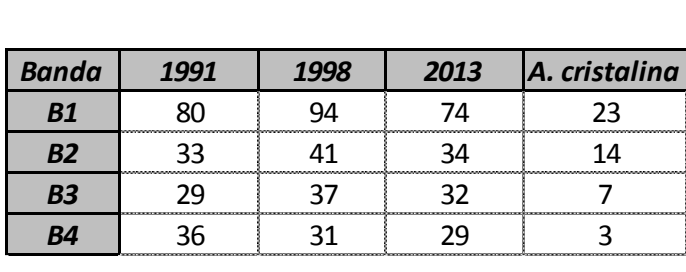

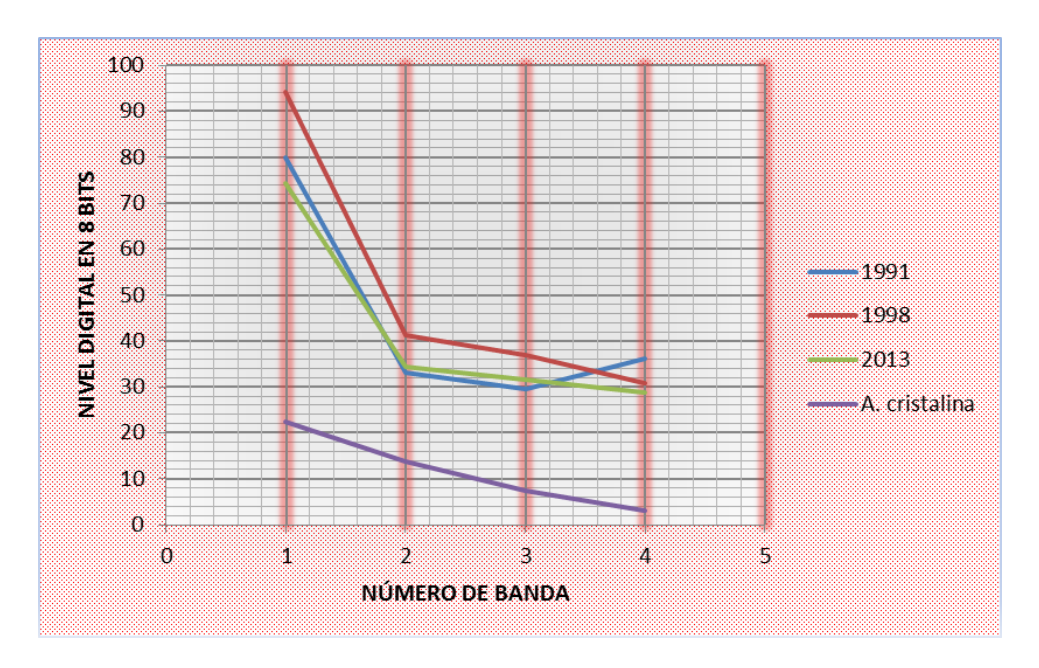

**Figura 91. Firmas espectrales zonas de presa, Sector 4.**

## **Sector 5**

Zona del lago de Chalco, cráter Xico, sembradío, pastizal y área urbana conurbada

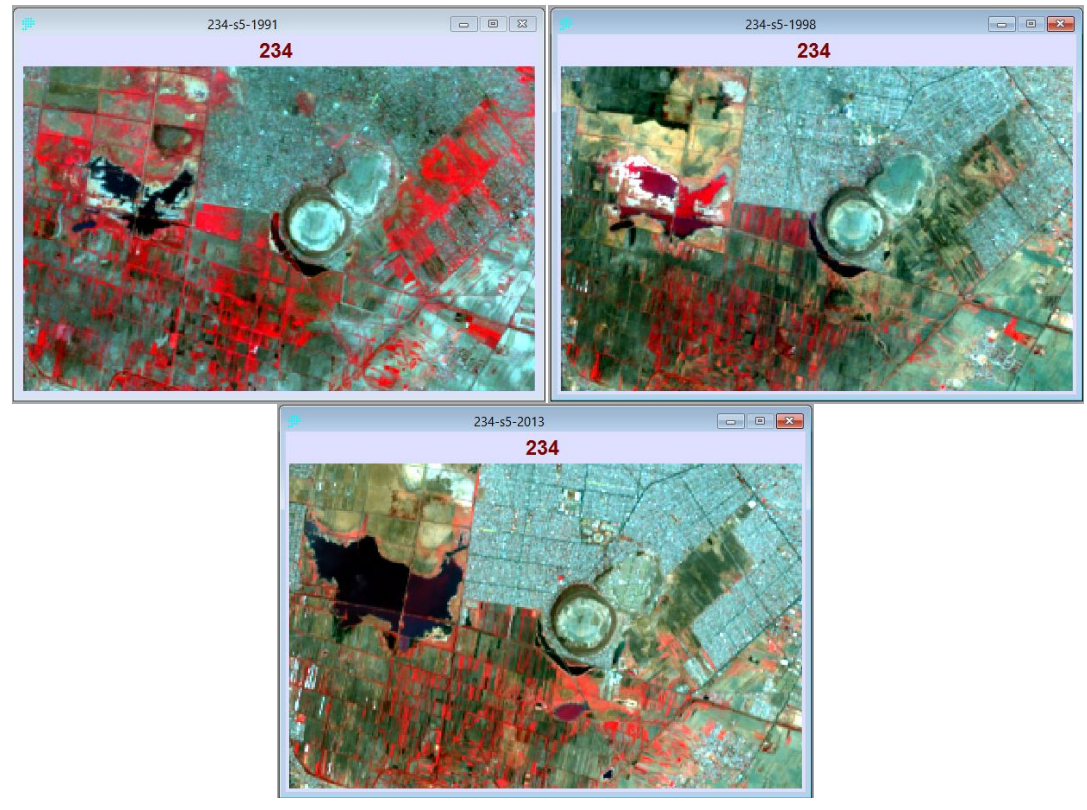

**Figura 92. Composición en falso color 234, Sector 5, periodos 1,2 y 3.**

Preliminarmente se puede observar en las imágenes en falso color, el cuerpo de agua que constituye el lago de Chalco, en el primer periodo pequeño y prácticamente con poca alteración vegetal, en el segundo bastante eutrofizao y en el tercero un incremento en su área además de diferencia de color entre las cuatro zonas que lo componen.

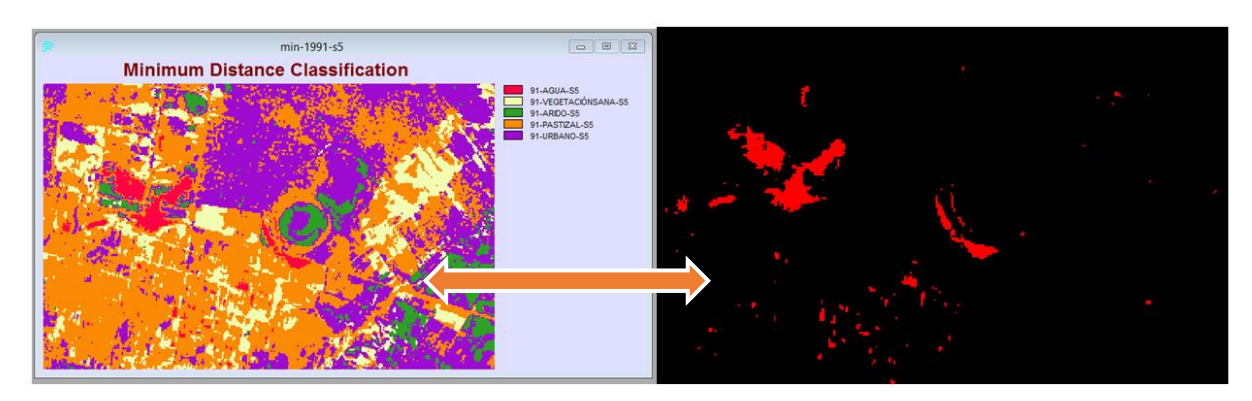

**Figura 93. CS y área de lago, Sector 5, periodo 1.**

En este Sector claramente se observan dos zonas de cuerpos acuáticos diferenciables, el lago de Chalco y el lago que bordea el cráter Xico separados por unos dos kilómetros, no obstante, para este periodo la C.S. colocó ambos cuerpos en una misma clase, no así en los subsecuentes periodos que muestran cambios en la firma espectral.

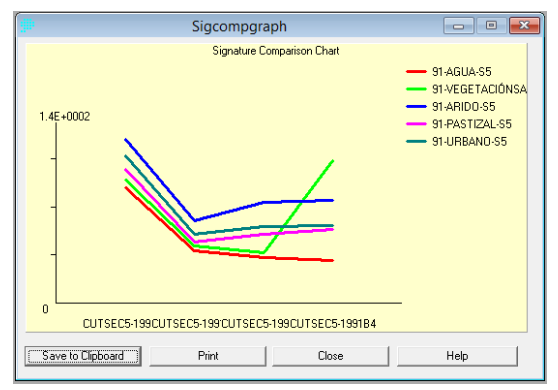

**Figura 94. Firmas espectrales de las áreas seleccionadas, Sector 5, periodo 1.**

En el segundo periodo se presentó la necesidad de incluir tres clases más debido a que con una clasificación de cinco áreas de entrenamiento, el programa no producía una discriminación aceptable, confundiendo áreas que en la imagen real, resultaba evidente que no coincidían con el concepto asignado. Una vez corregido este problema se puede observar una probable inundación en los cultivos, ya que son conocidas las inundaciones anuales que sufre esta zona y sus habitantes, en este caso y por la forma que se presenta en la imagen parecen cultivos inundados.

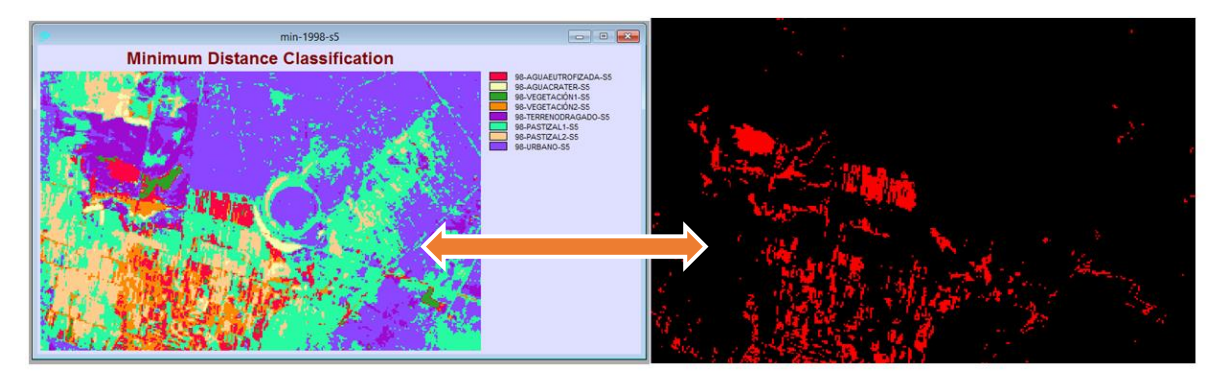

**Figura 95. CS y área de lago, Sector 5, periodo 2.** 

En el tercer periodo, y en correlación con la imagen 92, se aprecia un incremento considerable en el área del lago de Chalco, y, después de obtener la magnitud en que el área se incrementó, se considera necesario obtener la firma espectral de diferentes zonas del lago, con el objetivo de señalar posible contaminación o descargas en el lago mencionado.

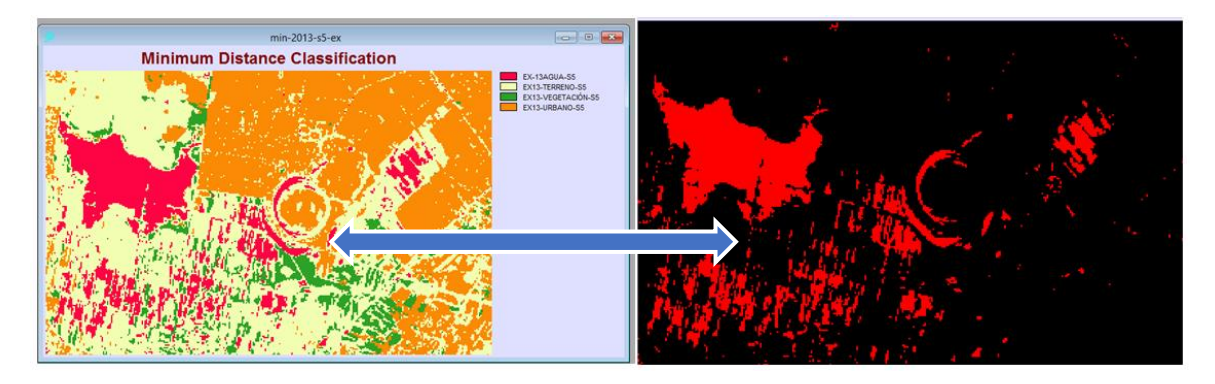

**Figura 96. CS y área de lago, Sector 5, periodo 3.** 

**Tabla 20. Relación Agua en Ha y % urbano a lo largo de los tres periodos, Sector 5.**

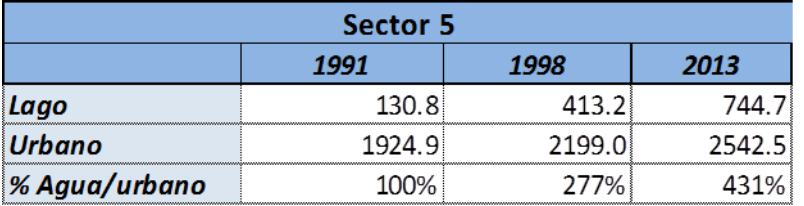

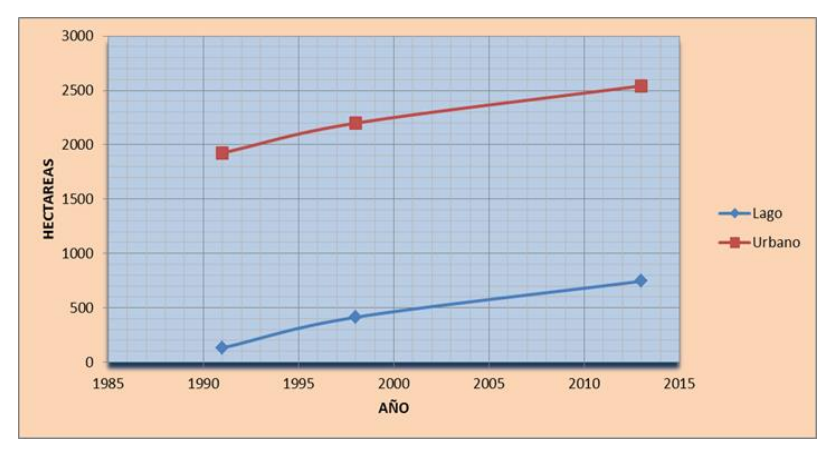

Este Sector resulta diferente a los otros cuatro, ya que, como en los otros casos, la mancha urbana presenta un incremento considerable, pero el área correspondiente a los cuerpos acuáticos se incrementó más de seis veces (ver figura 97), siendo el único Sector que arroja un incremento en la relación agua urbano, siendo este del orden de más de cuatro veces el original del periodo 1, lo cual revela probablemente que esta zona en particular, con las coordenadas, referidas en la tabla 3, nunca fue apta para ser poblada.

**Figura 97. Relación agua/urbano, Sector 5.**

La Figura 98 está modificada de una manera similar a como se realizó en la Figura 61, solo que en esta ocasión se utilizó contraste con azul, resaltando la parte del lago que tienen poca reflectancia, es decir, la parte del lago más pura, por lo tanto se infiere que en su periferia existen más sólidos suspendidos o contaminación.

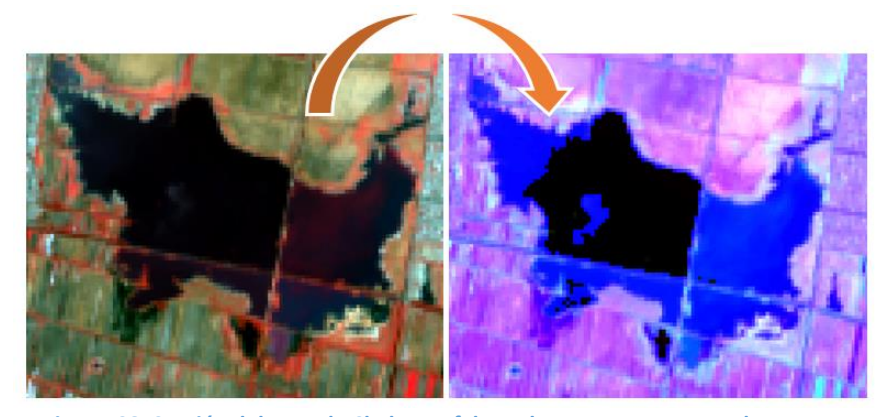

**Figura 98. Sección del Lago de Chalco en falso color y contraste en azul.**

A efecto de obtener la firma espectral de diferentes partes de los cuerpos de agua en la zona 5, se realiza una nueva C.S. pero aumentando las clases, obteniendo una imagen que sirva para diferenciar las firmas espectrales de los diferentes cuerpos de agua del sector 5.

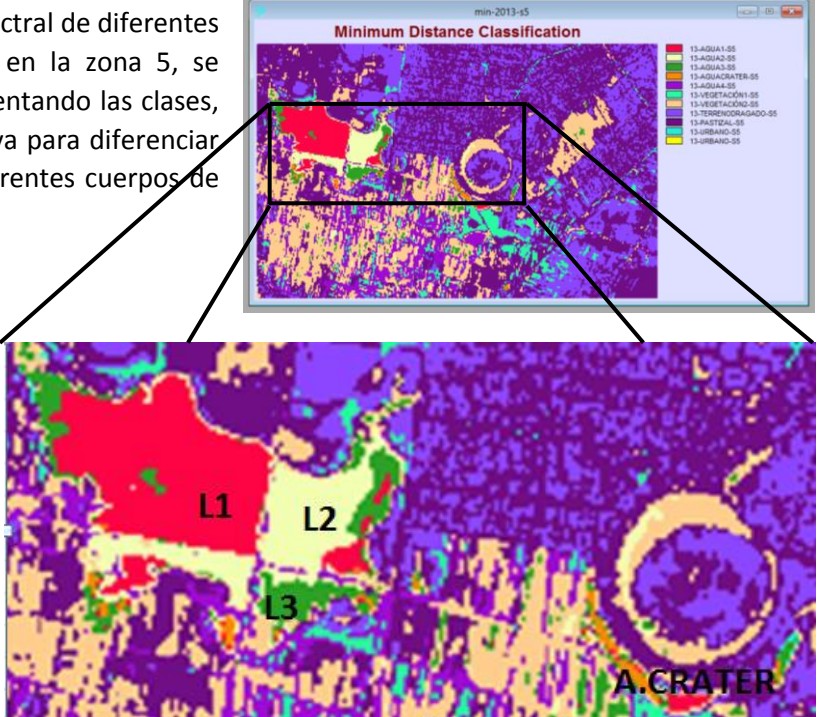

**Figura 99. Segunda C.S., Sector 5, periodo 5, y acercamiento a cuerpos de agua.**

Según la nomenclatura dada en la Figura 99, se tienen las firmas espectrales de cuatro zonas, siendo L2 y L3, las que poseen una firma que corresponde a un agua de tipo turbia, y en L2, según la imagen satelital, se puede identificar una descarga proveniente de la mancha urbana.

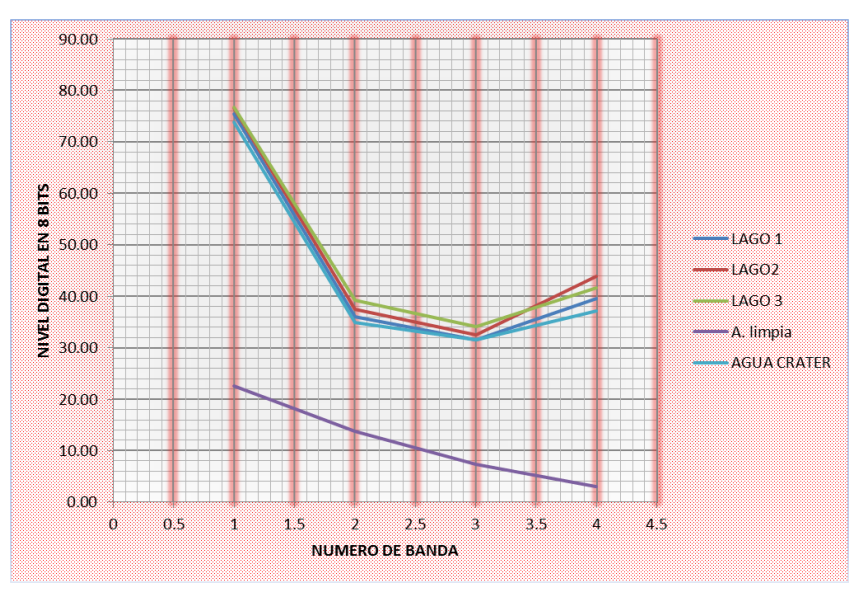

**Figura 100. Firmas espectrales cuerpos de agua, Sector 5, periodo 3.**

## 9. Análisis y resumen

Para el Sector 1, dos cosas son claras; primero, existe una posible contaminación y eutroficación del principal cuerpo de agua artificial de la Ciudad de México (Lago Nabor Carrillo) y punta de lanza de ambiciosos proyectos ecológicos, si bien no se conoce la causa concreta, probablemente se debe a que las plantas de tratamiento que lo abastecen no están funcionando correctamente o funcionan a tiempo parcial, ya sea por omisión o por acción directa; segundo, cualquier intención que se tenga en llevar a cabo algún proyecto de rescate hídrico en la zona federal del Lago de Texcoco tendrá que convivir con la construcción del nuevo aeropuerto, por lo que se ve poco probable la realización de los mismos. Para los siguientes tres sectores analizados se presentan las mismas transformaciones, estas son: incremento en el área urbana y decremento en el área de los cuerpos acuáticos.

Se puede sugerir además, según los datos recabados que todos los sectores han sufrido un incremento en la mancha urbana, como ejemplo se presenta la figura 101

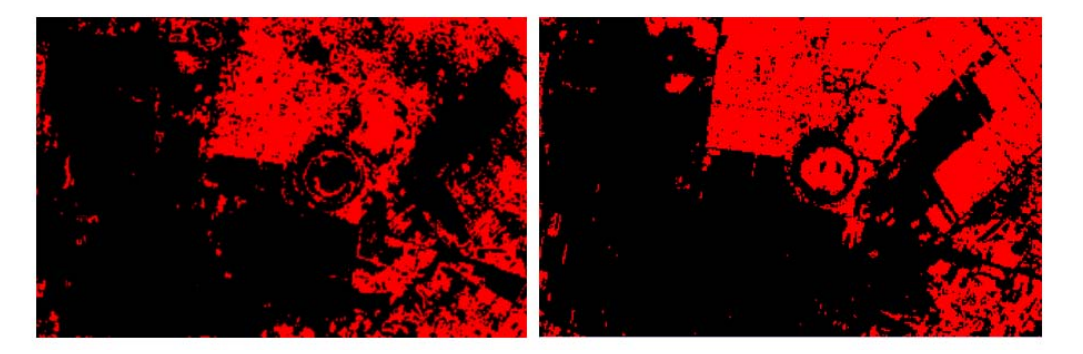

**Figura 101. Incremento en la mancha urbana para la sección 5, del periodo 1 al 3.** 

Inversamente a lo anterior comentado, el área de los cuerpos acuáticos ha disminuido para los Sectores tres y cuatro (ver figura 102).

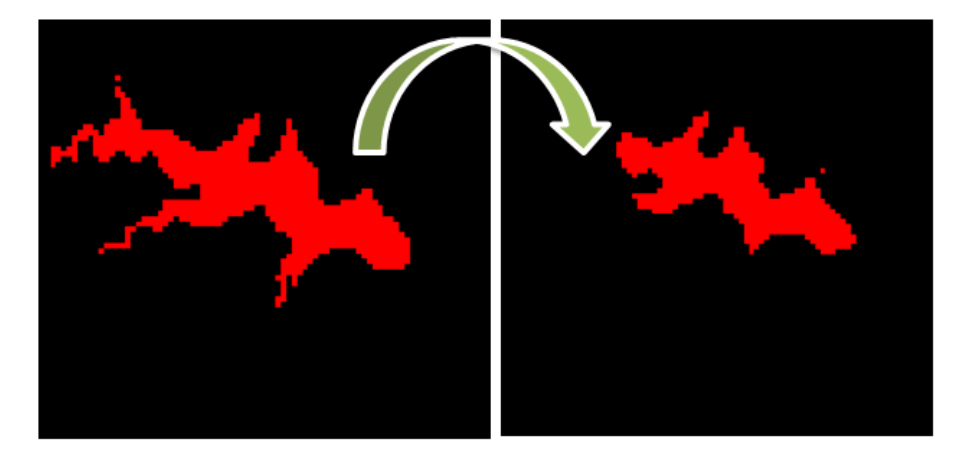

**Figura 102. Decremento en la presa Madín, Sector 3, del periodo 1 al 3.** 

Para Sector 2, la relación área urbana-acuática permanece prácticamente igual, no obstante, para el Sector 5, a diferencia de todos los demás, el área considerada como agua ha crecido alarmantemente (véase figura 103).

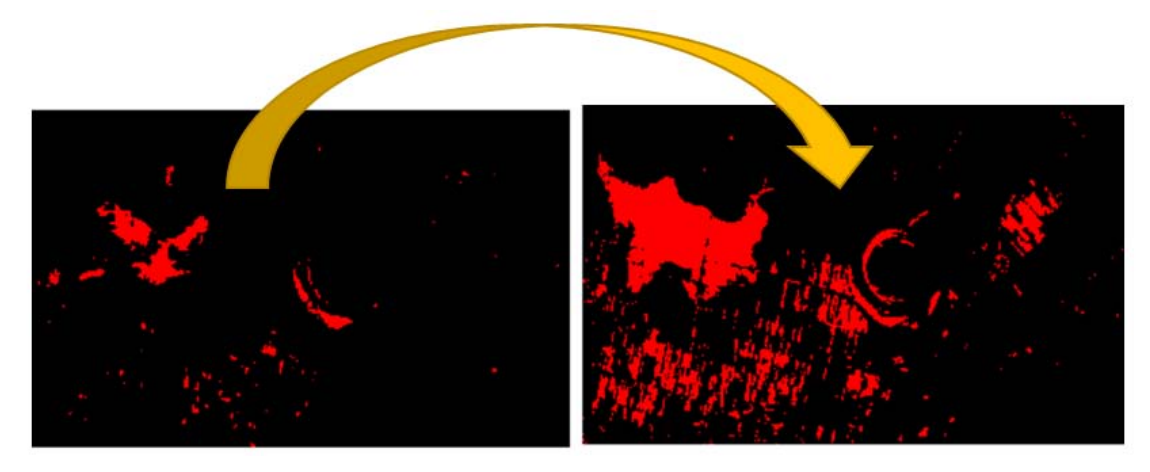

**Figura 103. Incremento del área acuática en Sector 5, del periodo 1 al 3** 

En cuanto a calidad y eutroficación, según las firmas espectrales, se juzga un incremento o un decremento, esto debido a que no se tienen pruebas en sitio.

La tabla 21 resume, para los Sectores 2 al 5, la variación en los parámetros comsiderados en este trabajo.

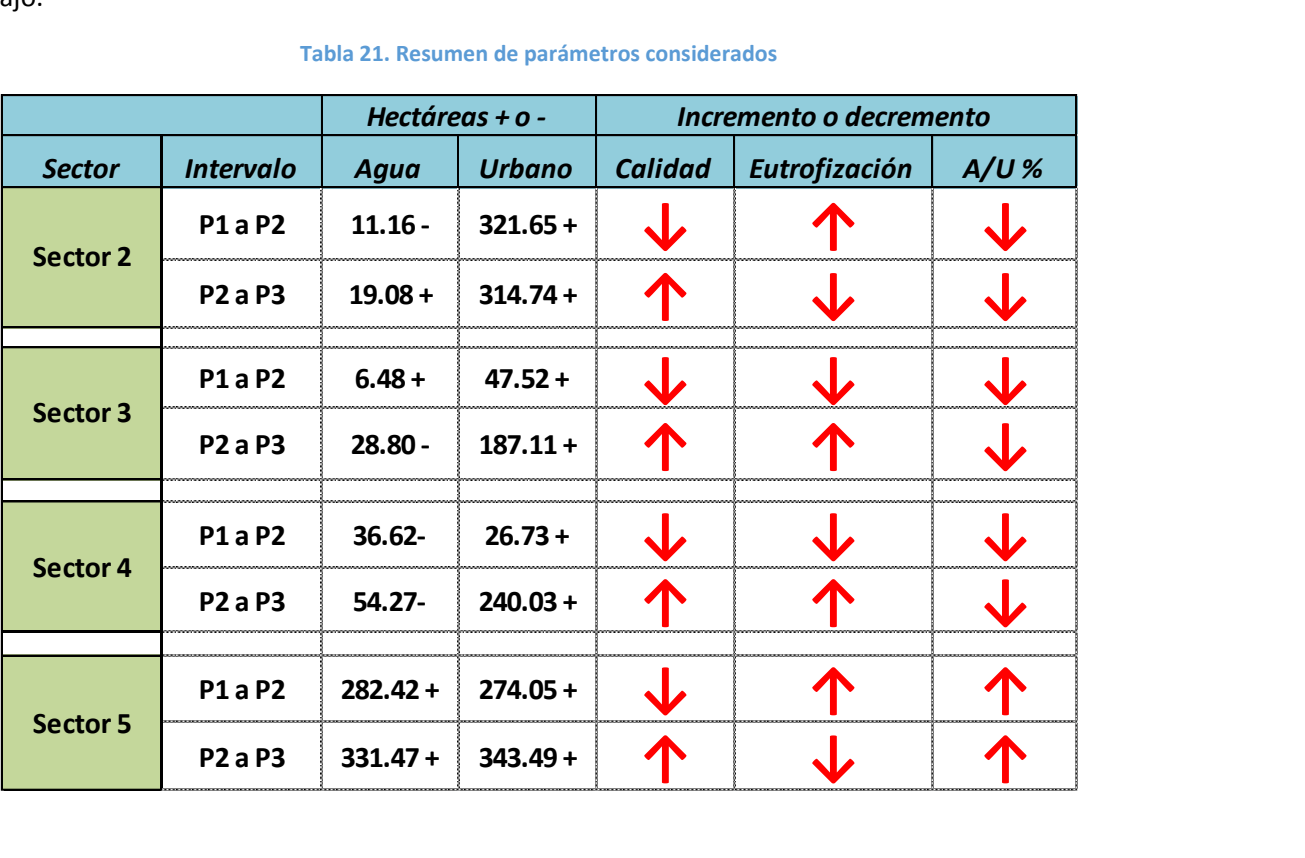

### **Tabla 21. Resumen de parámetros considerados**

## 10. Conclusiones

Para concluir, y haciendo referencia al título así como al objetivo del trabajo, se puede establecer que no existió dificultad alguna para cumplir lo propuesto que fue la evaluación y análisis de cuerpos de agua relevantes en la cuenca del valle de México; toda vez que se tuvieron las nociones y conocimientos básicos, además que se contó con el material, herramientas y métodos necesarios, que en este caso fueron, imágenes satelitales multiespectrales de la cuenca del Valle de México, provistas por los satélites Landsat 4, 6 y 8, descargadas del servidor GloVis, y un software de SIG con la programación e interface adecuadas y sencillas para procesar estas imágenes, que en este caso fue Selva Idrisi.

Si bien, no se logró seleccionar periodos equidistantes en las imágenes, se pudo seleccionar tres estados razonablemente espaciados para observar cambios relevantes, en este mismo sentido, se consiguieron imágenes sin interferencia atmosférica apreciable, eligiendo, para este fin, estados de mínima precipitación y máxima temperatura, pues de lo contrario la nubosidad hubiera hecho imposible cualquier análisis, se extrajeron de las imágenes originales, áreas cuadradas periféricas al cuerpo de agua considerando su influencia, dividiéndose así en 5 Sectores.

Una vez que las imágenes fueron procesadas, y teniendo en cuenta con antelación las firmas espectrales particulares de diferentes superficies, se logró evaluar todos los sectores, determinando sus cambios a los largo de los tres periodos contemplados, tanto en magnitud como en calidad, pero señalando que por ser un estudio llevado a cabo con percepción remota, sin datos o estudios directos que lo complementen, no se puede aseverar ningún dato, tornando la utilidad de todo análisis y resultado expuesto solo con fines especulativos y complementarios, por lo que podrá ser de gran provecho para otros estudios paralelos al tema de éste, ya sea el muestreo y análisis, de manera particular, de un cuerpo de agua de los que aquí se hace mención , o de un estudio integral de todos.

Personalmente, la realización de este trabajo representó una gran oportunidad para aplicar los conocimientos adquiridos en la especialidad de ingeniería sanitaria y ambiental en una cuestión fundamental para la Ciudad de México, su cuenca, y de paso conocer más de esta última. Para concluir, se puede decir que este trabajo, a pesar de las limitaciones, tanto en el método usado como en el tiempo para realizar el estudio, abarcó razonablemente el tema propuesto y que, de ser requerido, podrá aportar datos relevantes para quien los necesite.

## Bibliografía.

ABEDROP, SALOMÓN; ESPINOZA, VÍCTOR; COLLADO, JAIME. *INVESTIGACIÓN Y CONTENIDOS EL GRAN RETO DEL AGUA EN LA CIUDAD DE MÉXICO PASADO, PRESENTE Y PROSPECTIVAS DE SOLUCIÓN PARA UNA DE LAS CIUDADES MÁS COMPLEJAS DEL MUNDO*. MÉXICO, D.F, SISTEMA DE AGUAS DE LA CIUDAD DE MÉXICO (SACMEX), 2012.

MUCIÑIO, DANIEL*. PROYECTO REGIONAL SISTEMAS INTEGRADOS DE TRATAMIENTO Y USO DE AGUAS RESIDUALES EN AMÉRICA LATINA: REALIDAD Y POTENCIAL, ESTUDIO GENERAL DEL CASO LAGO DE TEXCOCO.* MÉXICO, CENTRO PANAMERICANO DE INGENIERÍA SANITARIA Y CIENCIAS DEL AMBIENTE, 2002.

FARÍAS MARTÍN, SALVADOR; NÚÑEZ CÁRDENAS, RODRIGO. *MANUAL LABORATORIO DE PERCEPCIÓN REMOTA SOFTWARE IDRISI*. SANTIAGO DE CHILE, UNIVERSIDAD CATÓLICA DE CHILE, 2005.

SEPÚLVEDA HIROSE, RODRIGO TAKASHI; *PRÁCTICAS DE TALLER DE SISTEMAS DE INFORMACIÓN GEOGRÁFICA*. DIVISIÓN DE INGENIERÍA SANITARIA Y AMBIENTAL, MÉXICO, D.F, 2012.

## *Referencias de recursos en internet:*

Publicaciones de SEMARNAT y CONAGUA. (2011). *Planta de tratamiento de aguas residuales de Atotonilco.* Recuperado de.

http://www.conagua.gob.mx/CONAGUA07/Publicaciones/Publicaciones/SGAPDS-19-11.pdf

Publicaciones de www.agua.org.mx. (2012). *El agua en México*. Recuperado de. ghttp://www.agua.org.mx/h2o/index.php?option=com\_content&view=section&id=6&Itemid=300 004

Publicaciones INEGI. (2007). *Elementos de percepción remota*. Recuperado de. http://www.inegi.org.mx/geo/contenidos/imgpercepcion/imgsatelite/elementos.aspx

SIG de Andalucía. (2010). *Sistemas de Información Geográfica, tipos y aplicaciones espaciales*. Recuperado de. http://sig.cea.es/SIG http://concurso.cnice.mec.es/

Duck Unlimited de México*, A.C.(DUMAC). (2005). Programa para conservación y manejo de las aves playeras del Lago de Texcoco, Estado de México.* Recuperado de. http://www.dumac.org/dumac/habitat/esp/pdf/Informe-Final-Texcoco.pdf

Publicaciones software-shop. (2015). *Información General de IDRISI Selva*. Recuperado de. http://www.software-shop.com/in.php?mod=ver\_producto&prdID=149

Legorreta, Jorge; Contreras, María del Carmen; otros. (1998). *Los Pozos y Sus Efectos: El Hundimiento De La Ciudad.* Recuperado de. http://www.planeta.com/ecotravel/mexico/ecologia/97/0897agua1.html

Carmona, Álvaro. (2007). *Sistemas de información geográfica*. Recuperado de. http://www.monografias.com/trabajos/gis/gis.shtml

Publicaciones CNICE. (2006). Interpretación de imágenes satélite multiespectrales. Recuperado de. http://concurso.cnice.mec.es//